$\mathbf{v}$ 

### FACULTAD DE INGENIERÍA UNAM DIVISIÓN DE EDUCACIÓN CONTINUA

"Tres décadas de orgullosa excelencia" 1971 - 2001

## CURSOS INSTITUCIONALES

## DIPLOMADO EN AUTOMATIZACIÓN DE INSTALACIONES PETROLERAS

MOD. 11 REDES Y SISTEMAS DE CONTROL DISTRIBUIDO

Del 6 al 10 de agosto de 2001

## *APUNTES GENERALES*

lng. Javier Valencia Figueroa Instituto Mexicano del Petróleo Agosto /2001

#### **CONTENIDO**  $28.$ **EVOLUCION DE LAS COMPUTADORAS DEFINICIÓN DE REDES** 29. EVOLUCIÓN Y CLASIFICACION  $30.$  $\sqrt{76}$ **MODELO DE REFERENCIA OSI DE ISO**  $31.$  $-80$  $32.$ **REDES LAN**  $.55$ **INTERCONEXICON**  $33.$  $-89$ **SERVICIOS DE BANDA ANCHA, CONMUTACIÓN DE** 34.  $.91$ **PAQUETES DE DATOS INTRODUCCIÓN A COMUNICACIÓN DE DATOU**  $35.$  $94 -$ 203.

**REDES Y SISTEMAS DE CONTROL DISTRIBUIDD** 

÷,

106

252

- 36. **GLOSARIO DE TERMINOS**
- **S.C.D. TDC 3000**  $37<sub>1</sub>$

 $MOD: II$ 

٦,

 $38.$ **S.C.D. MOD 300** 

#### GERARDO AYALA SAN MARTIN

3. Sistemas de información.

4. Sistemas de comunicación.

Y coinciden aproximadamente con la primera, segunda, tercera y cuarta generaciones de computadoras.

La computadora como instrumento de cálculo sirvió en los institutos de investigación, en organismos militares, en secciones gubernamentales de estadística y en algunas grandes empresas.

Posteriormente la necesidad de manejar grandes volúmenes de información en procesos repetitivos provocó su automatización, lo que se denomina proceso electrónico de datos. En esta etapa las computadoras ampliaron su mercado, entrando de lleno a los sectores financieros, comerciales y de gobierno.

Debido a innovaciones tecnológicas como, la introducción del disco magnético, la multiprogramación, terminaies interactivas, etcétera, fue posible hace de un acervo control de datos organizados de acuerdo con un esquema preconcebido que permitirá la consulta simultánea de la información por varios usuarios. Esto permitió el estudio de la organización misma, su planeación, la toma de decisiones de alto nivel, y no solamente la ejecución de tareas rutinarias. A esta etapa se le conoce como de los sistemas de información.

Por último, los sistemas de comunicación permiten alimentar y actualizar la información de un acervo de datos disponible para todos los usuarios del mismo. En esta etapa los mensajes son enviados y recibidos sólo por los usuarios que cumplan con cierta condición (es selectiva); la distribución y recepción es instantánea y la información queda disponible todo el tiempo. Ejemplo de ello se tiene en las reservaciones aéreas y los sistemas bancarios.

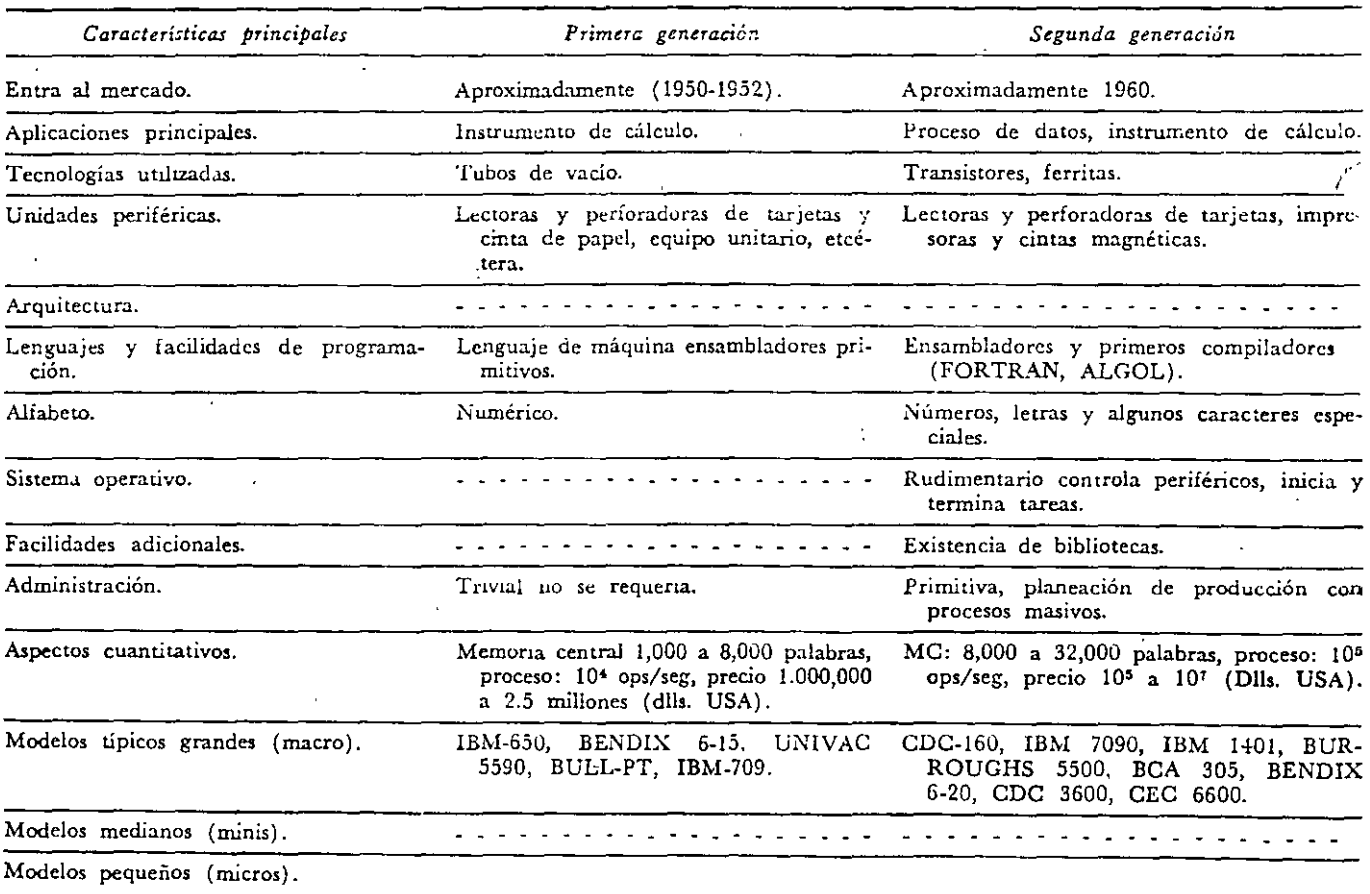

#### EVOLUCIÓN DE LAS COMPUTADORAS

### ANTECEDENTES HISTÓRICOS DE LA COMPUTACIÓN

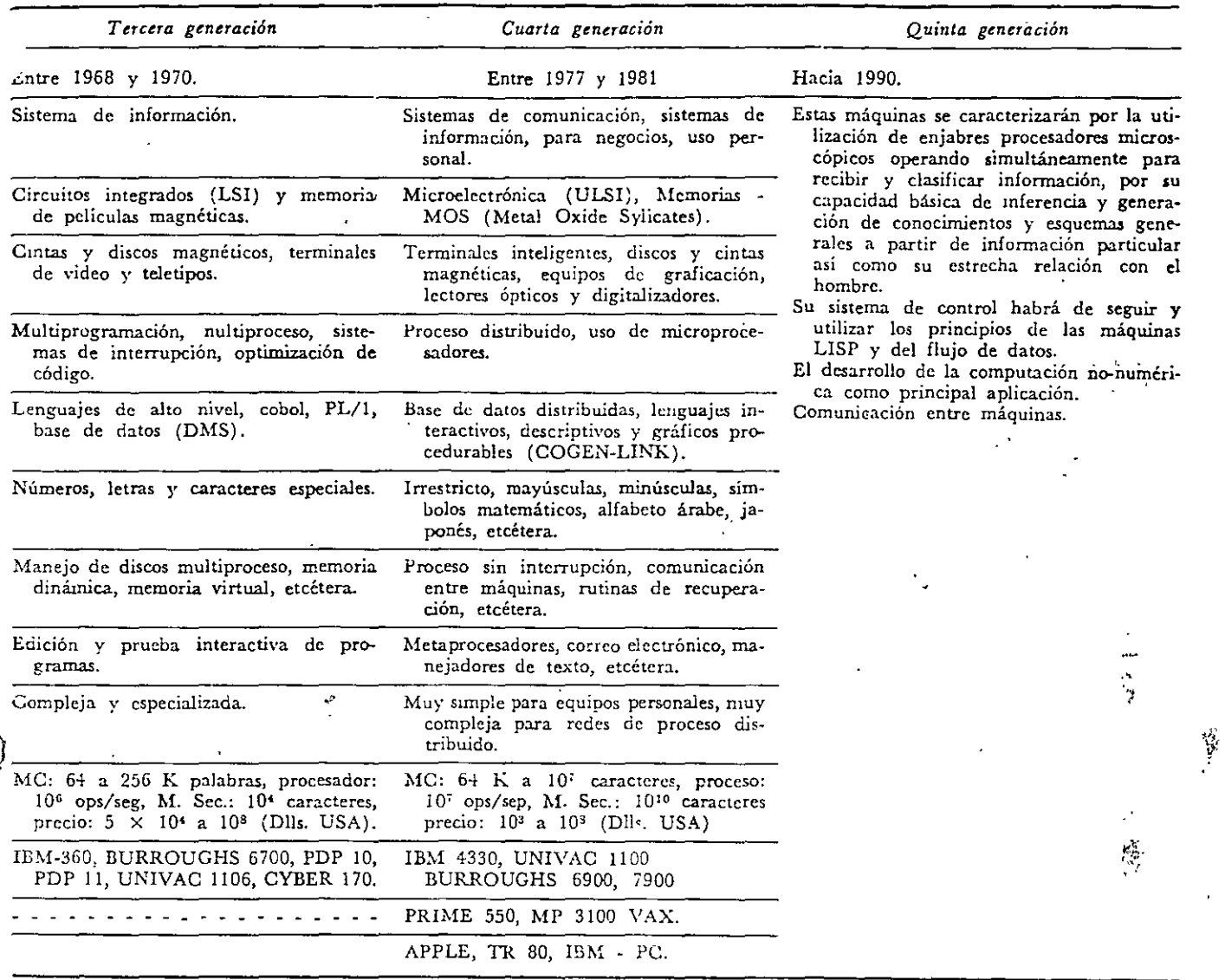

性能激活性 ارد<br>نبا

### DEFINICION.

#### (1) GRUPO DE NODOS INTERCONECTADOS.

(2) SERIE DE PUNTOS, NODOS O ESTACIONES CONECTADOS POR CANAL ES DE **COMUNICACIONES** 

### OBJETIVOS PRINCIPALES.

 $\cdot$   $\cdot$ 

- COMPARTIR RECURSOS DlSTANTES, TALES COMO INFORMACION (BASES DE DATOS), SOFTWARE Y HARDWARE.
- \* PROPORCIONAR COMUNICACIONES ENTRE USUARIOS, PROCESOS Y PROCESADORES GEOGRAFICAMENTE D1STRIBUIDOS.
- \* PROPORCIONAR COMPATIBILIDAD ENTRE SISTEMAS DISIMILES.
- \* AUMENTAR CONFIABILIDAD DE LOS PROCESOS.
- \* FACILITAR CONTROL CENTRALIZADO.
- \*.ELEVAR EFICIENCIA Y BAJAR COSTO

### **EVOLUCION.**

**Report Follows** 

- EN LOS AÑOS 50.

REDES CENTRALIZADAS (UNA COMPUTADORA CENTRAL).

- EN LOS AÑOS 60.

REDES CENTRALIZADAS CON PROCESADORES DE COMUNICACIONES Y CONCENTRADORES

- EN LOS AÑOS 70. REDES DISTRIBUIDAS (VARIAS COMPUTADORAS INTERCONECTADAS POR MEDIOS DE VA-RIOS CANALES DE COMUNICACION

- EN LOS AÑOS 80. REDES LOCALES (LAN).

- EN LOS AÑOS 90. REDES DIGITALES DE SERVICIOS INTEGRADOS (ISDN).

### CLASIFICACION DE REDES.

- WAN (WIDE AREA NETWORK)

- MAN (METROPOLITAN AREA NETWORK)

- LAN (LOCAL AREA NETWORK)

- RED CENTRAIJZADA.

- RED DISTRIBUIDA

- RED DE CONMUTACION POR CIRCUITOS.

-RED DE CONMUTACION POR PAQUETES.

- RED DIGITAL DE SERVICIOS INTEGRADOS (ISDN)

## ORGANIZACIONES DE ESTANDARIZACION

• CCITT (COMITE CONSULTATIVO INTERNACIONAL . DE TELEGRAFO Y TELEFONO) MIEMBRO A): LAS ADMINISTRACIONES NACIONALES DE PTT. MIEMBRO B): LAS ADM. PRIVADAS RECONOCIDAS (AT&T). MIEMBRO C): LAS ORG. CIENTIFICAS E INDUSTRIALES (IEEE). MIEMBRO D): OTRAS ORG. INT. DE ESTANDARES (ISO). MIEMBRO E): OTRAS ORG. QUE INTERESAN CCITT (IBM). LAS NORMAS DE SERIE V (V.24) Y X (X.25) SON EJEMPLOS.

1

CXl o 1

- ISO (ORGANIZACION INTERNACIONAL DE ESTANDARIZACION) FUNDADA EN 1946. SUS MIEMBROS. SON ORGANIZACIONES NACIONALES DE ESTANDARIZACION DE 89 PAISES MIEMBROS. ELLOS:INCLUYEN ANSI, BSI, AFNOR, DIN¡ ETC.
- IEEE (INSTITUTO DE INGENIERIA ELECTRICA Y ELECTRONICA) LAS NORMAS DE IEEE 802 PARA REDES LOCALES.

# **OPERACION DE OSI USUARIO A USUARIO B**

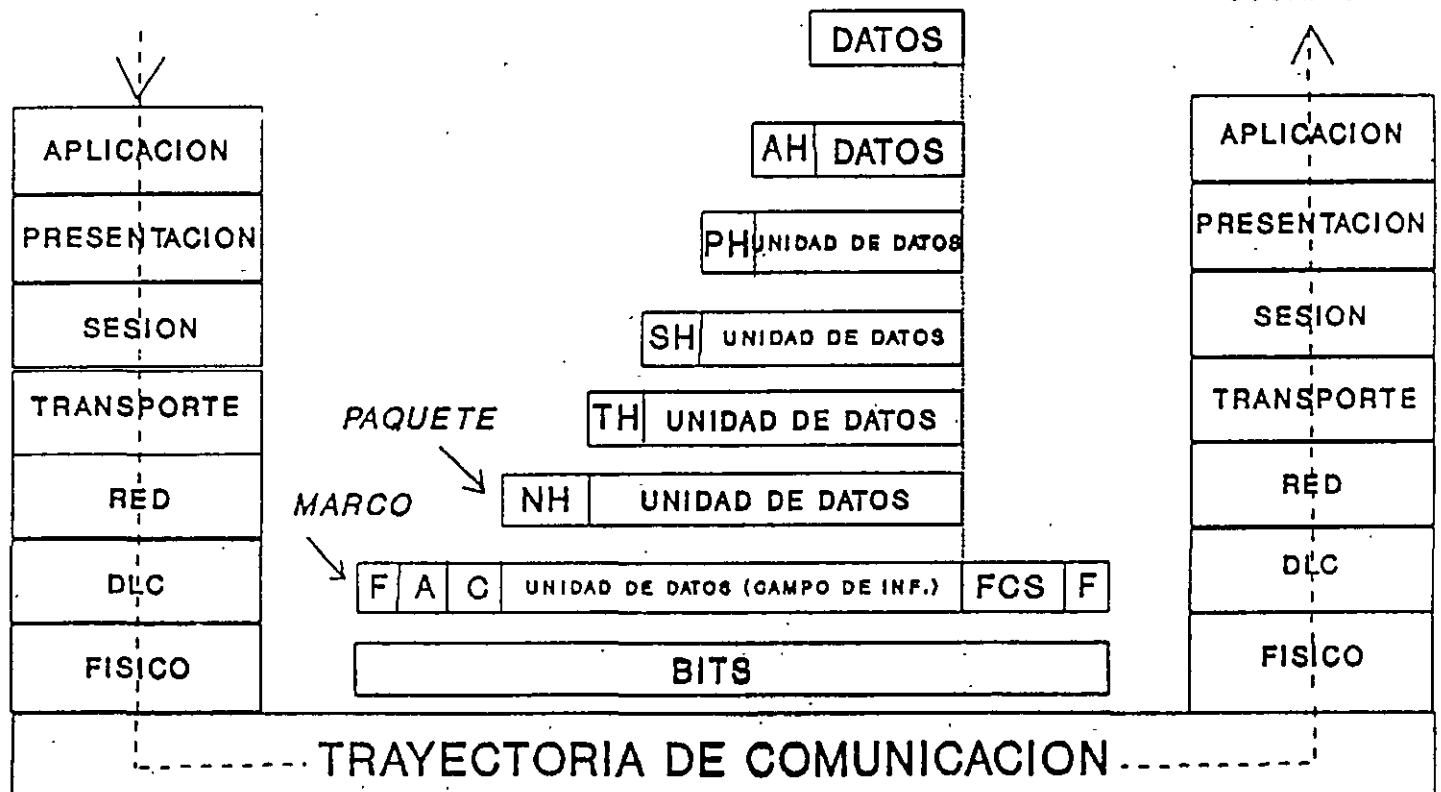

F: BANDERA A: DIRECCIONES C: CONTROL

FSC: SECUENCIA DE CHEQUEO DE MARCO PAQUETE: MENSAJES TRUNCADOS **MARCO: PAQUETE CON INF. ADICIONAL** 

 $\overline{\phantom{a}}$ 

temas formando redes de gran alcance. Aunque aún se usa ampliamente. posee algu**nas deficiencias y tiende a ser poco eficiente al utilizarlo en redes locales o metropo**litanas. OSI resolverá algunos de sus problemas.

A continuación se describe cada nivel del protocolo por capas OSI tal y como **se ilustra en la Figura 7-2: Para describir cada capa se utiliza un supuesto mensaje que un usuario envía a otro.** 

**Nivel de aplicación.** El sistema operativo de red y sus aplicaciones están en sí dis**ponihles para. el usuario en este nivel El emisor escribe. un mensaje y lo dirige al receptor.** 

Nivel de presentación. Las estaciones de trabajo interconectadas pueden repre**sentar Jos caracteres, números. directorios y otra información de formas distintas**  El nivel de presentación puede servir como un traductor entre las estaciones y fija el formato de la información que se visualiza en las pantallas. Por ejemplo, si el mensaje va de un PC basado en el DOS a un Macintosh. la forma en que se escriben los caracteres en la pantalla es ligeramente distinta. El nivel de presentación añade **la información de formato y pasa el mensaje al nivel de sesión** 

*Nivel de sesión.* El nivel de sesión coordina el intercambio de información entre **las estaciones de trabajo. El nivel toma el nombre de la sesión de comumcaciones que establece y cierra. Será necesaria una coordinación en el caso de** *que* **un sistema sea más lento que el otro o la transferencia de paquetes no sea ordenada. Este nivel incorpora paréntesis al principio y al final. además de información sobre el protocolo de comunicación que** *se* **utiliza y envía el mensaje al nivel de transporte.** 

Nivel de transporte. Este nivel divide la información en segmentos más pequeños y le asigna una paridad a cada segmento para la comprobación de errores. Almacena una copia hasta que la estación receptora confirma la recepción. Envía los segmentos del mensaje al nivel de red.

**Nivel de red. El nivel de red convierte en paquetes la información El tamaño de cada paquete viene determinado por el método de acceso al cable o el sistema operativo. Se incorporan cabeceras para almacenar el número total de paquetes y su secuencia. Envía los paquetes al nivel de enlace.** 

Nivel de enlace. Asigna a cada paquete una paridad para comprobación de errores. y añade ésta al bloque del paquete Incorpora una cabecera de dirección al prin-

c1pio de cada paquete. Almacena una copia de cada paquete hasta que recibe la confirmación de su recepción. Envía el paquete al nivel físico.

Nivel físico. El paquete se conviene en bits digitales para su transmisión por el cable. El nivel físico de la estación receptora recibe la información.

OSI intenta ofrecer un estándar que deje obsoletos al resto de grupos de protocolos. Tiene sus limitaciones, pero éstas tienen su origen principal en el hecho de que el conjunto de protocolos no está completo. Se han escrito. por ejemplo. pocas aplicaciones que saquen panido del modelo OSI. Además. las especificaciones de los **'\ervicios de directorio y de direccionamiento entre redes no se están desarrollando**  plenamente. Los siguientes estándares se han desarrollado a panir del OSI.

#### Normas de control de acceso 802 de la IEEE

La IEEE (Institute of Electrical and Electronics Engineers) ha desarrollado un conjunto de estándares que definen la forma en que las placas de interfaz de red transfieren datos desde un sistema a la red. La ISO ha aceptado estos protocolos, que funcionan en los niveles físico y de enlace del modelo de referencia OSI La sección 802 de la IEEE consiste en un grupo de comités, cuvo objetivo es desarrollar estándares técnicos abiertos a todos los fabricantes, de forma que puedan funcionar juntos una gran variedad de productos de interfaz de red. Entre estos productos se incluyen las plaças de interfaz de red, los bridges y routers, además de otros componentes utilizados para crear redes basadas en cables de par trenzado o coaxial, o redes de gran alcance que utilizan elementos de transmisión comunes como el sistema telefónico En los siguientes capítulos se describe cómo se utilizan las especificaciones 802 para diseñar e implementar estos productos.

A continuación se listan los comités del grupo 802. Los niveles físicos y de enlace están relacionados directamente con las placas de interfaz de red y sus controladores, tratándose en el siguiente capítulo.

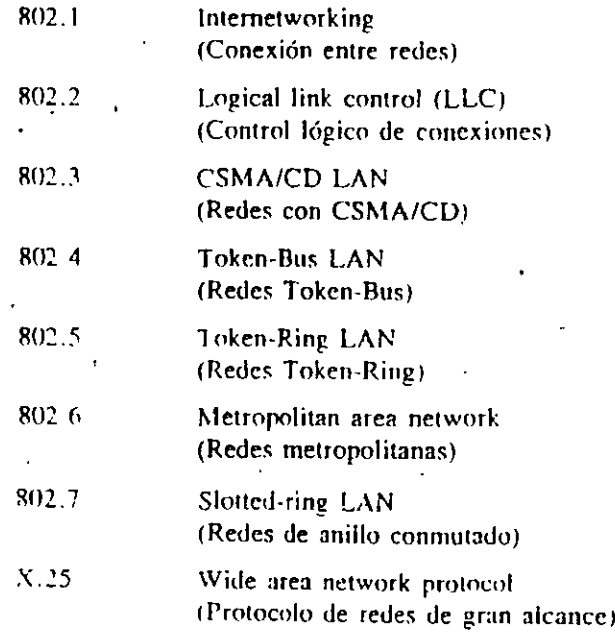

 $\cdot$ 

Los estándares 802 permiten que computadoras y dispositivos de distintos fabricantes se puedan conectar localmente utilizando cables de par trenzado y coaxial, o sobre grandes áreas, utilizando, por ejemplo, sistemas de cableado de gran velocidad, fibra óptica o los servicios de comunicación comunes con la red telefónica.

Una parte importante del estándar 802 se refiere como direccionamiento global. Según este esquerna, a cada placa de interfaz de cada fabricante se le asigna una dirección única, de forma que dos placas en la misma red no puedan tener direcciones conflictivas. El esquema de direccionamiento ofrece un requisito previo, importante en la interconexión en redes para asegurar que los paquetes alcanzan su destino final tanto local como remoto. Los estándares de direccionamiento 802 facilitan a los fabricantes el diseñar productos compatibles que trabajen en las redes. En el próximo capítulo se ofrece más información.

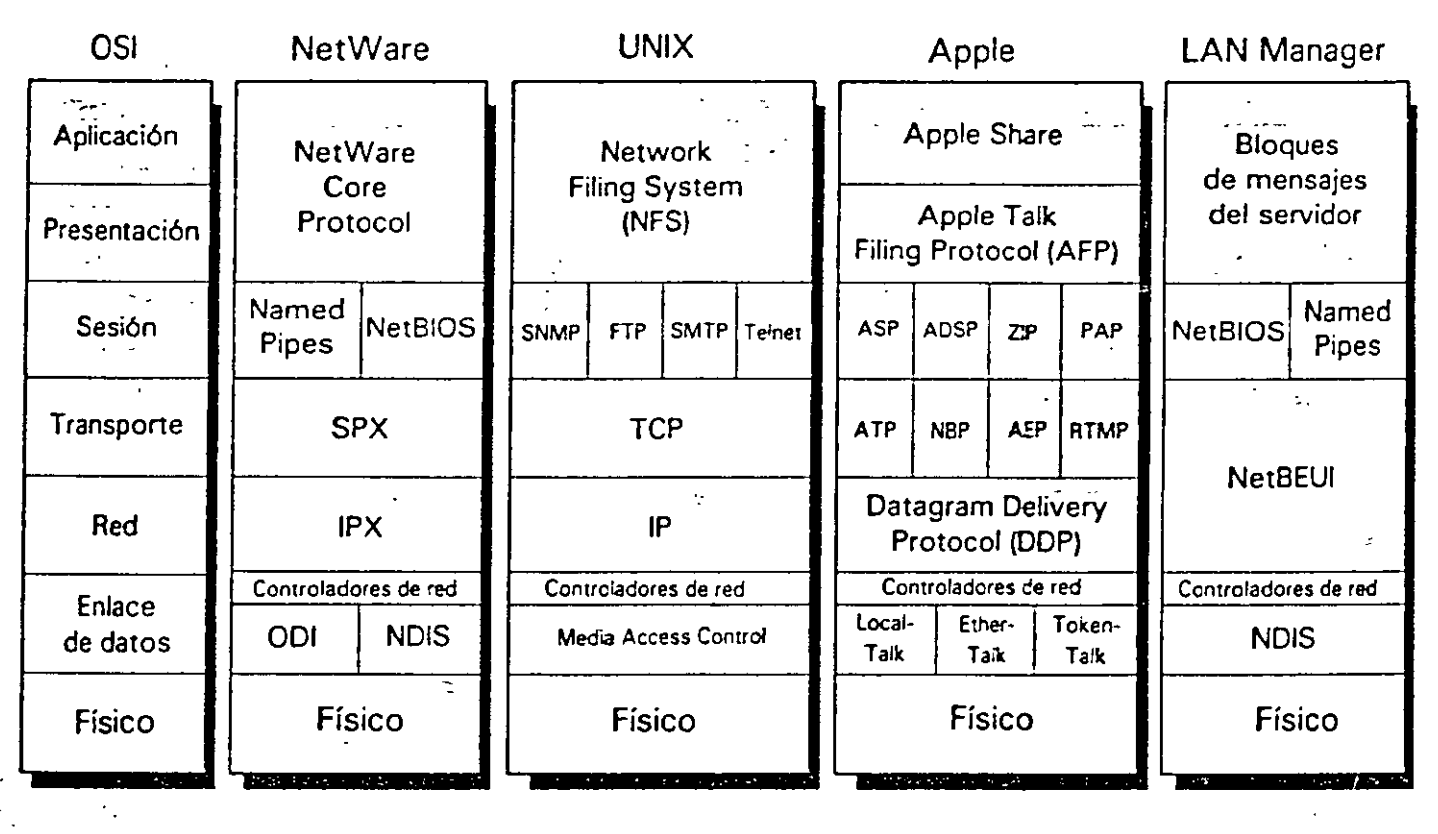

 $\triangleq$ 

*Figura 6-4.* Una comparación de protocolos.

## **PHOGUCIUS para LAN**

### INTRODUCCION A LOS HUBS INTELIGENTES

1000 - 1000 - 1000 - 1000 - 1000 - 1000 - 1000 - 1000 - 1000 - 1000 - 1000 - 1000 - 1000 - 1000 - 1000 - 1000<br>1000 - 1000 - 1000 - 1000 - 1000 - 1000 - 1000 - 1000 - 1000 - 1000 - 1000 - 1000 - 1000 - 1000 - 1000 - 1000

La evolución desde la computación en sistemas centralizados a las LAN de hoy día que se produjo en la década de 1980 ha puesto al alcance de todos redes poderosas, confiables y pasibles de ser interconectadas, las cuales permiten construir eficientes infraestructuras de tecnología informática

Tres tecnologías de LAN corrientes – Ethernet, Token Ring y FDDI – brindan el ancho de banda y la administración de red que se necesita. Más importante aún, permiten interconectar equipos de distintos proveedores con lo cual se asegura el futuro de la inversión realizada.

Ethernet - basada en la técnica CSMA-CD (Carrier Sense Multiple Access/Collision Detection) de 10 Mbps, en la cual todas las estaciones contienen por igual por el acceso al bus de la LAN. Cuando una estación detecta que no hay transmisión en la LAN, transmite. En caso que dos estaciones transmitan simultáneamente ambas advertirán que han entrado en colisión, esperarán un breve período predeterminado y volverán a transmitir

Las ventajas del Ethernet incluven:

- una norma bien definida para cables UTP, fibra óptica y coaxial
- equipos relativamente económicos
- hubs inteligentes que brindan un alto nivel de administración y tolerançia a las fallas

Las desventajas del Ethernet son.

- limitaciones topológicas en cuanto al número de repetidores, número de estaciones y limitaciones de distancia debidas a las demoras
- la técnica CSMA/CD que reduce el throughput de la red (aproximadamente un 30% antes que el tiempo de respuesta aumente significativamente)

Token Ring - basado en la tecnología "Token Passing" de 4 o 16 Mbps, en la cual una trama única (el "Token" o símbolo) es pasada por una trayectoria cerrada (el "Ring" o anillo) de modo tal que sólo una estación que captura el Token puede acceder a la LAN. Se basa en un sistema estructurado de cableado por el cual todas las estaciones están conectadas en configuración de estrella a un hub o unidad de acceso ubicado en el centro de cableado.

Las ventajas del Token Ring incluven

- protocolo determinista que garantiza tiempos de respuesta confiables y alto throughput (alrededor del 70% antes que los tiempos de respuesta aumenten significativamente)
- un alto grado de tolerancia a las fallas y confiabilidad incorporados a la norma
- alto grado de flexibilidad en la topología, en lo que hace a distancias y tipos de medio físico de conexión incluyendo STP. UTP y fibra óptica

Las desventajas del Token Ring son

- equipos de mayor costo
- a causa del jitter, no pueden por lo general haber más de 250 estaciones por LAN.

FDDI - Fiber Distributed Data Interface (Interface de Datos Distribuidos por Fibra). Se basa en una tecnología de Token Ring Passing (pase de símbolo) de 100 Mbps, similar en principio al protocolo Token Ring pero con mejores prestaciones de administración, flexibilidad topológica, mayor número de posible de estaciones y prestaciones más elevadas. Definidas originalmente para fibra óptica, existen también normas para cables UTP y STP

Las ventajas del FDDI incluyen:

- sumamente robusto, para aplicaciones de backbone
- Alto throughput (hasta 90% antes que los tiempos de respuesta aumenten significativamente)
- Normalización para interconexión con redes LAN de otros tipos (Ethernet, Token Ring)
- Distancias hasta 100 km
- Hasta 500 estaciones

Las desventajas del EDDI son

- No admite aplicaciones de voz o vídeo.

- Suele ser demasiado costoso para conexiones sencillas de PC a LAN.

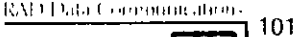

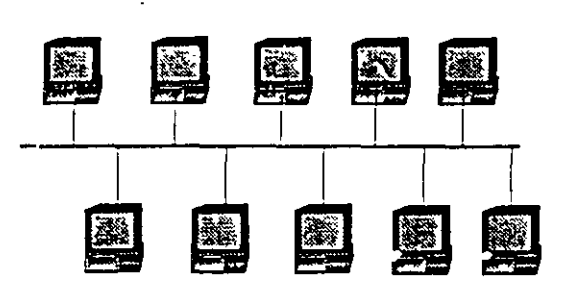

10Base5 & 10Base2 Bus

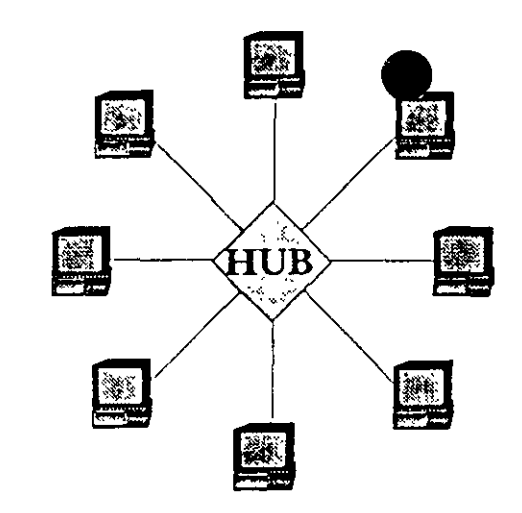

# Topologías Ethernet 10BaseT Estrella

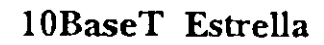

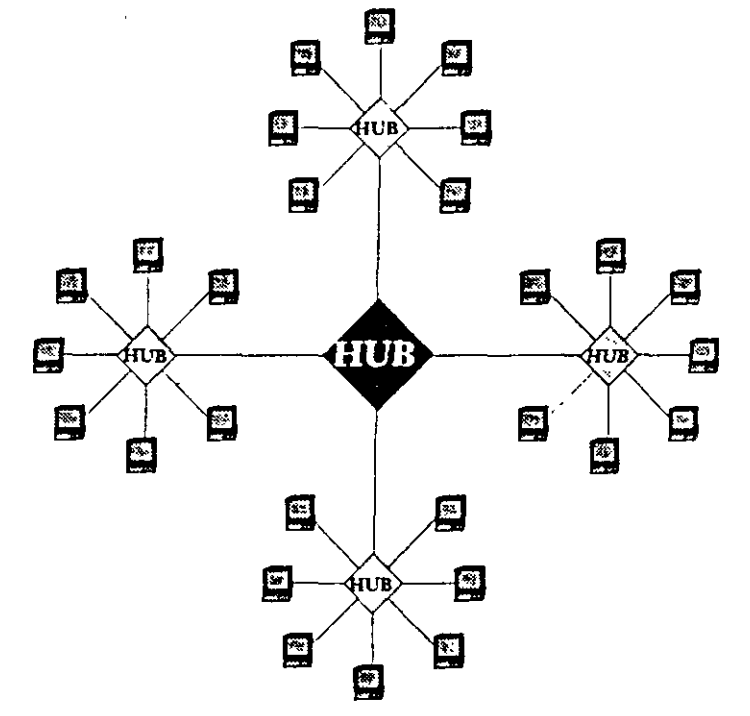

Estrella IOBaseT con Backbone FOIRL (Fibra óptica) en Estrella

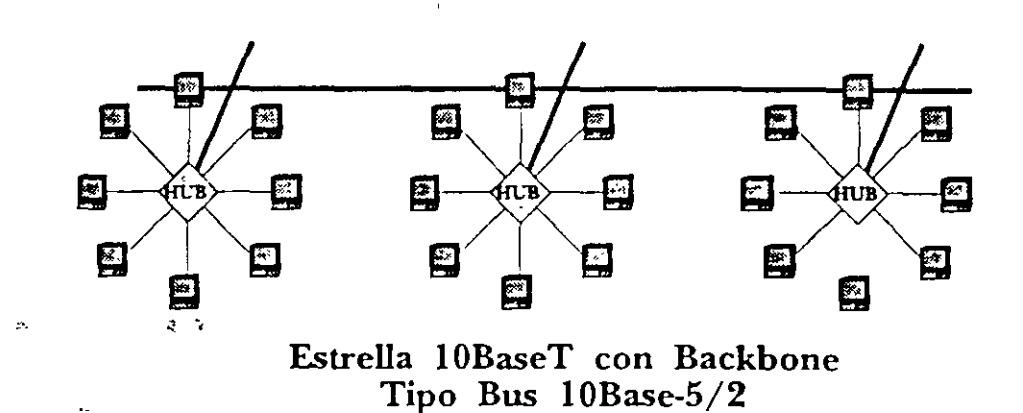

人穿衣。  $x<sup>2</sup>$ 

#### **Normas Ethernet e IEEE 802.3**

Originahnente, Ethernet fue creado por Xerox, pero fue desarrollado conjuntamente como estándar en 1980 por Digital Equipment, Intel y Xerox. Este estándar comenzó conociéndose como Ethernet DIX, en referencia a los nombres de los creadores. Ethernet tiene un rendimiento (throughput) de 10 Mbps y usa un método de acceso por detección de portadora (CSMA/CD). El IEEE 802.3 también define un estándar similar con una ligera diferencia que puede causar algún dolor de cabeza a aquellas . personas que configuren instalaciones Ethernet. Los estándares DIX e IEEE 302.3 tienen una ligera diferencia en el formato de las tramas. Como el estándar R02.3 e•

el usado por omisión en NetWare y el que más se usa comúnmente, se discutirá en esta sección. Si lo necesita, NetWare ofrece una alternativa para usar el estándar Ethernet DIX, ejecutando la orden ECONFIG.

Todas las adaptaciones del estándar IEEE 802.3tienen una velocidad de trammisión de 10 Mbps, con la excepción del IBASE5, el cual transmite a 1 Mbps, pero permite usar grandes tramos de par trenzado. En esta sección solamente se discutirán las normas IOBASE5, IOBASE2 y IOBASE-T, debido a su popularidad. Veamos una lista de todas las adaptaciones del estándar IEEE 802.3:

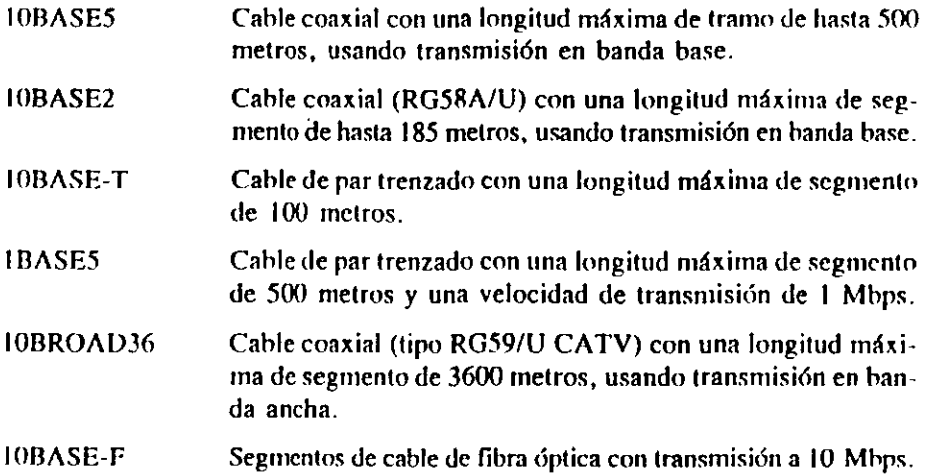

La topología de la Ethernet 802.3 es en bus lineal con un método de acceso **CSMA/CD.** La~ **estaciones se conectan con segmentos de cahle. Los segmentos forrmm un sistema de cableado con una lfnea extensa sencilla conocido como tramo de**  cable principal (trunk). La versión en par trenzado se puede configurar en estrella, ya que puede usarse un concentrador que trahaja como un hub.

Es posihle combinar tipos diferentes de cableado Ethernet para conseguir un sistema de cableado óptimo. Por ejemplo, la Ethernet gruesa se puede usar en una configuración de soporte conectando dos tramos de Ethernet finas separadas.

CONCONNOSC TOKEN HING

 $-188-$ 

### Introduccion a La Interconexion por Token Ring

#### **JOUE ES TOKEN RING?**

Token Ring es un tipo de Red de Area Local (LAN Local Area Network) especificada por la norma IEEE 802 5. La topología del Token Ring corresponde a un anillo lógico, estando cableado físicamente como una estrella Introducido originalmente por IBM para trabajar a 4 Mbps sobre el sistema IBM de cableado, el Token Ring ha sido mejorado para trabajar a 4 o 16 Mbps sobre STP (Shielded Twisted Pair - par trenzado blindado), UTP (Unshielded Twisted Pair - par trenzado sin blindaje), coaxial o fibra óptica

#### **LPOR QUE TOKEN RING?**

Las LAN Token Ring constituyen un método confiable y de alta velocidad para conectar en una LAN a PCs, estaciones de trabajo, computadoras centrales y recursos compartidos tales como servidores de archivos, impresoras, etc. Además de las funciones básicas que brindan otros protocolos de LAN como p ej. Ethernet. Token Ring brinda importantes ventajas. Son éstas mayor throughput y mejores prestaciones en redes grandes, avanzada administración a nivel físico como parte del estándar, destinada a asegurar mínimo tiempo de caída de la red; flexibilidad en cuanto a medios de transmisión y topología, lo cual permite diseñar la red para utilizar cualquier sistema de cableado a distancias de basta 20 km Y por último, Token Ring es la LAN más adecuada al entorno SNA. Más aún, por basarse en la norma IEEE 802.5, el usuario tiene asegurada la interoperabilidad entre equipos de distintos fabricantes.

#### ¿POR QUE LA GAMA DE PRODUCTOS TOKEN RING DE RAD?

Los productos de la amplia gama para Token Riog de RAD son compatibles con la norma IEEE 802.5 y con las especificaciones de IBM para Token Ring. Diseñados de modo de preservar y mejorar las ventajas inherentes al Token Ring, se subdividen en los cuatro grupos que se detallan a contínuación

#### NODO (HUB) MODULAR RADRING

Centro inteligente modular de conectividad de LAN (ver capítulo sobre hubs inteligentes para LAN)

#### **UNIDADES DE ACCESO**

Las unidades de acceso son los elementos básicos del Token Ring. A través de ellos es que acceden a la red las estaciones de trabajo, servidores, controladores y computadoras centrales. RAD ofrece varios modelos de unidad de acceso, todos ellos compatibles con la MAU (Multiport Access Unit) de IBM pero con prestaciones adicionales:

\*AU - para 8 estaciones, sobre STP o UTP, soporta Administración de Red

M-TAU - para 8 estaciones, sobre STP o UTP, diseño compacto de sólo 1° de profundidad LAU-2, LAU-4, SMART-LAU -- conexión de 2 o 4 estaciones al lobe de una unidad de acceso

SLIM-LAU - para conexión de dos estaciones al lobe de una unidad de acceso

#### REPETIDORES

La topología de anillo exige que las señales pasen por todas las estaciones de trabajo de la red que están activas. Esto resulta en degradación de la señal cuando aumenta la distancia entre las estaciones, y en distorsión cuando aumenta su número. Los repetidores superan esta limitación regenerando y volviendo a sincronizar la señal del Token Ring. Además de estas funciones, los repetidores de RAD ofrecen prestaciones exclusivas de eliminación de jitter y cierre automático de bucle al detectar una rotura de cable. Todos los repetidores trabajan a 4 o 16 Mbps y se ofrecen para integración a las unidades de acceso de RAD, como unidades de sobremesa o como módulos RADring

TCR - repetidor para cable de cobre sobre STP o UTP

TER - repetidor para fibra óptica.

TLR - repetidor para lobe

TCP - protector contra fallas de cable

TTC, M-TFC - conversor para fibra óptica y conversor miniatura para fibra óptica JitterMizer - unidad de atenuación de jitter

#### ADMINISTRACION DE RED

El protocolo de administración de red más comente y que se soporta en la actualidad es el SNMP (Simple Network Management Protocol - Protocolo Sencillo para Administración de Red). En entornos IBM en los cuales se utiliza Netview se debe también proveer plena conectividad de la administración de Token Ring a Netview. La Administración de Red RADview ofrece todas estas prestaciones en una plataforma bajo PC Windows, con interface gráfica, recuperación automática de fallas y otras prestaciones de seguridad.

## **TECNOLOGIA DE INTERCONEXION**

### **ESTRATOS DEL OSI**

### **RELEVOS APLICABLES**

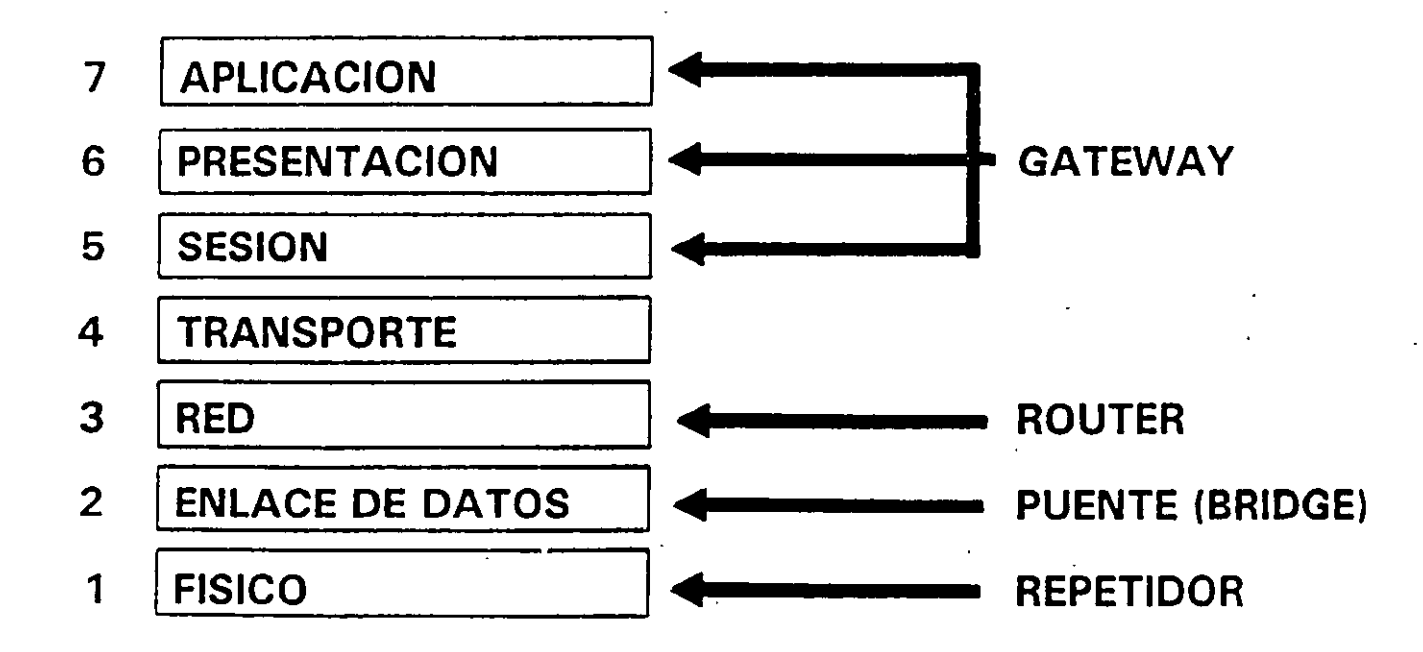

 $-190-$ 

## INTRODUCCION A LOS DISPOSITIVOS DE **INTERCONEXION DE REDES**

#### Thor qué la interconexión?

La interconexión de las LAN (Local Area Network Redes de Area Local) comprende todas las aplicaciones en las cuales se conectan varias LAN entre sí, formando una red de gran tamaño. La interconexión de redes ("internetworking") se aplica por diversas razones:

- Conectar las LAN de distintos lugares en una sola red
- Conectar entre sí las LAN de los distintos departamentos de la organización, formando una LAN que comprende a toda la empresa
- Subdividir una red de gran envergadura en segmentos, por razones administrativas, de seguridad o de prestaciones.

#### Soluciones de interconexión más corrientes

Los productos más corrientes utilizados en la interconexión de redes son los repetidores, puentes, routers y gateways. La aplicación del chente determina el producto a utilizar.

Repetidores: regeneran la señal de la red en distancias más grandes. Operan en el nivel físico del modelo OSI y no interfieren ni controlan los datos. Los repetidores son sencillos y de bajo costo. Su principal desventaja es que dejan pasar todo el tráfico entre las distintas LAN, creando una congestión innecesaria.

Puentes, conectan redes distintas en una única red lógica. Operan al nivel MAC del modelo OSI y por lo tanto son transparentes al protocolo. Realizan la interconexión decidiendo qué paquetes transferir entre las LAN. La mayoría de los puentes aprenden automáticamente la configuración de la rediy toman decisiones de enrutado en base a las direcciones de origen y de destino en los paquetes de la LAN. Los puentes son sencillos de instalar y operar, y transparentes a la aplicación del usuario. Sin embargo, no se adaptan a las redes complejas ni a las aplicaciones en las cuales se pueden producir congestiones de tráfico.

Routers: conectan redes separadas formando una red de mayor dimensión. Operan al nivel de red del modelo OSI (nivel 3) por lo cual dependen del protocolo. Pueden interconectar LANs con distintos niveles de MAC. Los routers admiten cualquier topología y brindan el método más rentable de enrutar y compartir cargas. Su principal desventaja es que son bastante complejos de instalar y operar.

Gateways: se utilizan para conectar redes que operan bajo protocolos distintos. Operan por encima del nivel de red del modelo OSI, actuando como conversores de protocolo. Por lo general utilizan todas las siete capas, conectando una misma aplicación a través de distintos entornos.

#### Conceptos y Consideraciones Acerca de los Puentes

Los puentes pueden ser locales o remotos, Los puentes locales conectan dos o más LANs locales en forma directa; los puentes remotos conectan LANs distantes a través de una WAN (Wide Area Network Red de Area Extendida). La WAN puede constar de una red de paquetes o datos connutados, enlaces punto a punto, o cualquier otra tecnología de área extendida.

os puentes cumplen su función de filtrado y retransmisión comparando las direcciones de origen y destino de la capa MAC, utilizando para ello tablas de irecciones de LAN aprendidas dinámicamente. A ésto se lo denomina bridging transparente. Con el bridging transparente las travectorias redundantes causarían paquetes duplicados y tormentas de broadcast. Esto se evita en el entorno de bridging local con el algoritmo de árbol de extensión ("spanning trec"), el cual asegura que un puente o trayectoria redundantes permanecen en espera hasta ser requeridos. En el entorno de bridging remoto se prefieren otros métodos de redundancia, tales como los enlaces de respaldo automático.

Hay otra técnica de bridging, de uso frecuente en el entorno Token Ring y denominada enrutado de origen ("source routing"). Este nombre surge de que la estación de origen interviene activamente en la determinación de la travectoria a ser seguida por un paquete hasta su estación de destino en otra LAN.

#### ¿Por qué los puentes con compresión?

Los diseñadores de redes seleccionan puentes cuando sus interredes tienen topologías sencillas aún si el tráfico comprende muchos protocolos distintos. Como los puentes trabajan al nivel MAC, al administrador de la red no le preocupa el funcionamiento de cada protocolo. Cuando se trata de protocolos que no pueden ser enrutados porque no tienen capa de red, como por ejemplo DEC LAT y NetBios, el puente es la única solución para la interconexión entre redes.

Cuando se interconectan LANs con puentes remotos y un enface WAN, la WAN puede convertirse en un cuello de botella según sea el porcentaje de tráfico de la LAN que se transmite por la WAN y la velocidad de dicho enlace WAN. Una de las maneras de aliviar la congestión en la WAN es comprimir los datos que un puente retransmite a través de ésta. El efecto es un mayor aprovechamiento de la WAN, un mejor tiempo de respuesta y menor pérdida de paquetes debida a colas sobrepasadas. En muchos casos la utilización de un puente con compresión puede ahorrar el costo de una ampliación de la WAN.

#### Nuevos productos para interconcyión de redes:

**LTR - Local Token Ring Bridge** RBH-T - Puente remoto/hub para Token Ring RBH-E - Puente remoto/hub para Ethernet SAH-E - Hub de acceso inteligente para Ethernet SAH-T - Hub de acceso inteligente para Token Ring

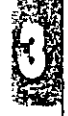

### **O** Productos ATM y SMUS

 $-191-$ 

### INTRODUCCION A LOS SERVICIOS DE DATOS DE BANDA **ANCHA: ATM Y SMDS**

#### **ATM**

Una de las importantes tendencias actuales en telecomunicaciones la constituye el surgimiento de redes de banda ancha que brindan un ancho de banda más allá de las velocidades de T1/E1. El crecimiento explosivo de las interconexiones entre redes locales (LANs) es en este momento causa de cuellos de botella en la tradicional infraestructura de las WAN El incremento de las aplicaciones de banda ancha y de multimedia y el deseo de integrar voz, datos y vídeo en una infraestructura común de comunicaciones, contribuye a su vez a estos cuellos de botella.

La tecnología ATM (Asynchronous Transfer Mode - Modo de Transferencia Asíncrona) ha sido elegida por los carriers como la técnica de multiplexado y conmutación para el futuro. La migración a backbones ATM permite a los carriers brindar servicios más versátiles y utilizar una infraestructura común para las distintas interfaces y servicios. Se utilizan conversores, tales como los de la família AMCD de RAD, en el borde de la "nube" ATM para ofrecer servicios tales como Frame Relay e ISDN. (RSDI)

ATM es una tecnología para múltiples servicios, de alta velocidad y de escala ajustable que puede admitir servicios de comunicaciones con diferentes características de transferencia. Puede llevar servicios de velocidades constantes o variables, servicios isócronos (voz/vídeo) o asíncronos (datos), así como soportar servicios orientados a las conexiones o sin conexiones. El entorno de conmutación ATM es independiente de la velocidad de datos y admite la conmutación tanto de redes públicas como de redes de área local a velocidades ultra altas que superan 1 Gbps.

Aunque inicialmente desarrollada para servir a las redes telefónicas públicas, la tecnología ATM puede también suplir las necesidades de empresas de cables así como las de las LAN (redes de área local) de alta velocidad. Las primeras implementaciones de LANs con ATM apuntan a brindar soluciones de backbone, ayudando a grandes empresas a resolver sus limitaciones de enrutado. Se espera que la implementación de servicio ATM hasta cada escritorio torne corrientes las aplicaciones de multimedia de alta calidad al poner un servicio de calidad adecuada al alcance de las fuentes de vídeo y audio.

La posibilidad de utilizar el ATM a distintas velocidades y sobre distintos medios físicos puede crear incompatibilidades entre los equipos instalados y los cableados existentes. Los conversores de medio y de velocidad de RAD para el entorno ATM brindan la solución para estas incompatibilidades.

#### **SMDS**

Las exigencias de un servicio de datos de banda ancha comprenden un nivel de desempeño igual al de las LAN y que admita las comunicaciones de LAN a LAN así como servicios equivalentes de LAN

A fin de brindar comunicaciones de LAN a LAN que sean transparentes a las aplicaciones de software, un servicio de datos de banda ancha debe brindar los mismos servicios que una LAN, tal como entrega sin conexiones y servicios de multicast (transmisión simultánea a múltiples abonados)

ATM será la tecnología que brinde las soluciones de bajo costo a estas necesidades en el futuro SMDS (Switched Multimegabit Data Service - Servicios Conmutados de Multimegabits de Datos) es la tecnología actualmente vigente. Se trata de un servicio de datos de banda ancha, ofrecido por varios proveedores de red como etapa intermedia hacia los servicios basados en células y como medio de evolucionar hacia los servicios de transmisión de datos sin conexiones por ATM. SMDS y ATM son tecnologías compatibles

SMDS, un servicio público de transmisión de datos, brinda conectividad de LAN a LAN sin el gasto que implican las conexiones dedicadas punto a punto y con prestaciones potenciales mayores que las técnicas actualmente ofrecidas de conmutación de paquetes orientadas a la conexión.

El acceso a la red SMDS se implementa con una DSU que admite SIP del lado red y una interface normalizada SMDS de intercambio de datos (DXI - Data Exchange Interface) del lado abonado. El SMCD-E1 de RAD permite acceder a los servicios SMDS por líneas E1.

RAD Data Communications

### Uniques para servicio digital de alta velocidad

 $-192-$ 

### AMCD-E1

### U de ATM para E1، ـ

- Conecta dispositivos de interconexión de redes a servicios ATM por intermedio de enlaces E1
- Cumple la norma UNI de Interface de Usuario para red E1 ATM
- Un único puerto de datos soporta los siguientes servicios de datos:
	- **Frame Relay sobre ATM** implementando el servicio y la interconexión de redes
	- DXI (Data Exchange Interface -Interface de Intercambio de Datos) por ATM
- Interfaces del puerto de datos: V.35, RS-449/442, X.21 o RS-530
- · Funciones diagnósticas por bucle de retorno y código de prueba sobre el puerto de datos y el puerto de red
- Configuración, control y monitoreo desde el panel frontal o puerto de supervisión
- LTU incorporada (opcional)

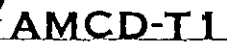

### CSU/DSU de ATM para T1

- · Conecta dispositivos de interconexión de redes a servicios ATM por intermedio de enlaces T1
- Cumple la norma UNI de Interface de Usuario para red T1 ATM
- Un único puerto de datos soporta los siguientes servicios de datos:
	- Frame Relay sobre ATM implementando el servicio y la interconexión de redes
	- DXI (Data Exchange Interface -Interface de Intercambio de Datos) por ATM
- · Interfaces del puerto de datos: V.35, RS-449/442, X.21 o RS-530
- · Funciones diagnósticas por bucle de retorno y código de prueba sobre el puerto de datos y el puerto de red
- Configuración, control y monitoreo desde el panel frontal o puerto de supervisión
- CSU incorporada (opcional)

Data Communications

El AMCD-E1 es una LTU (Line Termination Unit -Unidad de Terminación de Líneal de ATM para E1 que conecta un puerto de datos que soporta Frame Relay o DXI de ATM a una WAN por ATM con interface E1.

Una aplicación típica la constituye la conexión de un router o FRAD multiprotocolo a una WAN E1 por **ATM** 

El AMCD-E1 soporta el protocolo ATM Adaptation Layer (AAL) 5 para dispositivos de protocolo Frame Relay orientado a conexiones

Como opción, el AMCD-E1 está disponible con LTU incorporada que permite su funcionamiento sin unidad externa

La posibilidad de elegir entre diversas fuentes de temporización brinda la máxima flexibilidad de

conexión a la interface de abonado E1. Las prestaciones de mantenimiento comprenden bucles. locales y remotos en diversos puntos que permiten la rápida localización de fallas

El AMCD-E1 tiene un único puerto de datos que puede conectar una aplicación seleccionada a la red-ATM. El tráfico de este puerto de datos es convertido en una corriente de células de ATM para su transferencia por la red ATM

La conexión de ATM a puentes/routers se realiza a través del interface DXI (Data Exchange Interface) que emula la DCE y soporta V 35, RS-530, X.21 y RS-449.

El AMCD-E1 está disponible como unidad de sobremesa.

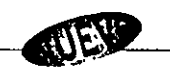

El AMCD-T1 es una CSU/DSU para T1 que conecta un puerto de datos que soporta Frame Relay o DXI de ATM a una WAN por ATM con interface T1.

 $\mathcal{C}_{\mathcal{A}}$ 

Una aplicación típica la constituye la conexión de un router o FRAD multiprotocolo a una WAN T1 por **ATM** 

El AMCD-T1 soporta el protocolo ATM Adaptation Layer (AAL) 5 para dispositivos de protocolo Frame Relay orientado a conexiones.

Como opción, el AMCD-T1 está disponible con CSU incorporada que permite su funcionamiento sin unidad externa

La posibilidad de elegir entre diversas fuentes de temporización brinda la máxima flexibilidad de conexión a la interface de abonado T1. Las

prestaciones de mantenimiento comprenden bucles locales y remotos en diversos puntos que permiten la rápida localización de fallas

El AMCD-T1 tiene un único puerto de datos que puede conectar una aplicación seleccionada a la red-ATM El tráfico de este puerto de datos es convertido en una corriente de células de ATM para su transferencia por la red ATM.

La conexión de ATM a puentes/routers se realiza a través del interface DXI (Data Exchange Interface) que emula la DCE y soporta V.35, RS-530, X.21 y RS-449.

El AMCD-T1 está disponible como unidad de sobremesa.

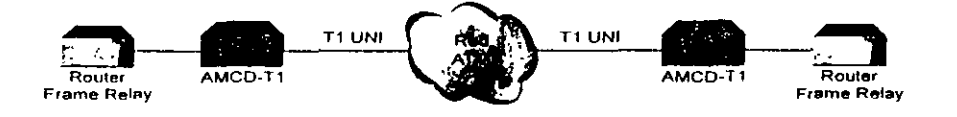

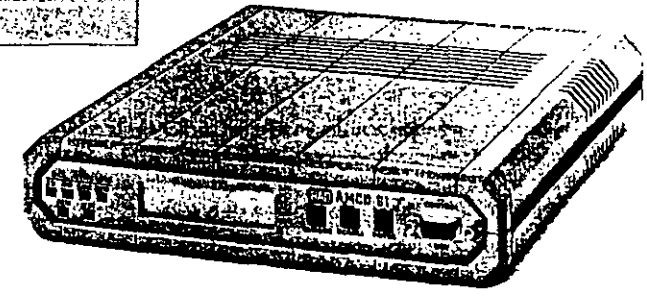

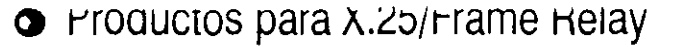

 $-193-$ 

### INTRODUCCION A LA CONMUTACION DE PAQUETES DE DATOS

स्टब्स् अन्तर्गत सम्मान् सम्पूर्ण सम्मान् अस्ति ।<br>इति सम्मान् सम्मान् सम्मान् सम्मान् सम्मान् सम्मान् सम्मान् सम्मान् सम्मान् सम्मान् सम्मान् सम्मान् सम्मान् सम  $\mathcal{L}^{\text{max}}_{\text{max}}$ 

#### *LQUE ES LA CONMUTACION DE PAQUETES?*

La conmutación de paquetes es una técnica de comunicaciones de área extendida según la cual los datos son paquetizados para su envío por una red de datos compartida en lugar de por líneas dedicadas. La conmutación de paquetes difiere de la conmutación de circuitos en que utiliza circuitos virtuales, o sea, consta de ancho de banda asignado según demanda desde una red de circuitos compartidos. En las redes de paquetes no hay conexión física directa entre los dos usuarios que intercambian información. la conexión es lógica. En los circuitos virtuales se establece una ruta específica para cada llamada; todos los paquetes de la llamada siguen esta ruta a través de la red. Los datos transmitidos son repartidos en cortos paquetes que se transmiten por separado a través de la red. En destino se vuelven a armar los paquetes para reconstruir el formato original.

Algunas de las ventajas de la conmutación de paquetes son:

- Mayor rendimiento de la línea, ya que los enlaces de larga distancia son compartidos dinámicamente por numerosas llamadas y usuarios
- Manejo de la carga la red brinda buffering para sobreponerse a incrementos temporarios de la carga sin que se produzca bloqueo.
- Conversión de velocidad de datos usuarios a distintas velocidades pueden intercambiar información
- Costo más bajo como resultado de compartir los recursos de la red entre numerosos usuarios.

#### ¿QUE ES X.25?

**CONTRACTOR** 

大学のことを

Los servicios públicos de conmutación de paquetes admiten numerosos tipos de estaciones terminales de distintos fabricantes. Por lo tanto, es de la mayor importancia definir claramente la interface entre el equipo del usuario final y la red. X 25 fue la primera norma mundialmente aceptada en definir esta interface. La norma X 25 fue emitida originalmente por la ITU en 1976. Desde entonces ha pasado por varias revisiones, La X 25 específica la interface entre un terminal de datos (DTE en modo de paquetes) y una red de paquetes (DCE) para el acceso a una red de paquetes pública o privada. Los protocolos definidos en X.25 corresponden a los tres niveles más bajos del modelo OSI. La X 25 admite corrección de errores y detección de errores, lo cual la torna ideal para entornos de baja calidad con líneas ruidosas cuando las aplicaciones en cuestión exigen una transmisión sumamente confiable.

#### ¿QUE ES FRAME RELAY?

Frame Relay es un concepto más novedoso de conmutación de paquetes, diseñado para maximizar el throughput y minimizar los costos simplificando el procesamiento en la red. El sistema Frame Relay se presta especialmente a las aplicaciones en las cuales los puntos extremos son dispositivos inteligentes (p. ej., workstations o puentes de LAN) y las líneas de transmisión son de alta calidad. El concepto de red de Frame Relay es similar al de X 25, pero al reducir el procesamiento de protocolos en cada nodo de la red se disminuye el retardo global de extremo a extremo Todos los acuses de recibo y recuperaciones de error quedan a cargo del equipo de usuario; asimismo, el control de flujo se realiza en los puntos extremos (aunque la red sí genera indicaciones de congestión cuando ello se hace necesario). El manejo de red simplificado de Frame Relay conlleva una utilización más eficiente de la línea aumentando el throughput de la red. Frame Relay utiliza sólo las dos primeras capas del modelo OSI. La Recomendación 1 122 de la ITU, de 1988 introdujo el protocolo Frame Relay; subsiguientemente, también la ANSI generó recomendaciones al efecto.

#### ¿QUE VENTAJAS OFRECEN LOS PRODUCTOS RAD PARA CONMUTACION DE PAQUETES?

La línea de productos para conmutación de paquetes de RAD incluye PADs (Packet Assembler/Disassembler Ensamblador/Desensamblador de Paquetes) y switches de paquetes multiprotocolo. Todos ellos están diseñados según las últimas especificaciones de la 1TU y las recomendaciones de la ANSI. Admiten diversos protocolos, incluyendo SDLC, QLLC, LLC2, BSC, HDLC, asíncrono, SLIP, Token Ring y Ethernet y pueden utilizarse para construir redes privadas X.25/Frame Relay de altas prestaciones, o extensiones eficientes de las redes X 25/Frame Relay públicas. RAD ofrece además una amplia gama de interfaces intercambiables, tales como CSU/DSUs incorporadas y adaptadores de terminal BRI ISDN

#### **ADMINISTRACION SNMP**

La línea de productos para conmutación de paquetes incorpora administración SNMP a través de la estación de administración RADview SNMP, basada en una PC o HPOV. Se puede actualizar el software por Frame Relay o X.25 cargando remotamente el software principal en memoria.

#### NUEVO INTEGRANTE DE LA LINEA RAD DE PRODUCTOS PARA CONMUTACION DE PAQUETES

SPS-3S - Switch de paquetes multiprotocolo de tres puertos con interface DSU/CSU integrada

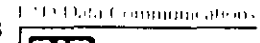

### COMUNICACION DE DATOS.

#### DEFINICION.

ES EL PROCESO PARA COMPARTIR O INTERCAMBIAR INFORMACION CODIFICADA ENTRE DOS O MAS SISTEMAS O EQUIPOS.

MODOS DE COMUNICACION.

1). M. SIMPLEX.

LA INFORMACION SE PUEDE ENVIAR SOLO EN UNA DIRECCION.

2). M. HALF DUPLEX (HDX).

LA TRANSMISION DE DATOS ES POSIBLE EN AMBAS DIRECCIONES, PERO NO AL MISMO TIEMPO.

3). M. FULL DUPLEX (FDX).

LAS TRANSMISIONES SON POSIBLES EN AMBAS DIRECCIONES SIMULTANEAMEN-TE, PERO DEBEN ESTAR ENTRE LAS MISMAS ESTACIONES.

#### MODOS DE TRANSMISION.

1). PARALELO.

2). SERIE A). TRANSMISION ASINCRONA.

B). TRASMISION SINCRONA.

B1). TRAMAS O MARCOS ORIENTADOS A CARACTERES.

نا  $\Delta$ 

B2). TRAMAS O MARCOS ORIENTADOS A BIT .

..

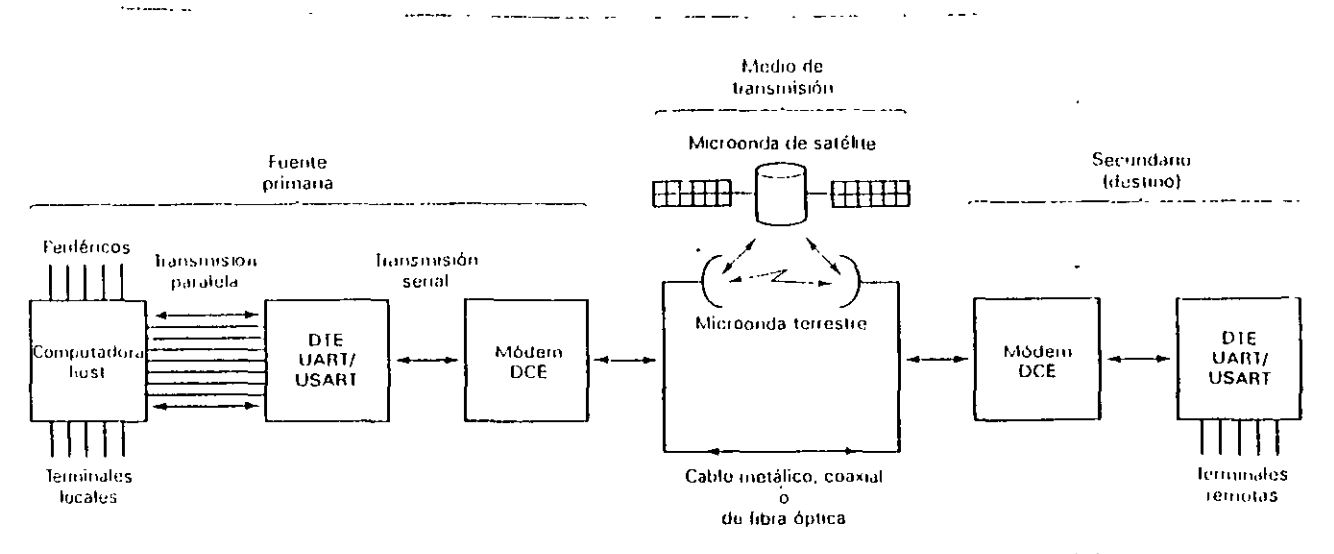

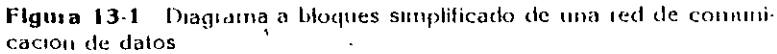

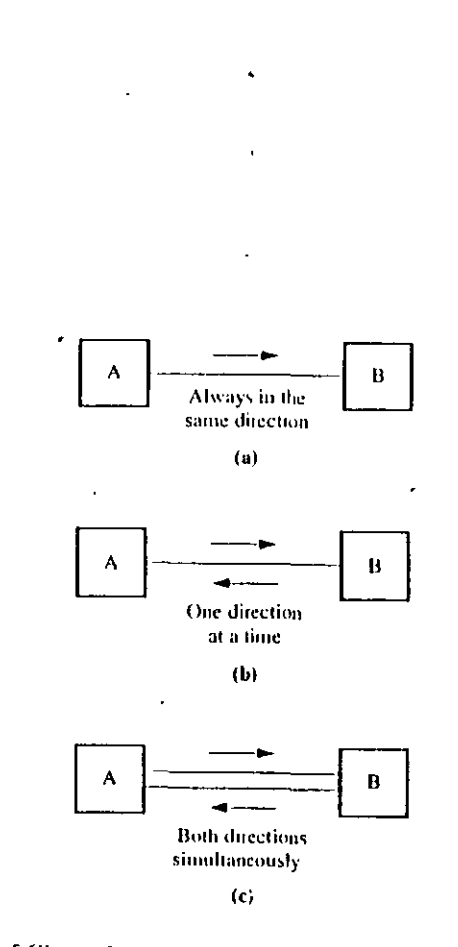

Figure 1-8 Types of Channels: (a) Simplex; (b) Haff-duplex; and (c) Full-duplex

#### **CLASIFICACION DE CANALES.**

#### FISICOS.

A). PAR TRENZADO. **B). CABLE COAXLAL DELGADO.** C). CABLE COAXIAL GRUESO. D). FIBRA OPTICA.

A). MICROONDAS (RADIOFRECUENCIA). **ESPACIO LIBRE. B). SATELITE.** 

### **CODIGOS.**

#### 1). DE DATOS

### ASCII. **EBCDIC.**

2). DETECCION DE DATOS.

A). PARIDAD.

B). DETECCION DE REDUNDANCIA LONGITUDINAL (LRC).

C). DETECCION DE REDUNDANCIA VERTICAL Y HORIZONTAL (HRC O VRC). D). DETECCION DE REDUNDANCIA CICLICA (CRC-16 Y CRC-12).

### PROTOCOLOS SINCRONOS.

A). PROTOCOLOS ORIENTADOS A CARACTERES. BSC O BISYNC DE IBM ( BINARY SYNCHRONOUS COMMUNICATIONS ).

## NTRODUCCIÓN A LOS MODEMS DE FIBRA **OPTICA**

#### La Tecnología de Fibra Optica

La aplicación de la tecnología de las fibras ópticas a las comunicaciones de datos se ha incrementado como resultado de la creciente demanda por ancho de banda. y el correspondiente descenso en los precios del cableado e instalación de fibra óptica. Estas son las características de la transmisión por fibra óptica que la hacen inherentemente superior a la comunicación porcables de cobre:

- Mayor ancho de banda
- Menor atenuación
- Inmunidad a las interferencias de tipo eléctrico, como EMI/RFI (interferencias electromagnética y de radiofrecuencia), picos transitorios de la red y rayos
- Segundad de los datos contra derivación no autorizada
- Menor tamaño y peso

#### Distancia y Ancho de Banda

La distancia y el ancho de banda son determinados por varios factores. Los más importantes son el tipo de cable, el tipo de fuente fuminosa y el tamaño del cable

Tipo de cable - en cuanto a la estructura del cable, hay dos tipos fundamentales de cable para fibra óptica; multimodo y monomodo. En la fibra multimodo, el tamaño relativamente grande del núcleo permite que la luz se propague con diversos ángulos. Como resultado, este tipo de cable tiene alta atenuación. En la fibra monomodo, el tamaño del núcleo es tan pequeño que hay una sola trayectoria de transmisión. La fibra monomodo tiene gran ancho de banda y baja atenuación

Fuente luminosa - la atenuación de la luz en el seno de una fibra óptica es función de su longitud de onda. La atenuación es mínima en tres longitudes de onda, 850 nm, 1300 nm y 1500 nm, Las fuentes luminosas de 850 nm (LEDs) son las más corrientes, pero tienen limitaciones de alcance. Los LEDs de 1300 nm son muy costosos de fabricar, pero se caracterizan por su gran ancho de banda y grandes alcances. En cuanto a los LEDs de 1550 nm, no son muy corrientes por su alto costo

Tamaño del cable - los tamaños de los cables de fibra óptica se definen por un conjunto de dos números (p-ej , 50/125). El primero es el diámetro del núcleo, y el segundo el diámetro exterior de la fibra - ambos en micras. Los productos de RAD trabajan con los tamaños corrientes de cable de fibra óptica; pero los alcances pueden variar de un tipo a otro, y se debe poner cuidado en calcular tanto la atenuación de la fibra como las pérdidas en los puntos de conexión a lo largo de la línea

#### Conectores

El conector de fibra óptica es un componente crítico de la red, y debe elegise cuidadosanente ya que la más ligera falta de alineación puede resultar en una significativa pérdida de potencia. Los tres tipos más corrientes son.

SMA - conector de tipo rosca. Como fue el primero en ser normalizado, es el más corriente

ST - conector tipo hayoneta. Este conector se está tornando más popular porque la conexión que realiza es más exacta y segura.

FC-PC - este tipo de conector es una combinación de hayoneta y de rosca. Como no hace mucho que se ha normalizado en el mercado, no es muy corriente pero incorpora las mejores características de los conectores SMA y ST.

#### Ventajas de los productos de fibra óptica de RAD

Además de todas las ventajas antes mencionadas, los productos para fibra óptica de RAD brindan las siguientes:

- Varierlad de modelos para todas las aplicaciones
- Selección de tipos de cable, fuente luminosa y conector de fibra óptica
- Algunos modelos trabajan sin fuente de alimentación externa
- Prestaciones de diagnóstico en la mayoría de los modelos

#### Nuevos agregados a la línea de productos de fibra óptica de RAD

FOM-T3/E3 - modem de tibra óptica para transmisión T3/E3 o STS-1.

### B). PROTOCOLOS ORIENTADOS A BIT. BOP O SDLC DE IDM.( SYNCHRONOUS DATA LINK CONTROL). HDLC DE ISO ( HIGH-LEVEL-DATA LINK CONTROL ).

#### MODEM'S Y MULTIPLEXORES.

### A). MODEM ASINCRONOS (BAJA VELOCIDAD ). B). MODEM SlNCRONOS (ALTA VELOCIDAD).

### A). MULTIPLEXOR POR DIVISION DEL TIEMPO (TDM TIME DIVISION MULTIPLEXING). B). MULTIPLEXOR ESTADISTICO (STM O STDM). C). MULTIPLEXOR POR DIVISION DE FRECUENCIA.

. '

\0 co 1

#### **INTERFASES.**

1). RS-232 1 V.24 2). RS 530 3). RS-449/ V.36 4). RS-232 9P1N *1* V.24 5). X.21 6) V.35

## **ASM-20**

### Modem Síncrono de Distancia Limitada

Velocidades seleccionables: 32, 48, 56, 64, 128, 144 kbps Full o half duplex sobre 4 hilos Alcance hasta 20 km Tester de BER incorporado

- : Diagnósticos bajo norma V.54
- : Ecualizador automático
- : Interface DTE: V.24/RS-232, V.35,  $X.21.$  RS-530 Interface codireccional G.703

opcional

El Modem de Distancia Limitada ASM-20 trabaja coma asíncrona, full o halt duplex, sobre líneas tu erónicas de partrenzado sin acondicionar. Tiene un alcance de 2 km a 64 kbps

El modem utiliza modulación difásica condicional (EUROCOM Std.D1), lo cual brinda inmunidad contra el ruido de fondo, elímina la distorsión normal de línea, y permite la transmisión eticiente sobre par trenzado La temporización de transmisión es interna, o derivada externamente de la DTE o de la señal recibida. El retardo RTS/CTS es seleccionable por puente entre 0. 9 y 70 ms. La portadora puede ser continua o controlada, para transterir señales de control de extremo a extremo.

El ASM-20 cuenta con funciones de diagnóstico, hajo norma V 54, para realizar lazos locales y imotos. Un tester de BER incorporado, activado monitoreado desde el panel trontal, cumple la norma V 52 para permitir la prueba completa de ambos modems y de la línea

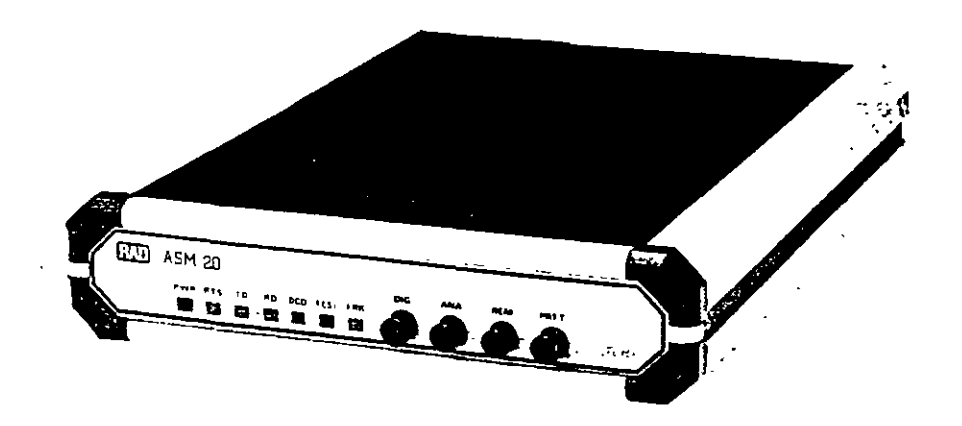

#### Hay varias interfaces opcionales:

V.24/RS-232, V 35, X.21, RS-530 y G.703. La opción de G.703 brinda una interiace codireccional CCITT G 703 a 64 kbps, y permite la conexion a multiplexores PCM. El ASM-20 tiene circuitos de protección de línea contra picos de tensión y rayos. Está disponible como unidad de sobremesa, o como tarjeta para bastidor 19" con capacidad de hasta 14 tarietas. El ASM-20 está también disponible como módulo administrado en el sistema de control y monitoreo MCS-12.

#### Alcance Aproximado

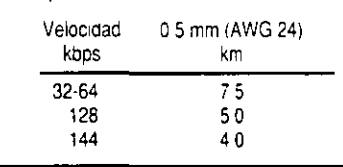

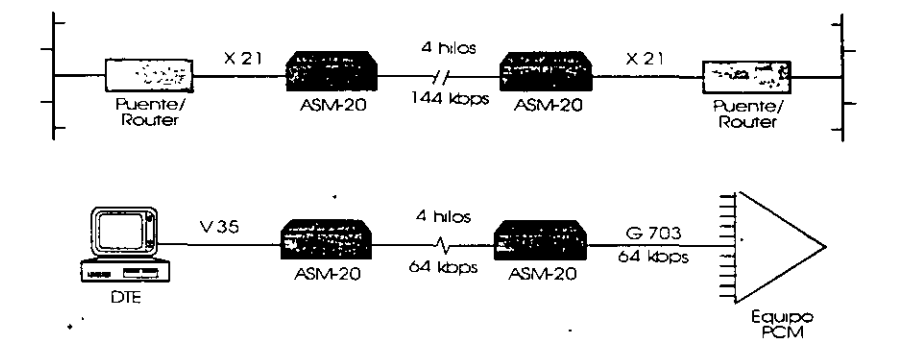

÷

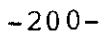

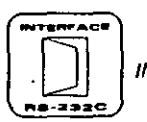

INTERFACE RS-232C, LA PUERTA DE ACCESO

### INTERFACE EIA - CCITT MODEM (DCE) / TERMINAL (DTE)

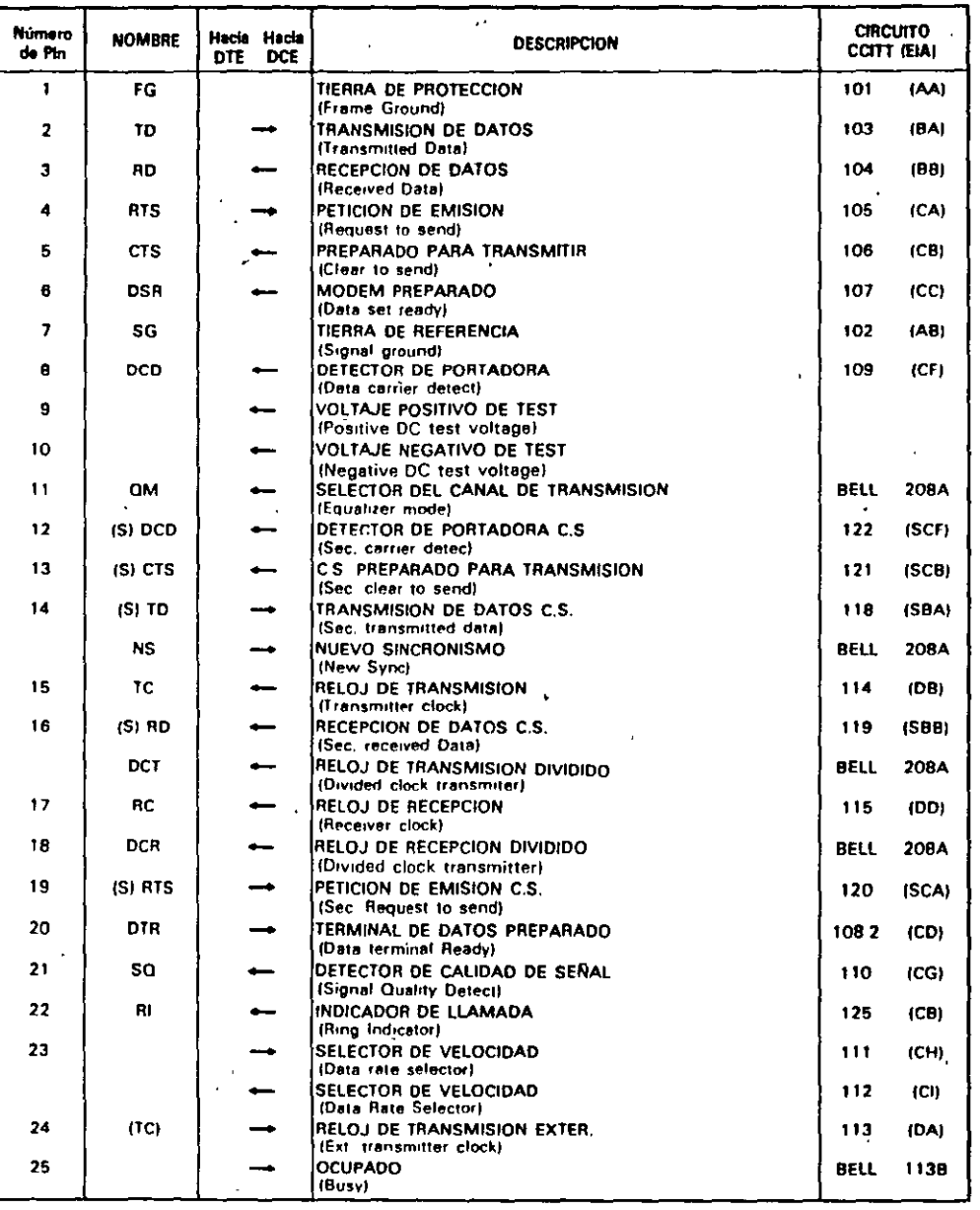

 $\frac{1}{2}$ 

Ņ

 $\pmb{\lambda}$ 

医生

Fig. 1.2. Interface EIA-CCITT

16/Interface RS-232C

#### **ASIGNACIUM DE PINES**

 $-201-$ 

SOURCE

Return<br>Return<br>Return<br>Return<br>DCE

ć. Priori<br>DCE<br>DTE  $\frac{1}{10}$ 

 $L<sub>or</sub>$ 

SOURCE

m DOTE<br>DOTE DIE DOTE E DOTE DOTE<br>CONTROL DOTE DOTE DOTE<br>CONTROL DOTE DOTE<br>CONTROL DOTE DOTE DOTE DOTE

 $\overline{\overline{oc}}$ Connor

 $50\, \text{HCE}$ 

Connor ommon<br>- DTE<br>- DCE<br>- DCE<br>- DCE

 $\frac{1}{2}$  =  $\frac{1}{2}$  =  $\frac{1$ 

 $\frac{1}{100}$ 

 $\sim$ 

#### RS-530 Interface

**SIGNAL** 

 $S = 1$ 

SIGNAL<br>CRSXCATION<br>CRSXCATION<br>Transmit Signal Element Timing (B)<br>For an Signal Element Timing (B)<br>For Timing Signal Clement Timing (B)<br>Receive Signal Element Timing (B)<br>Signal Clement Signal Detector (A)

Recrued Line Signal Des<br>Signal Ground —<br>DCE Ready (A) ——<br>CCE Ready (A) ——<br>Crat to Send (A) ——<br>Recrued Data (A) ——<br>Transinitied Data (A) ——

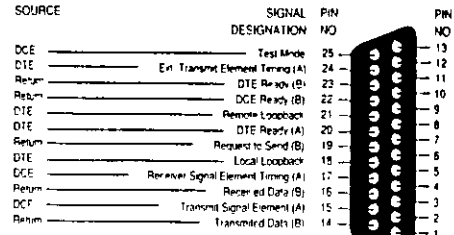

#### V.36/RS-449 Interface

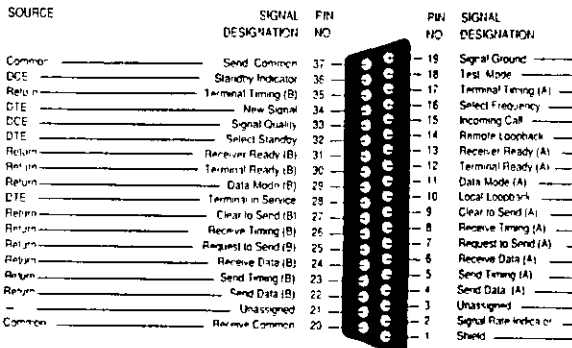

#### V.24/RS-232 Interface

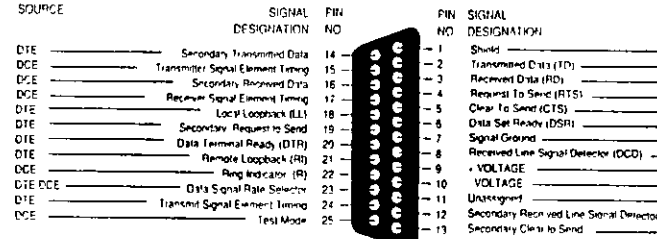

#### V.24/RS-232 on a 9-Pin Connector

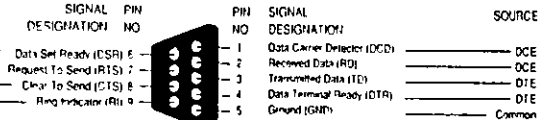

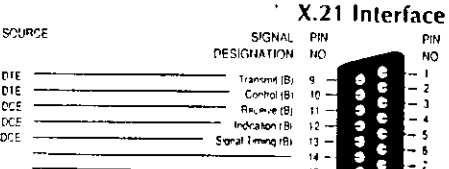

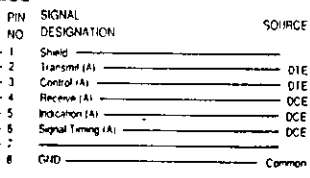

### V.35 Interface SIGNAL PIN PМ

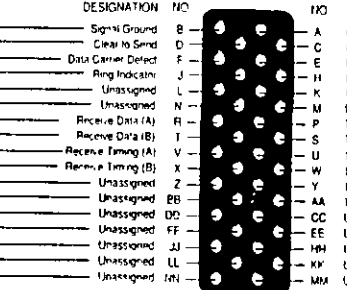

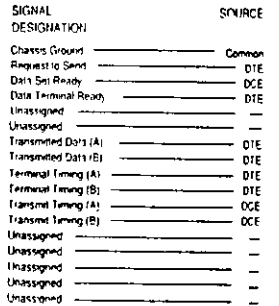

#### RJ-11 Pin Assignment

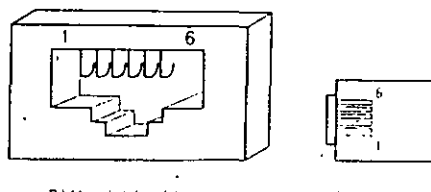

RJ-11 soci-et (lemale) external view

Note: Ground may appear on

pers 1 and 6 for pertain units

#### R111 plug (malo) \* dip at rear

5 NG<br>5 Ameryka<br>4 Transme<br>3 Transme<br>2 Ameryka<br>1 NG

#### RJ-12 Pin Assignment

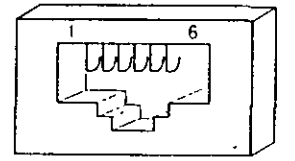

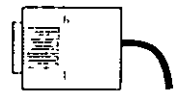

FU-12 socket (female) external view

B.I.12 plug (male) clip at rear

6 Տեսոն<br>5 Ռոբական<br>4 Լոբորդին<br>3 Ռոբակի<br>2 Ռոբակի

#### RJ-45 Pin Assignment

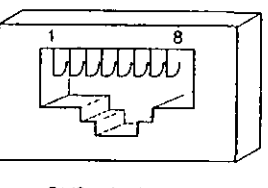

RJ 45 socket (lemate) external view

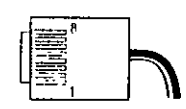

RJ 45 plug (male) chp at rear

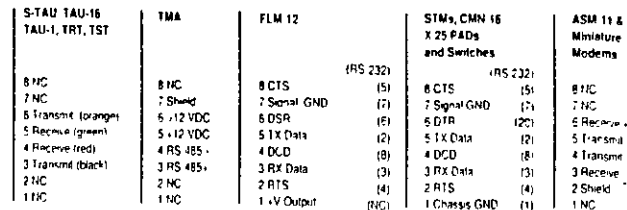

CMN IR ASM 11 only

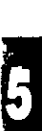

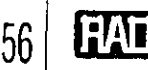

SOURCE

DCE<br>DIE<br>DCE<br>DCE

SOURCE

Comme<br>DCE<br>DCE<br>DCE<br>DCE<br>DCE<br>DCE<br>DCE

 $1111111$ 

### Administración de redes LAN/WAN  $-202-$

### NTRODUCCION A LA ADMINISTRACION-DE REDES

La creciente complejidad de las redes y su dispersión geográfica plantean serios obstáculos a la administración efectiva de redes y sistemas. Los administradores de redes de hoy dia deben encarar con éxito cuestiones tales como el acceso a Internet, seguridad de la red, computación chente-servidor, la proliferación de aplicaciones distribuidas, exigencias de usuarios en cambio permanente, crecientes costos de los servicios y reducciones de personal

Para enfrentar este desafío se necesta una solución integrada de administración de redes y sistemas que cumpla las normas internacionales y trabaje con equipos de terceros. Así, el administrador de red podrá manejar tanto pequeños grupos de trabajo como empresas completas desde una única plataforma de administración.

#### ¿QUE ES LO QUE REALMENTE QUIEREN LOS ADMINISTRADORES DE RED?

Mínimo trabajo de configuración, máximo factor de disponibilidad y seguridad óptima son los objetivos de todo administrador de red. Para que pueda lograrlos, los sistemas de administración de red deben contar con varias importantes funciones:

- Administración de fallas correlaciona los datos de administración de fallas de todos los dispositivos de la red, localiza las fallas y lanza las medidas de recuperación.
- Administración de configuración ~ permite segur las modificaciones realizadas, configurar, instalar y distribuir software por toda la red para todos los dispositivos  $(n)$ que forman parte de la misma.
- Administración de desempeño brinda una fuente continua de información a partir de la cual monitorear el desempeño de la red y la asignación de recursos (iii)
- Administración de seguridad permite controlar el acceso a los recursos de la red  $f(x)$
- Administración de cuentas permite recopilar y analizar datos de las cuentas para generar informes de utilización de la red  $\omega$
- Administración de topología -- brinda un cuadro gráfico, de extremo a extremo, de toda la red (física y lógica) (vi)

#### SNMP (SIMPLE NETWORK MANAGEMENT PROTOCOL - PROTOCOLO DE ADMINISTRACION DE REDES SIMPLES)

La familia de protocolos TCP/IP (Transmission Control Protocol/Internet Protocol - Protocolo de Control de Transmisión/Protocolo Internet) es un conjunto de protocolos que regulan la comunicación entre computadoras y que comprende protocolos a los niveles de red, de transporte y de aplicación. En los últimos años el TCP/IP ha ganado en popularidad entre muchos sistemas de computación multiusuario y en workstations para ingeniería, incluyendo sistemas basados en Unix y en PCs.

SNMP pertenece a la familia de protocolos TCP/IP SNMP intercambia mensajes entre un cliente de administración y un agente en un nodo de la red, facilitando laadministración de variables de nodo tales como estado del puerto del nodo, contadores estadísticos e información de sistema.

- da tres conjuntos de posibilidades.
- operaciones de administración;
- definición de las variables administrables,
- representación de datos

Todas las comunicaciones de SNMP se cumplen a través de cuatro funciones: Get, GetNext, Set y TRAP

Las variables de SNMP se definen utilizando ASN 1 (Abstract Syntax Notation - Notación de Sintaxis Abstracta) de OSL ASN.1 especifica cómo se codifica una variable en una trama de datos transmitida. Es sumainente poderoso porque los datos codificados son autodefinidores.

El conjunto de variables soportado por cada nodo se denomina MIB (Management Information Base - Base de Información de Administración). El MIB consta de varias partes, inchigendo el Standard MIB (MIB Estándar) definido como parte de SNMP, y el Enterprise Specific MIB (MIB Específico de Empresa) definido por los fabricantes de un producto para la administración de su hardware específico

RAD Data Communi

dBm - Unidad de medida de potencia en comunicaciones: el decibel reterido a un milivatio (0 d8m - 1 milivatio y - $30$  dBm =  $.001$  milivatio).

DCD (Data Carrier Detect - Detección de Portadora de Datos) - Ver CD.

DCE (Data Communications Equipment) - (Equipo de Comunicaciones de Datos) - El equipo que brinda las tunciones que establecen, mantienen y finalizan una conexión de transmisión de datos (como un modem).

DDS (Digital Data Service - "Servicio de Datos Digitales") Marca registrada de AT&T que identitica un serviçio de linea privada para las comunicaciones de datos digitales a velocidades en la gama de 2.4 a 56 kbps. En países tuerade los EE UU, se súele usar a 64 kbps, 128 kbps o más

Diafonía (Crosstalk) - Transterencia indeseada de energia de un circuito a otro. Típicamente, la diatonía tiene lugar entre circuitos advacentes.

Diagnosticos (Diagnostics) - Procedimentos y sistemas que detectan y aislán una talla o error en un dispositivo de comunicaciones, red o sistema

Digital - La salida binaria ("1/0") de una computadora o terminal. En las comunicaciones de datos, una señal. alternada y discontinua (pulsante).

Digitalización de la voz/Codificación de la voz (Voice Digitization/Encoding) - La conversion de la seña analogica de voz en símbolos digitales para sualmacenamento o transmisión (p. ej., ÁDPCA), CVSD, o PCM).

Dirección (Address) - Representación codificada del origen o destino de los datos

Dirección Internet (Internet Address) - también denominada IP Address. Dirección de 32 bit independiente del hardware que se asigna a computadoras centrales bajo el conjunto de protocolos TCP/IP

Dispositivo de compartido (Sharing Device) - Dispositivo que permite compartir un unico recuiso inodern. multiplesor o puerto de computadoral entre varios dispositivos (terminales, controladores o moderns).

Distorsión (Distortion) - La modificación indeseada de una torma de onda que ocurre entre dos puntos de unsistema de transmisión.

DOV (Data Over Voice - Datos sobre voz) - Tecnologia -para la transmisión de datos y voz simultaneamente poi par trenzado de cables de cobre

DS-3 (Digital Signal level 3 - Señal Digital de jerarquía 3) «Termino usado para denominar la señal digital de 45 Migis transportada por una instalación 13

DSU (Digital Service Unit - Unidad de Servicio Digital) -Dispositivo de usuario conectado a un circuito digital Ital como DDS o T1 cuando está combinado con una CSUE. La DSU convierte la corriente de datos del usuano a tormato bipolar para su transmision

DTE (Data Terminal Equipment - Equipo terminal de datos) - Dispositivo que transmite y/o recibe datos a de un DCE (p. ej., un temunal o impresora).

DTR (Data Terminal Ready - Terminal de datos lista) -Señal de control de interface de modem enviada de la DTI al modem; generalmente le indica al modem que la DTL está lista para transmitir datos

DXI (Data Exchange Interface - "Interface de Intercambio de Datos") - Protocolos utilizados entre routers y DSUs en SMDS y ATM.

Eco, señal de (Echo-signal) - Distorsion de señal que ocurre cuando la señal transmitida es reflejada hacia la estación de origen.

Ecualizador (Equalizer) - Dispositivo que compensa la distorsión causada por la atenuación y el tiempo de propagación que son tunción de la trecuencia. Reduce los efectos de las distorsiones de amplitud, frecuencia v/o tase.

EIA (Electronic Industries Association - Asociación de Industrias Electrónicas) - Organización de normas de los EE UU, que se especializa en las características eléctricas y tuncionales de los equipos de intertace.

Eliminador de modem (Modem eliminator) - Dispositivo -usado para conectar un terminal local y un puerto de computadora. El eliminador de modem reemplaza al par de modems normalmente necesarios

EMI (ElectroMagnetic Interference - Interferencia Electromagnética) - Perdidas de radiación tuera de un -medio de transmisión, esencialmente a raiz del uso de energia baio la forma de ondas de alta frecuencia v modulación de señal. El DMEse puede reducir utilizando un blindaje adecuado

Enlace compuesto (Composite Link) - La linea o circuito que conecta un par de multiplexores o concentradores y que transporta datos multiplesados. También se denomina entace agregado o principal

Enrutado (Routing) - El proceso de selección de la via circuital más enciente para un mensaje.

ESF (Extended Superframe Format - Formato de supertrama ampliada) - Connato de trama TT que utiliza el bit de entramado para brindar tunciones de mantenimiento y diagnostico.

Espacio (Space) - En telecomunicaciones, la ausencia de señal. Louis alente a un "0" binario. Un espacio és el opuesto de una marca "1"

Ethernet - Diseño de red de aiea local normalizado como IEEE 802-3. Utiliza transmision a 10 Mbps por un bus coaxial, y el metodo de acceso CSMA/CD

Excitador de linea (Line driver) - Conversor de senal que acondiciona una señal digital a un de asegurar su transmisión contiable a través de una distancia considerable

E1 - Sistema de portadora digital a 2.048 Mbps usado en Turopa. Hamado también CLPT,

E3 - Norma europea de transmisión digital de alta velocidad que opera a 34 Mbps

FCC (Federal Communications Commission - Comisión Federal de Comunicaciones) - Organismo tegulador de los [11101] para todas las comunicaciones radiales y electricas interestaduales

FODI (Fiber Distributed Data Interface - Interface de datos distribuidos por fibra) - Norma ANSI para enlaces -por tibra optica con velocidades hasta 400 Mbps

FEC (Forward Error Correction - Corrección de error hacia adelante) - Técnica para detectar y corregii errores en la transmision sin necesidad de retransmiti la ເປດເກມເທົ່າ

FEP (Front End Processor - Procesador frontal) --Dispositivo de comunicación en el entorno IBM/SNA responsable de las comunicaciones entre la computadora principal vilos controladores de cluster.

Fibra óptica (Fiber Optics) - Delgados Idamentos de viduo -o plástico que llevan un haz de loz transmitido (generadopor un ITD o laser).

Full Duplex - Cucunto o dispositivo que permiten la transmisión en ambos sentidos simultaneamente

FXO (Foreign Exchange Office - Central externa) -Interface de voz que emula una extensión de PABX tal como aparece ante la central telefonica para la conexión. de una extensión de PABN a un multiplexor

FXS (Foreign Exchange Subscriber - Abonado externo) --loteriace de voz que emula la interiace de una extensión de PABX to la interface de abonado de una central) para la conexión de un aparato teletónico corriente a un multiplexor

G.703 - Norma CCLLE de características tisicas y electricas de diversas interfaces digitales, incluyendo las de 64 kbps y 2.048 Mbps

Half Duplex - Circuito o dispositivo que permiten la transmision en ambos sentidos pero no simultaneamente.

HDLC (High level Data Link Control - Control de alto nivel de colace de datos) - Protocolo internacional estandar detinido por la ISO.

IEEE (Institute of Electrical and Electronic Engineers Instituto de Ingenieros en Electricidad y Electrónica)

Organización profesional internacional que publica sus propias normas. La IEEE es miembro de ANSI e ISO. IEE<sub>2,3</sub>  $\frac{1}{2}$ 802.3 -especificación de la IETE para las LAN CSMA/CL $\frac{2}{3}$ IEEE 802.5 -especiacion de la IELE para las LAN Token Ring

Impedancia (Impedance) - Liecto total de la resistencia, inductancia y capacitancia sobre una señal transmitida. La impedancia varia con la trecuencia.

Impedancia característica (Characteristic impedance) - La impedancia de terminación de una línea de transmisión. telectric amente) omtorme.

Intercalado de bits/multiplexado (Bit

Interleaving/Multiplexing) - Proceso usado en el multiplexado por división en el tiempo cuarido los bits. individuales originados en diversas fuentes - canales de baja velocidad - son combinados fde a un bit de leada. canal por vez) en una sola corriento de bits de altavelocidad.

Interface - Limite compartido, detinido por características tisicas de interconesión en común, características de señal, y significados de las señales intercambiadas.

Internet Address - vor Ducco con Internet

**IP** - Internet Protocol Ver Protocolo Internet

ISDN (Integrated Services Digital Network - RDSI/Red Digital de Servicios Integrados) - Servicio provisto por una empresa de comunicaciones que permite transmitir simultaneamente diversos tipos de datos digitales commutados y voz.

ISO (International Standards Organization - Organización de Normas Internacional) - Organizacion internacional involucrada en la tormulación de normas de **COMUNICIONS** 

Jerarquía Digital Síncrona (IDS - SDH, Synchronous Digital Hierarchy) - Nomo estopea para el uso de medios ophos para el tiansporte tisico en redes de larga distanciav alta velocidad.

Jitter - Desplazamento de una señal de transmisión en el tiempo o en la tase. Puede introducir errores y pérdida de sincronización en las comunicaciones sincronas de altavelocidad

LAN (Local Area Network - Red de Area Local) -Instalación de transmisión de datos de alto volumen que conecta varios dispositivos intercomunicados tcomputadoras, terminales e impresoras) dentro de una -misma habitación, editicos o complejo u otra área. geografica fimilada.

Linea multipunto (Multipoint line) - Ver "Bajada Multiple" - J inea desbalance ada (Unbalanced line) - Linea de transmisión en la cual se usa un solo conductor paratransmitir una senal con reterencia a masa (por ejemplo, en un cable coaxial)

Línea dedicada/arrendada (Leased line) - Einea teletónica reservada para el uso exclusivo de un cliente, sin commutación de central.

MAC (Media Access Control - Control de Acceso a Medio). Protocolo que detine las condiciones bajo las cuales las estaciones de trabajo acceden al medio de transmision; su uso está más ditundido en lo que hace a las LAN. En las LAN tipo IEEE, la capa MAC es la subcapa. más haja del protocolo de la capa de enlace de datos.

Marca (Mark) - En telecomunicaciones, significa la presencia de una senal. Una marca es equivalente a un "1" hinario y es lo opuesto al espacio ("0"),

MIB (Management Information Base - Base de Intornación de Administración). Colección de objetos a los que se puede acceder a través de un protocolo de administración de redes tal como SNMP. Los objetos representan valores que pueden ser leídos o modificados.

Modem (Modulador Demodulador) - Dispositivo usado para convertir senales digitales seite de una DTE transmisora a una señal adecuada para la transmisión a gran distancia. Reconvierte también la señal transmitida a

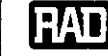

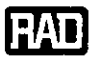

#### $-204-$

### **GLOSARIO DE TERMINOS TECNICOS EN COMUNICACIONES DE DATOS**

'Adaptive Differential Pulse Code Modulation in por Codificación de Pulsos Diferencial

a) - Fécouca estándar de la CCFF para codificar senates analógicas de voz a forma digital a 32 kbps (la mitad de la velocidad PCM estándar).

Agente - En SNAIP, la palabra agente se refiere al sistema administrado

AMI (Alternate Mark Inversion - Inversión de Marcas Alternadas) - Setema de codificación bipolar en el cual fos amos (marcas) sucesivos deben alternacist polandad (entre positivaly negatival

Analógico/a (Analog) - Onda o señal continua (como p ej, la voz humanar

Ancho de banda (Bandwidth) - gana de frecuencias que pasa por un circoito. Cuanto mayor el ancho de banda, inás información puede enviarse por el circuito en un Japso determinado,

ANSI - (American National Standards Institute) - histituto Nacional Estadounidense de Nomias,

ARQ (Automatic Request for Repeat or Retransmission -Pedido Antomático de Repetición o Retransmisión) Prestación en comunicaciones en la cual el receptor pide al transnisor que viielva a enviar un bloque o trama porque el receptor detectó errores

**ASCII (American Standard Code of Information** Interchange - Código Estadounidense Normalizado de Intercambio de Información). Código de siete niveles (128 catacteres posibles) con previsión para parriad, usado para la transferencia de datos

Alenuación (Atlenuation) - Diferencia entre la potencia -transmitida y la recibida rigbido a pérdidas en los equipos, líneas u otros dispositivos de transmisión. Se mide en decibeles

Asynchronous Transfer Mode - Modo de

rencia Asincrona) - Implementación normalizada -ia ITU) de "cell relay", una técnica de commitación de paqueles que utiliza paguetes (celdas) de longitud tija. Es asincrono en el sentido de que la recurrencia de celdas que contienen información de un usuario determinado no es periódica

AWG (American Wire Gauge - Calibre Estadminidense de Alambies) - Sistema para especificar tamaños de alambre.

Bajada múltiple (Multidrop) - Disposición de comunicaciones en la cual múltiples dispositivos comparten un canal de transmisión común, aunque generalinente sólo uno por vez puede transmitir. Por lo general se utiliza con algún tipo de mecanismo de polling funterrogación) a fin de dirigírse a cada terminal conectado con un código de dirección único

Balanceado (Balanced) - Línea de transmisión en la cual las tensiones en ambos conductores son de igual magnitud pero polaridad opuesta respecto a masa.

Banco de canales (Channel Bank) - Equipo que conecta múltiples canales de voz a un enlace de alta velocidad por medio de digitalización y multiplexado por división del tiempo (TDM). En general la voz es convertida a una señal de 64 khps (24 canales a 1.544 Mbps en servicios T1 como en los EE UU ; 30 canales a 2 048 MUps en países con servicios E1 o CEPT como en Europa)

Banda base (Baseband) - Se refiere a la transmisión de una señal analógica o digital en su frecuencia original, sin modificarla por modulación.

Baudio (Baud) - Unidad de velocidad de señalización equivalente al número de estados o eventos discretos por segundo. Si cada evento de señal representa sólo un -estado de bit, la tasa de baudios equivale a los bos (laits por segundo)

T (Bit Error Rate Tester - Tester de Tasa de Error de

- Dispositivo usado para probar la tasa de error de s de un circuito de comunicaciones (o sea, la razón de Tiets profotors recibidos a bits recibidos, que se expresa -generalniente como potencia de 10

Bipolar - Método de señalización (usado en T1/F1) que representa un \*1" binario alternando pulsos positivos y negativos, y un "O" binario por la ausencia de pulsos.

BISDN (Broadband ISDN - RDSI en Banda Ancha) - La próxinia generación de ISDN (RSDI), diseñada para transportar información digital, voz y vídeo. El sistema de comunación es ATM y SÓNI T o SÚLLeLmedio físico de transporte.

Bit - Contracción de "Busary Digit" (digito binario), la menor unidad de información en un sistema binario. Un Intrepresenta o bien uno o cero ("1" o "U")

Bit de paridad (Parity bit) - Bu adicional, no de información, que se agrega a un grupo de bits para asegurar que el número total de bits. "I" en el carácter es par o impa

Blindaje (Shielding) - Envoltura protectora que roclea a un -medio de transmisión, destinada a municipar la interferencia electromagnética (EM9/RFI)

Bps (lips - bits per second) - Bits por segundo. Medida de la velocidad de transmisión de datos en la transmisión serie.

Bucle (de prueha) (Loopback) - Tipo de prueha diagnostica en la cual la señal transnitida es devuelta al dispositivo que la envía luego de pasar a través de una pade o todo un enlace o red comunicaciones

Bucle de corriente (Current Loop) - Método de transmisión de datos. Una marca ("1" binano) es representada por la presencia de corriente en la línea, y un equacio ("O" binario) por su ausencia

Bucle analógico (Analog Loopback) - Técnica de prueba que aista fas fallas de los equipos de transmisión cerrando un bucle sobre los datos del tado analógico (línea) del modem

Bucle digital (Digital loopback) - Técnica para probar los c in utros proces idores digitales de un dispositivo de comunicaciones. El bucle es hacia el lado línea del modem, pero prueha la mayoría de los circuitos del modem hajo ensayo

Buffer (también, memoria tampón) - Depositivo de almacenamiento. Usado corrientemente para compensar diferencias en la velocidad de transmisión de datos o temporización de eventos cuando se transmite de un dispositivo a otro. Se usa también para eliminar el jitter,

Bus - Vía o canal de transmisión. Típicamente, un bus es una conexión eléctrica de uno o más conductores, en el cual todos los dispositivos ligados reciben simultáneamente todo lo que se transmite.

Byte - Grupo de bits que una computadora puede leer (generalmente de longitud 8 bits)

Canal (Channel) - Camino para la transmisión eléctrica entre dos o más puntos. También denominado enlace, línea, circuito o instalación

Cancelación del eco (Echo Cancellation) - Técnica utilizada en los modens de alta velocidad y circuitos de voz para aislar y eliminar por filtrado la energía de las señales indeseadas causadas por los ecos de la señal principal transmitida

Capa de Enlace de Datos (Data Link Layer) - Capa 2 del modelo OSI. La entidad que establece, mantiene y libera las conexiones del enlace de datos entre los elementos de una red. La Capa 2 se ocupa de la transmisión de unidades de información, o tramas, y de la verificación de error asociada.

Capa física (Physical Layer) - Capa 1 del noxlelo OSI. La capa física se ocupa de los procedimientos eléctricos, mecánicos y de handshaking sobre la interface que conecta un dispositivo al medio de transnitsión.

Caracteres de control (Control Characters) - En las comunicaciones, cualesquiera caracteres adicionales transmitidos que se usan para controlar o facilitar la transmisión de datos foir ejemplo, caracteres asociados con polling, entramado, sincromzación, venticación de errores o delimitación de incusares!

**GLOSARIO** 

Carga (Loading) - Agregado de milha tancia a muchoso jena minianzarla distorsión en ampland. Adicado .<br>generalmente en líneas telefónicas publicas para no jorax. la calidad de voz, las toma intransial des para fos dalos de alta velocidad y los modens de banda base

CCITT (Comité Consultor Internacional de Telegrafia y Telefonía) - Conaté asesor internacional con base en Furopa, que recomienda normas internacionales de transmisión. Actualmente ha pasado a deixemearse ITU.F

CD (Carrier Defect - Delección de Portadora) - Señal de intertace de modern que indica a un traminal a él conectado que el modem local esta recibiendo señal del modem remoto

CDP (Conditional Di Phase - Difase Condicionada) -Tecnica de codificación digital, variante del código. Manchester, però insensible a la polaridad de los cables (se pueden cruzar los cables de un part

Circuito 4 hilos (Four Wire Circuit) - Via decomunicación que consiste en 2 pares de conductores. (lulos), una para la transmisión y el otro para recepción

Cluster - Configuración en la cual dos o más terminales se conectan a una única línea o un solo modem-

Compresión (Compression) - Cualquiera de varias técnicas que reducen el numero de bits necesarios para representar la información sea para transmisión o almácenamento, con lo cual se aborra ancho de banda vío nº mona.

Compresión de la voz (Voice compression) - Conversion. de una señal de voz analógica a una señal digital. utilizando un ancho de banda mínimo (16 kbjis o menos).

Commutación de parmetes (Packet switching) - Técnica de transmisión de datos que divide la información del usuario. en envolventes de datos discretas flamadas paquetes y las envia panuele por paquete.

Contención (Contention) - Condicion que se da cuando dos o más estaciones de datos intentam transmatir al mismo tiempo por el mismo canal

CRC (Cyclic Redundancy Check - Venticacion por ... Redundancia Ciclica) - Sistema de detección de errores en la transmisión de datos. Se aplica un afgoritmo politicismico. -a los datos, y la suma de verificación resultante se agregaal final de la trama. El equipo receptor ejecuta un algoritmo similar

CSMA/CD - (Carrier sense multiple access/collision) detection - Detección por portadora de acceso múltiple/colisión). En este protocolo las estaciones escuchan al lius y sólo transmiten cuando el bus está desocupado. Si se produce una colisión el paquete es transmitido tras un intervalo (time out) aleatorio. El CSMA/CD se usa en Ethernet

CSU (Channel Service Unit) - Unidad de Servicio de Canal) - Eguspo instalado en el local del usuarro en el interface a las líneas de la empresa telefonica como temunación de una DDS o un circuito T1,1 os CSU brindan protección a la red y capacidades diagnósticas

CTS (Clear to Send - Listo para Enviar) - Señal de control de la interface de modern proveniente del equipo de comunicaciones de datos (DCF) y que indica al equipo de ternanal de datos (DTE) que puede comenzar a transitatir datos

DACS (Digital Access and Cross Connect System) -Acceso Lligital a Sistemas Crossconnecti. Commutador de tineslots (segmentos de tiempo) que permite redistabanelectrónicamente líneas E1/11 al nivel DS 0 (64 khps). Se llann también DCS o DXS

Datos (Dala) - hiformación representada en forma digital, incluyendo voz, texto, facsímil y vícien

d8 (Decibel) - Unidad que mide la intensidad relativa trazón) de dos señales

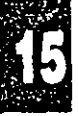

 $\mathbf{z}$ 

'n,

.e.

información digital serie para su aceptación por una DTE receptora.

Modem de distancia limitada (Short haul modem) -Modem diseñado para la transmisión a través de distancias relativamente cortas por circuitos metábcos no cargados. Se llama también excitador de línea.

Modo transparente (Transparent Mode) - Funcionamiento de una instalación de transmisión digital en la cual el usuario tiene uso total y libre del ancho de banda disponible, sin percatarse de procesamiento intermedio alguno

Modulación (Modulation) - Alteración de una ondaportadora en tunción del valor o de una muestra de la información que se transmite

Multiplexado a sub velocidad (Sub rate multiplexing) úsase en los EE.UU, para reterrese al multiplexado por división del tiempo a velocidades por debajo de los 64 khos

Multiplexor/Mux (Multiplexer) - Dispositivo (gie permite que dos o más señales transien y compartan una vía .<br>común de transmisión.

Multiplexor estadístico (Statistical Multiplexor, STM o STDM) - Dispositivo que conecta varios canales a una sola línea y les asigna los segmentos de nempo dinamicamente en tunción de su actividad.

NDIS - Especificación estandarizada de tarietas adaptadoras a red para PC desarrollada por Microsoft para separar el protocolo de comunicaciones del hardware de conexión de red de la PC. El driver es canaz de ejecutar concurrentemente pilas de protocolos múltiples.

Nodo (Node) - Punto de interconexión a una red

NRZ (Non Return to Zero - Sin retorno a cero) - Sistema de coditicación binaria que rejvesenta los unos y ceros por tensiones altas y bajas optiestas y alternadas, en el cual no hay retorno a tensión cero (de reterencia) entre bits codificados.

NRZI (Non Return to Zero Inverted - Sin retorno a cero invertido) - Sistema de codificación binaria que invierte la señal en un "1" y deja la señal sin cambios para un "0". Se denomina también codificación por transición

ODI (Open Data Link Interface - Interface de Enlace de Datos Abierto) - Especificación de interface estándar desarrollada por Novell para permitir que tarjetas adaptadoras para PC ejecuten pilas de múltiples protocolos

OSI (Open Systems Interconnection) Model - Modelo de referencia de siete capas de red de comunicaciones desarrollado por la ISO.

Paquete (Packet) - Grupo ordenado de señales de datos y de control transmitido por una red y que es un subconjunto de un mensaje más grande.

Par trenzado blindado (STP, Shielded Twisted Pair) -Término general que designa sistemas de cableado específicamente diseñados para la transmision de datos y en los cuales los cables están blindados.

Par trenzado sin blindar (UTP - Unshielded Twisted Pair) -Término general aplicado a todos los sistemas focales de cableado para la transmisión de datos y que no están. blindados

PCM (Pulse Code Modulation - Modulación por Codificación de Pulsos) - Procedimiento para adaptar una señal analógica (como la voz) a una corriente digital de 64 kbps para la transmisión.

Polling - Ver Bajada Múltiple.

Portadora (Carrier) - Señal continua de frecuencia fija, capaz de ser modulada por otra señal (que contiene la informacion).

Protocolo (Protocol) - Conjunto tormal de convenciones que gobiernan el formato y temporización relativa del intercambio de mensajes entre dos sistemas que se comunican

Protocolo Internet (IP - Internet Protocol) - El protocolo de nivel de red del conjunto de protocolos TCP/IP (Internet)

PSTN - Public Switched Telephone Network. Ver Red-Teletónica Conmutada Pública

Puente (Bridge) - Dispositivo que interconecta redes de lárea local (LANs) en la Capa de Enface de Datos OSI. Filtra y retransmite trainas según las direcciones a nivel MAC (Media Access Control - Control de Acceso a Medio)

Puerto (Port) - Intertace tísica a una computadora o multiplesor para la conexión de terminales y modems

Punto a punto (enlace) (Point to Point Link) - Conesión entre dos y solo dos, equipos

RDSI - Red Digital de Servicios Integrados. Ver ISDN,

RDSI-BA - RDSI en Banda Ancha, Ver BISDN,

Red - (1) Grupo de nodos interconectados, (2) Serie de puntos, nodos o estaciones conectados por canales de comunicacion, el conjunto de equipos por los cuales se implementan las conexiones entre las estaciones de datos

Red Telefónica Conmutada Pública. La red de telecomunicaciones a que acceden generalmente los telétonos cornentes, telétonos multilínea, troncales PBX (centralità privada) y equipos de datos

Redundancia/Redundante (Redundancy/Redundant) -Componentes de reserva usados para asegurar el

tuacionamiento ininterrumpido de un sistema en caso de talla

Reloi (Clock) - Término breve que significa la/s fuente/s de señales de sincronismo usadas en las transmisiones sine romas.

Reloj maestro (Master Clock) - Fuente de las señales de temporización (o las señales mismas) que todas las estaciones de la red usan para la sincromización

Rendimiento (Throughput) - Cantidad total de datos generados o transmitidos durante un cierto lapso

Repetidor (Repetidora) - Dispositivo que automaticamente amplitica, restaura o devuelve la torma a las señales paracompensar la distorsión y/o atenuacion antes de proceder a retransmitir.

RMON (Remote MONitoring) - El MIB de monitoreo remoto que permite que un dispositivo de munitoreo de red sea contigurado y leído a distancia

RTS (Request To Send - Pedido de Envío) - Señal de control de modem enviada desde la DTE al modem y usada para decirle al modem que la DTE tiene datos para envia

SDH - Synchronous Digital Hierarchy, Ver Jerarquía Digital Síncrona (JDS).

SDLC (Synchronous Data Link Control - "Control de-Linho e de Datos Síncrono") - Protocolo IBM para entornos SNA. El SDLC es un protocolo orientado a bits similar al тилс

Segmento de tiempo (Time slot) - Porcion de un multiplex serie de información dedicado a un único canal. En ET y T1 un segmento de tiempo representa tipicamente un canal de 64 kbps

Señales de control (Control Signals) - Señales que pasan entre una parte de un sistema de comunicaciones y otra tcomo RTS, DTR, o RIL como parte de un mecanismo de control del sistema

Señalización E&M (E&M Signalling) - Sistema de transmision de voz que ubliza caminos separados para la senalización y las señales de voz. El hilo "At" (Mouth boca) - transmite señales al extremo del circuito mientras que el "E" (Far - oido) recibe las señales entrantes.

Senalización en banda (In Band Signalling) - Senalización que utiliza trecuencias dentro de la banda de intormación de un canal.

Sistema de Administración de Red (Network Management System) - Sistema completo de equipos que se utiliza para monitorear, controlar y administrar una red de comunicaciones de datos.

SMDS (Switched Multimegabit Data Service - "Servicio conmutado de Multimegabits de Datos") - Especificación de un servicio de datos de paquetes conmutados sin-**CONPARTNES** 

SNA (Systems Network Architecture - "Arquitectura Redes de Sistema") - Protocolo de la arquitectura de comunicaciones en capas de IBM

SONET (Synchronous Optical Network - Red Optica Síncrona) - Nonna para la utilización de medios ópticos para el transporte tísico en redes de larga distancia y alta. velocidad. Las velocidades basicas de SONET comienzan por 31.84 Mbps y llegan a 2.5 Gbps.

SNMP (Simple Network Management Protocol -Protocolo de Administración de Redes Simples) -Actualmente may dituishdo. El protocolo de administración de redes del conjunto de protocolos TCP/IP.

T1 Fraccionario (Fractional T1) - Servicio brindado por empresas de comunicaciones de América del Norte. Se le da al cliente un enlace 11 completo, pero el cobro se basaen el número de segmentos de hempo usados

T1 - Termino de AT&T que designa una instalaçión a portadora digital usada para transmitir una señal de formato DS1 a 1.544 Mbps, La trama de T1 tiene 24. segmentos de tiempo (timeslots) o canales.

TCP/IP (Transmission Control Protocol/Internet Protocol -Protocolo de Control de Transmisión/Protocolo Internet), - Conocido también como Internet Protocol Suite. Este conjunto de protocolos se utiliza en la Internet y se ha generalizado su uso para la interconexión de redesheterogéneas.

TDM (Time Division Multiplexor - Multiplexor por División del Tiempo) - Dispositivo que divide el tiempo disponible en su enlace compuesto entre sus canales, por lo general intercalando los bits ("bit TDM") o caracteres ("character TDM") correspondientes a los datos de cada terminal.

Token Ring - Red de area focal normalizada como JEEE 802.5. Una trama supervisora ("token") es pasada secuencialmente entre estaciones advacentes. Las estaciones que desean acceder a la red deben esperar a que les llegue el "token" antes de poder transmitir datos.

Transmisión Asincrona (Asynchronous Transmission) -Método de transmisión que envía las unidades de datos de a un carácter por vez. Los caracteres son precedidos y seguidos por bits de arranque/parada (start/stop) que dan la 1 temporización (sincronización) en la terminal receptora. I lamada también transmisión de arranque/parada.

Transmisión serie (Serial Transmission) - El modo de transmisión más comente, en el cual los bits de los caracteres son enviados secuencialmente de a uno por vez en lugar de en paralelo.

Transmisión síncrona (Synchronous transmission) -Transmision en la cual los bits de datos se envían a velocidad Ina, con el transmisor y receptor sincronizados.

Transmisión analógica (Analog Transmission) -Transmisión de una señal de variación continua, a diterencia de una señal discreta (digital),

Troncal (Trunk) - Un único circuito entre dos puntos, cuando ambos son centros de commutación de puntos de distribución individuales. Generalmente una troncalmaneja simultáneamente numerosos canales.

X ON/X OFF (Transmitter On/Transmitter Off -Transmisor activado/Transmisor desactivado) - Caracteres de control utilizados para el control del flujo de señal, y que indican a un terminal el comienzo de transmisión (X ON) y su fin (X OFF)

CONSOLE "A"

**CONSOLE "B"** 

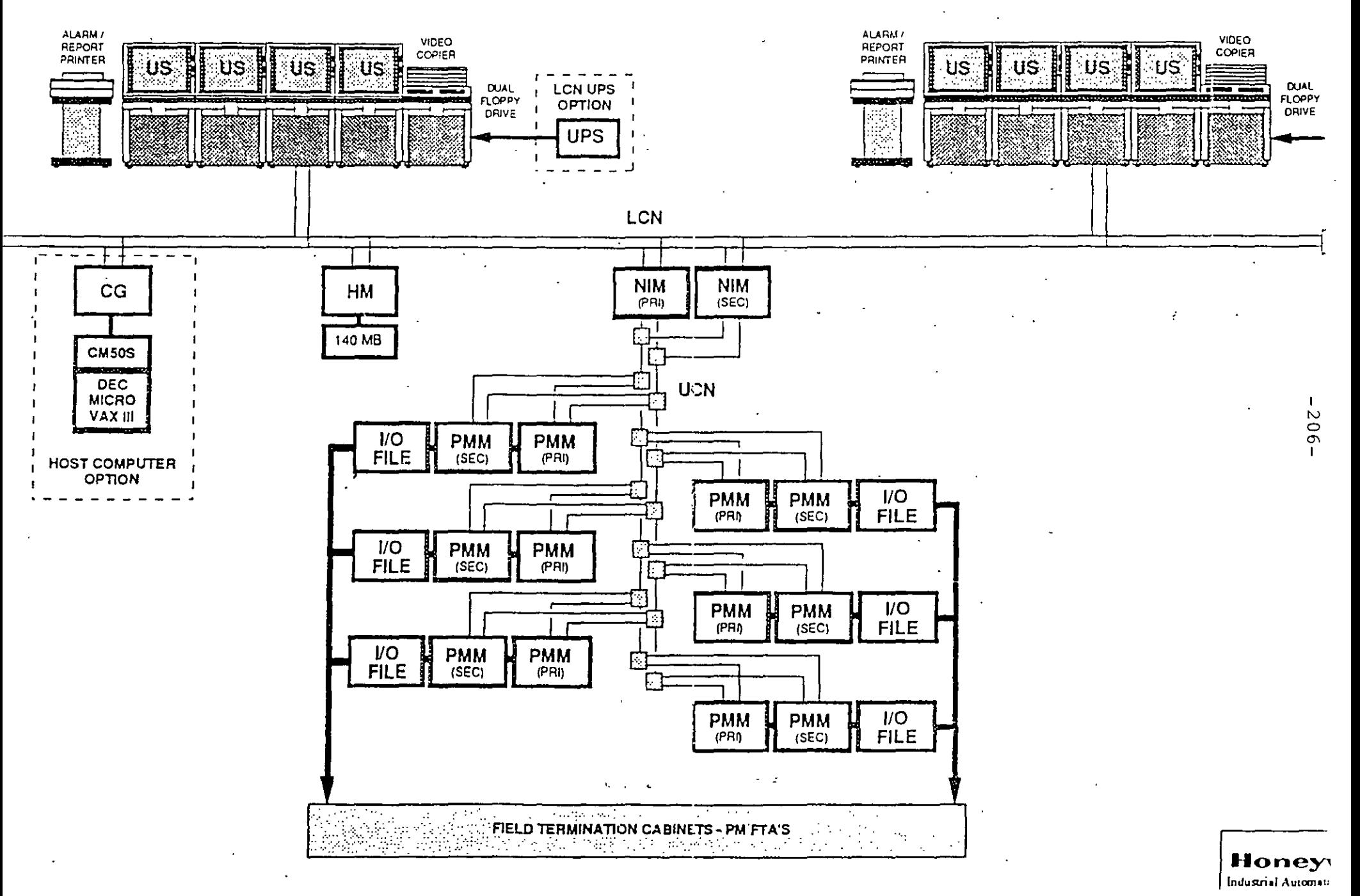

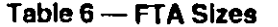

 $\label{eq:2.1} \frac{1}{\sqrt{2\pi}}\int_{\mathbb{R}^3}\frac{1}{\sqrt{2\pi}}\int_{\mathbb{R}^3}\frac{1}{\sqrt{2\pi}}\int_{\mathbb{R}^3}\frac{1}{\sqrt{2\pi}}\int_{\mathbb{R}^3}\frac{1}{\sqrt{2\pi}}\int_{\mathbb{R}^3}\frac{1}{\sqrt{2\pi}}\int_{\mathbb{R}^3}\frac{1}{\sqrt{2\pi}}\int_{\mathbb{R}^3}\frac{1}{\sqrt{2\pi}}\int_{\mathbb{R}^3}\frac{1}{\sqrt{2\pi}}\int_{\mathbb{R}^3}\frac{1$ 

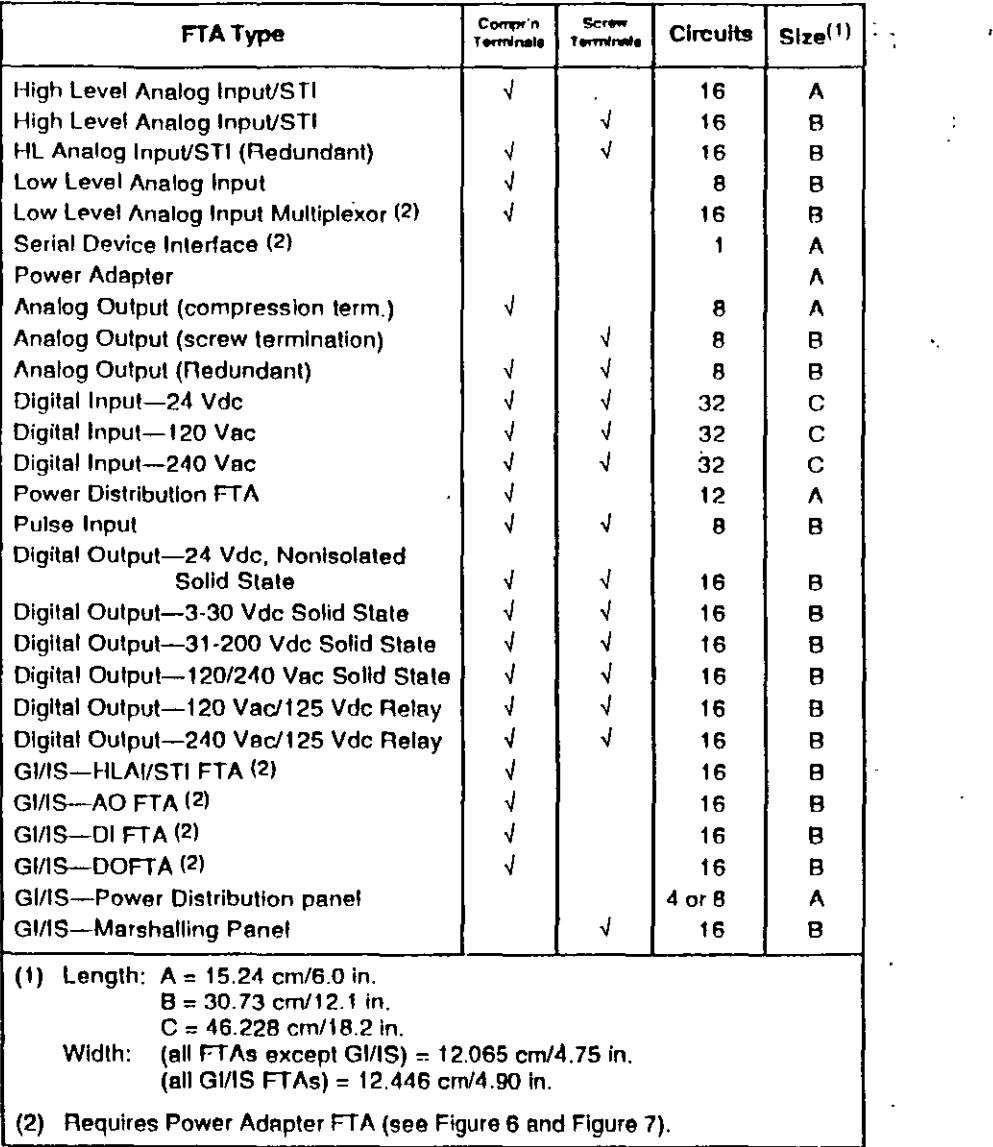

 $\mathcal{L}^{\text{max}}_{\text{max}}$ 

 $\sim$ 

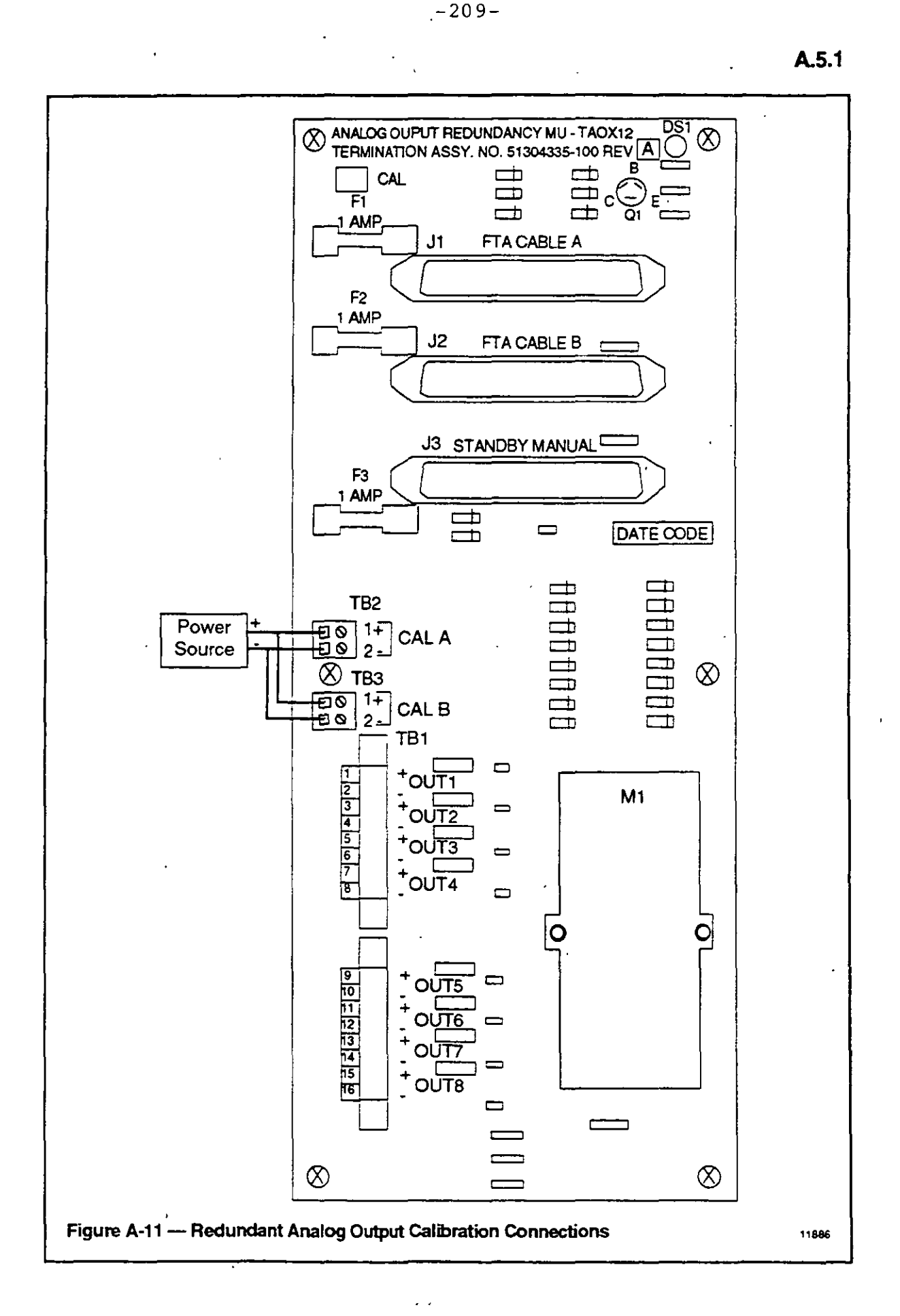

 $8/93$
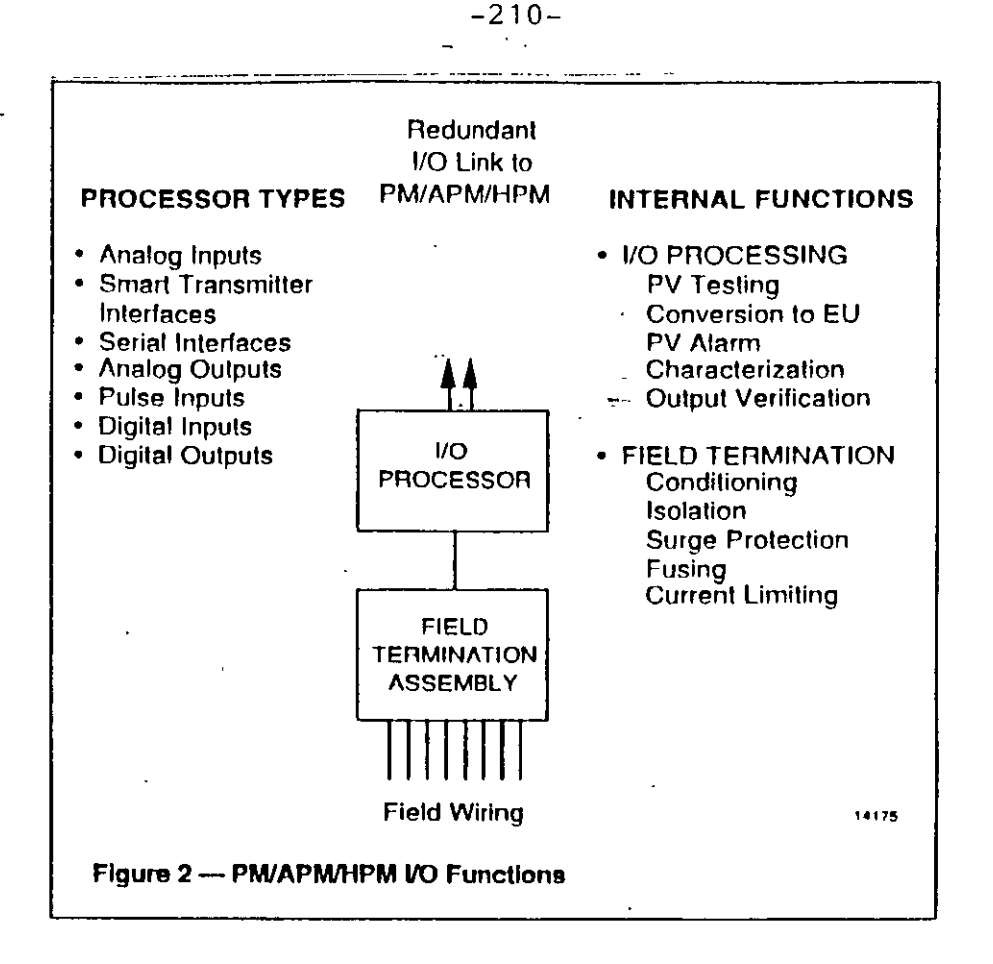

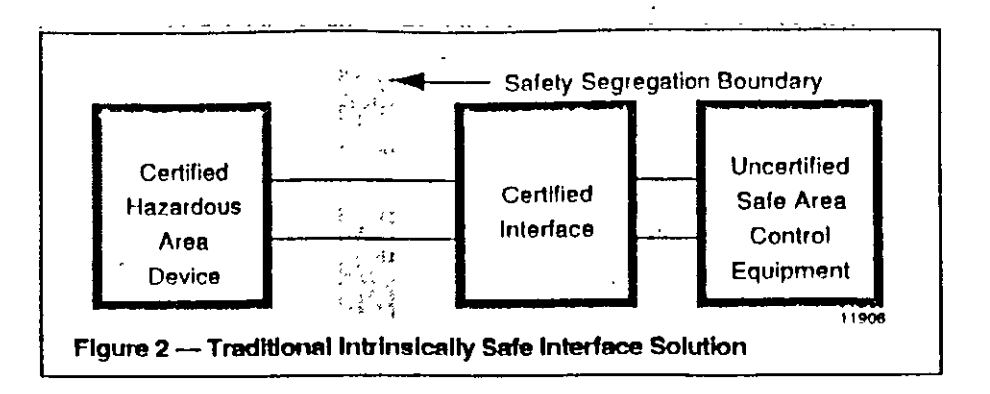

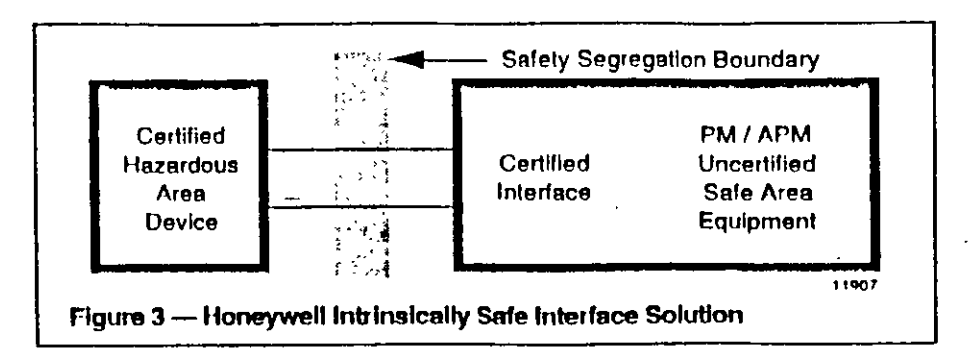

#### **Cables**

The following cables are used within the typical PM cabinet:

- Power Distribution Cables  $\bullet$
- $\bullet$ 1/O Link Cables
- · FTA Cables
- Redundancy Driver Cable  $\bullet$  .

Refer to Figure 11 for an overview of PM cable routing.

 $\mathcal{L}_{\mathbf{a}}$ 

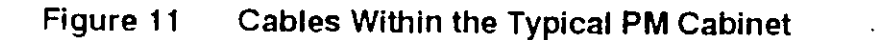

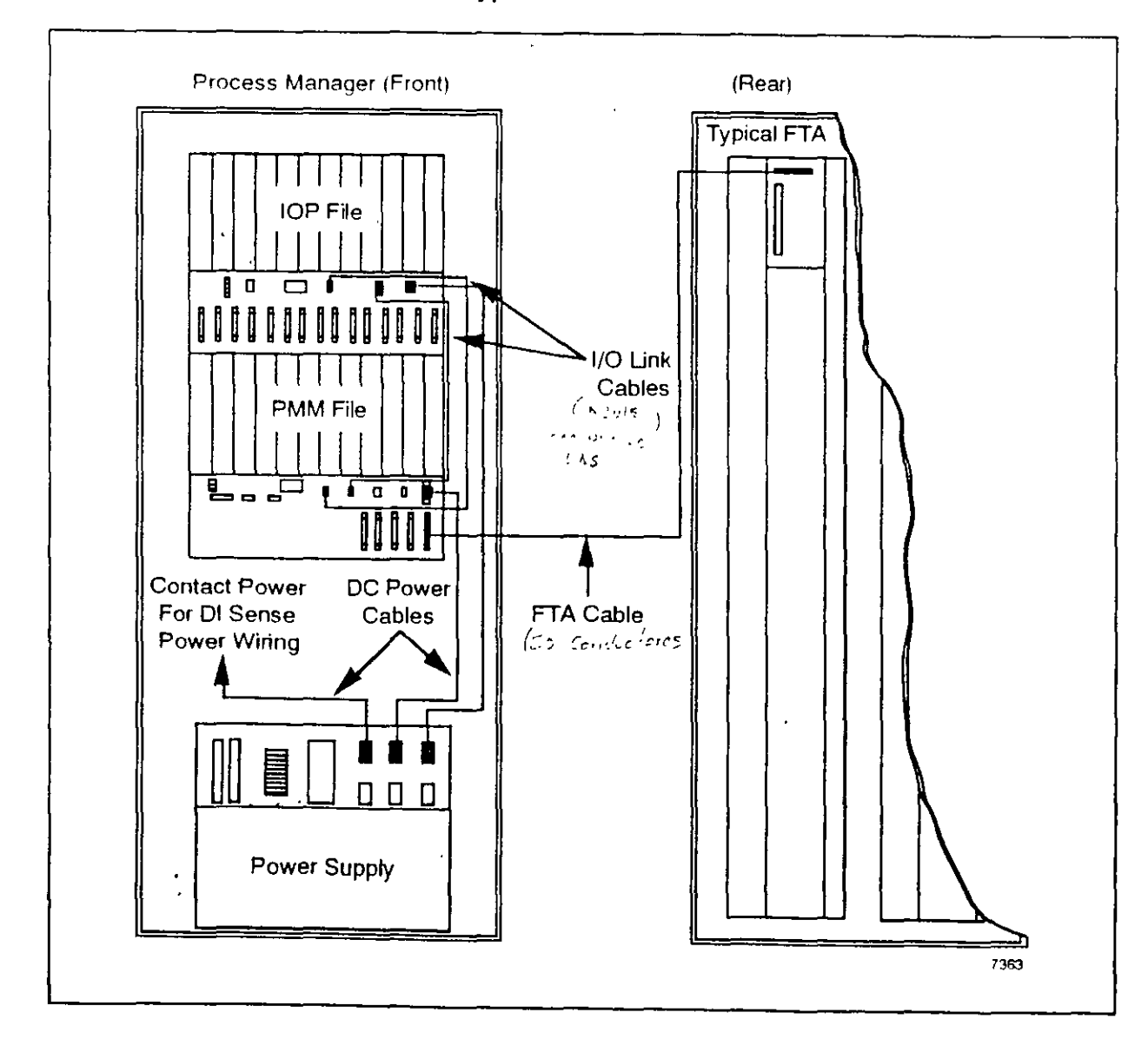

 $\frac{1}{\epsilon}$ 

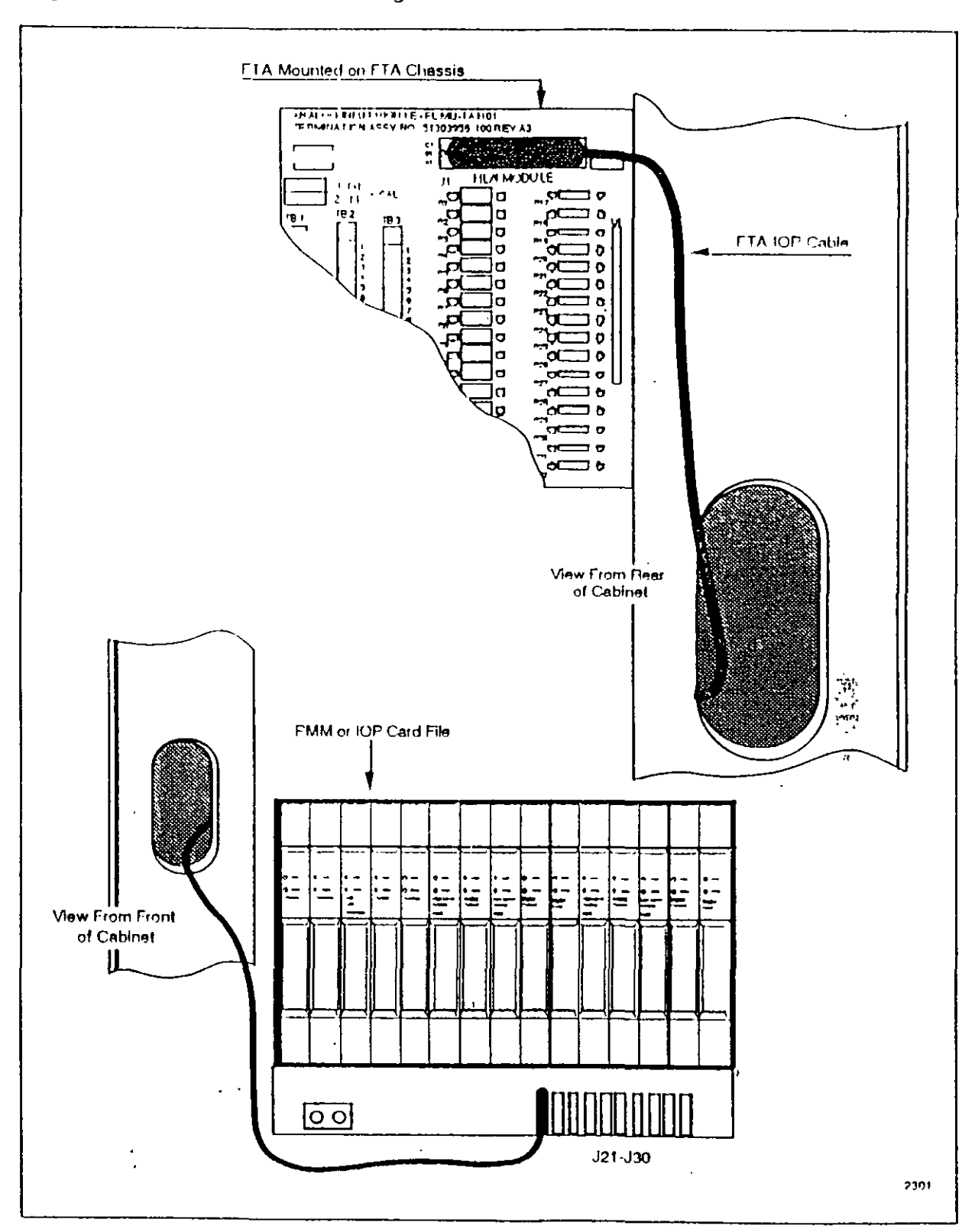

Figure 14 FTA/IOP Intercabling

**Similar account** 

 $\ddot{\phantom{a}}$ 

 $\overline{a}$ 

 $\ddot{\phantom{0}}$ 

 $\sim$ 

 $\ddot{\phantom{a}}$ 

### 2.3.1 APMM Card File Options

The basic Advanced Process Manager subsystem configuration consists of a single<br>Advanced Process Manager Module (APMM) residing in an APMM card file. The card file also accommodates up to 10 IOP cards. See Figure 2-2.

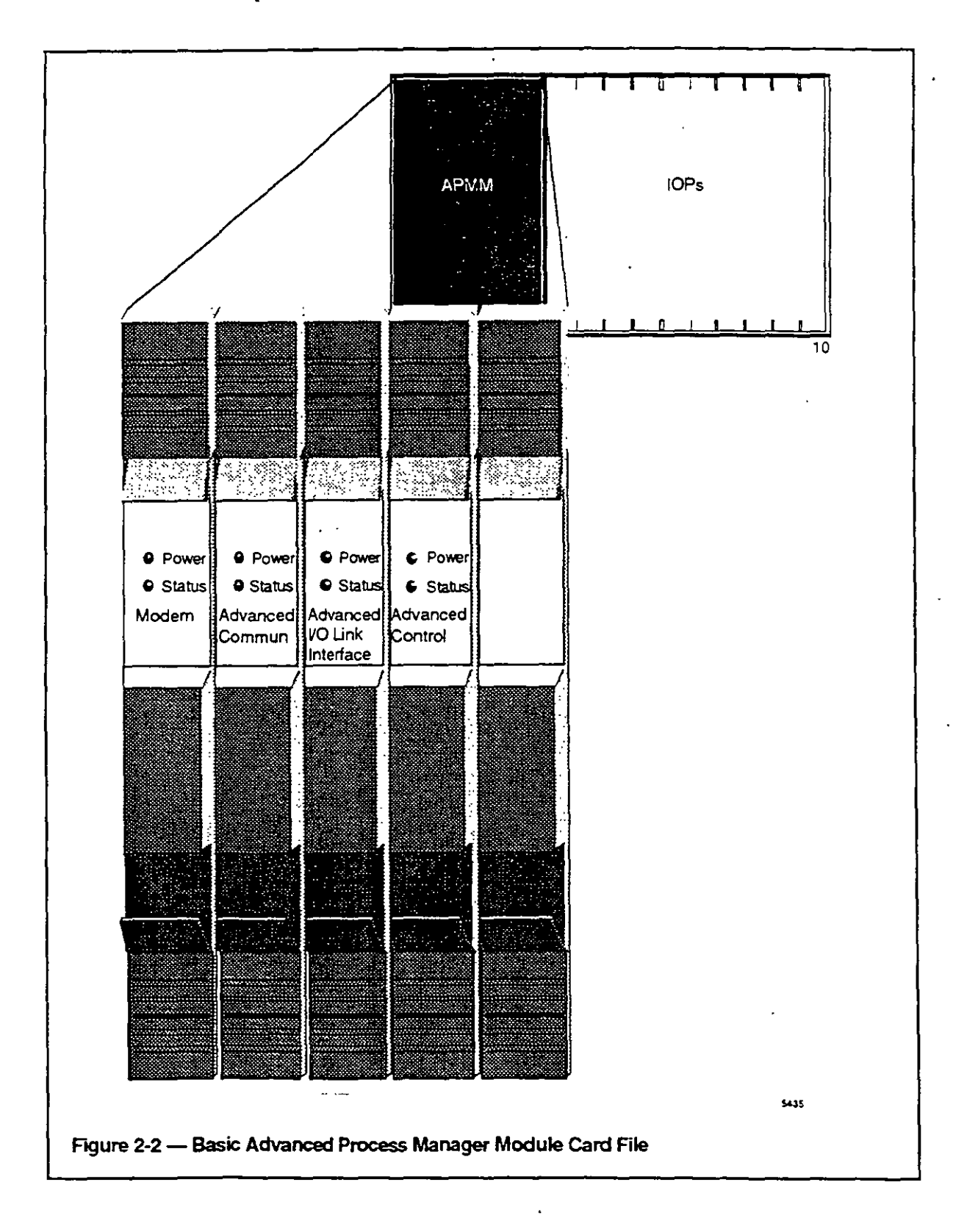

 $2 - 4$ 

 $\frac{1}{4}$ 

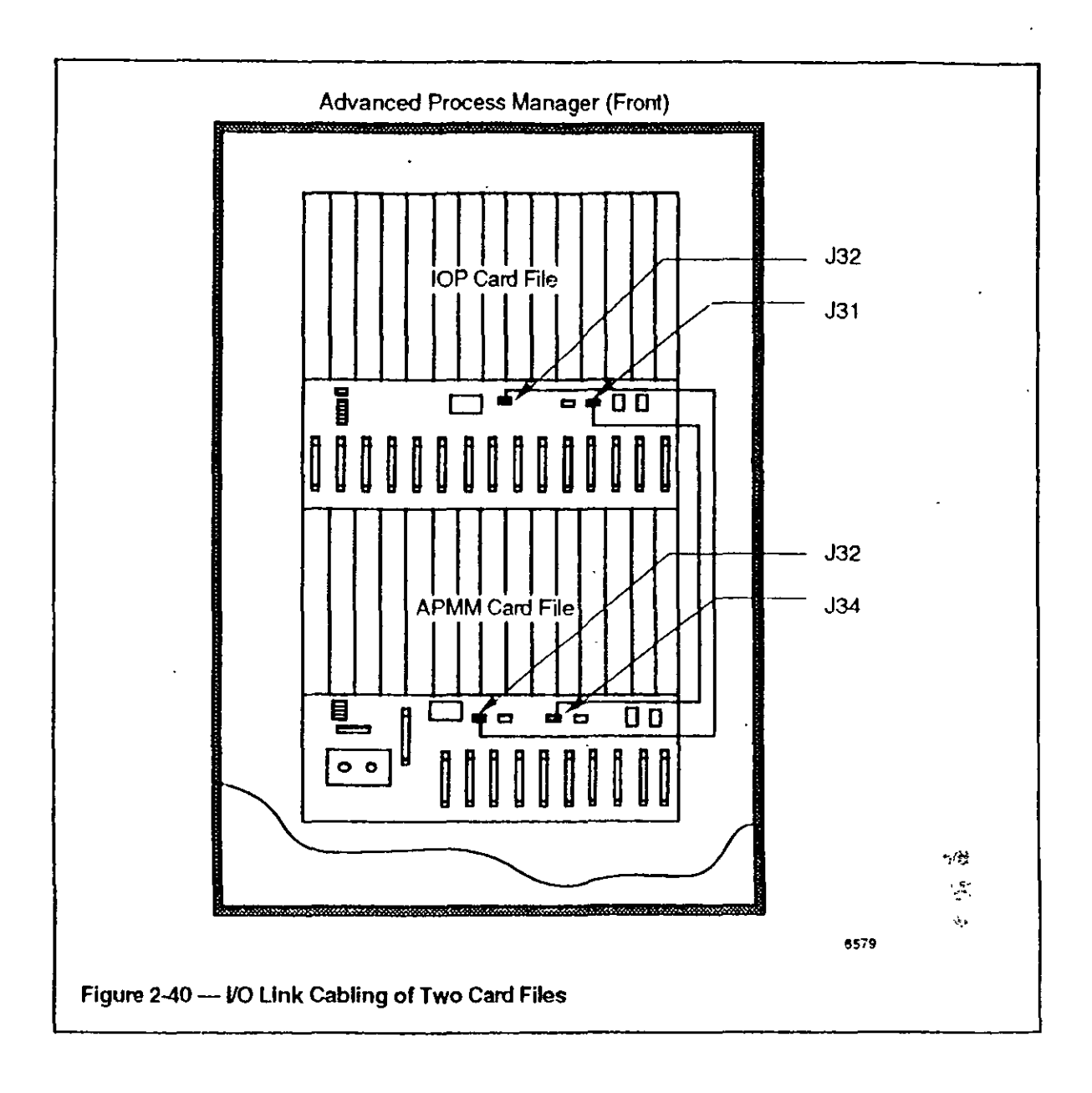

 $\mathbf{J}$ 

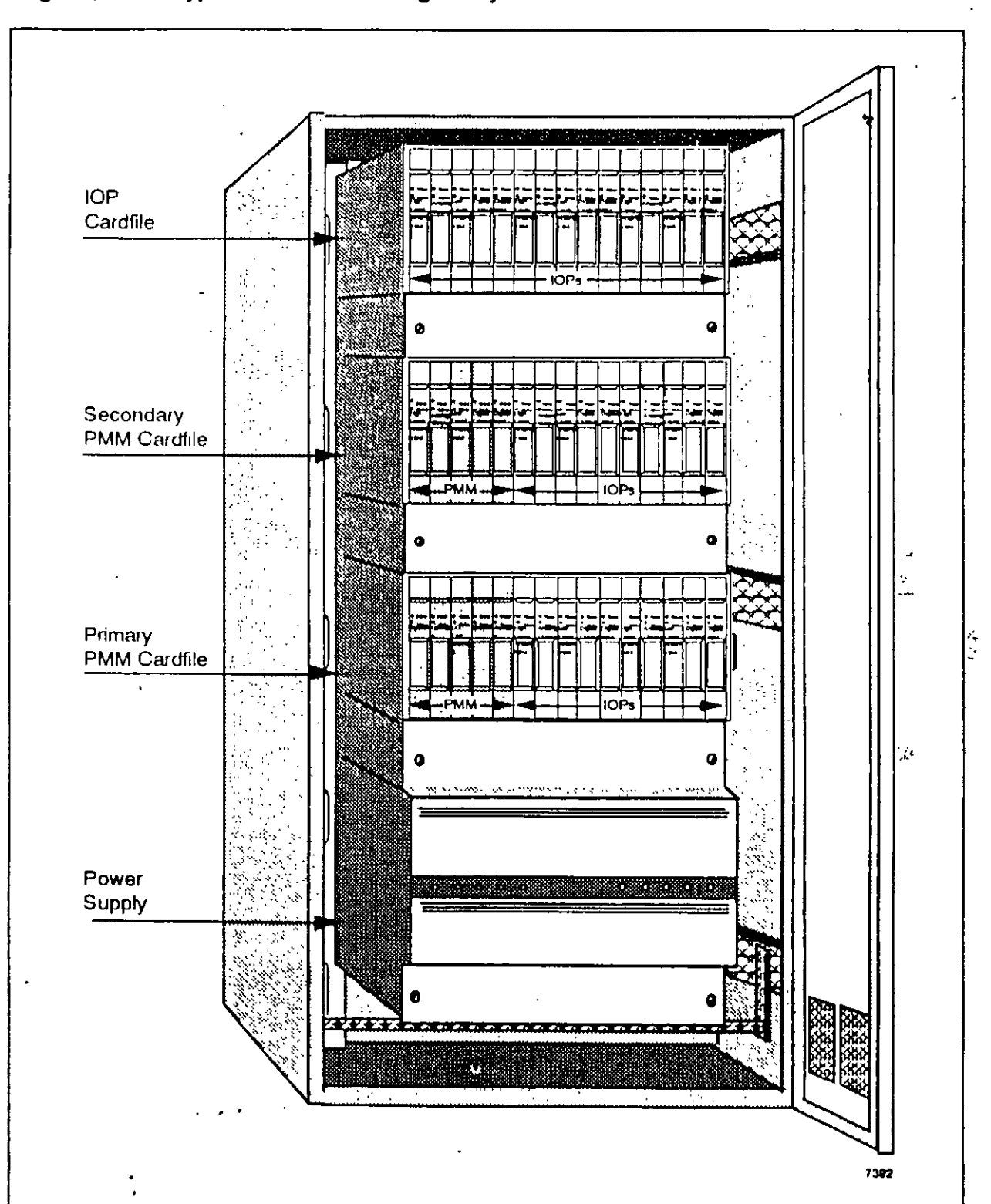

#### Figure<sub>2</sub> **Typical Process Manager Layout**

 $-215-$ 

ID PM Hardware (R300) L379  $-216-$ 

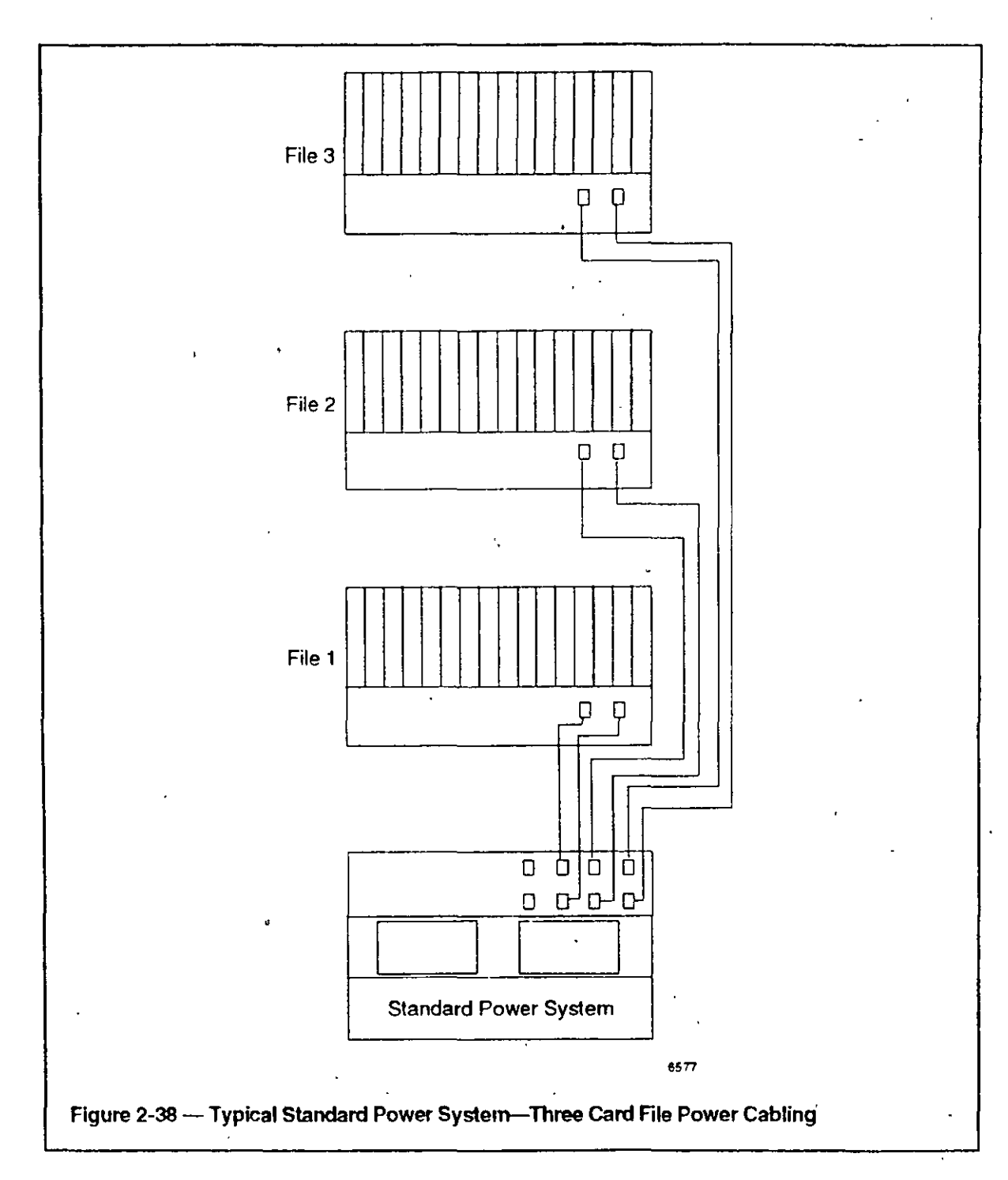

 $\ddot{\phantom{0}}$ 

 $-217-$ 

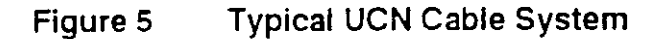

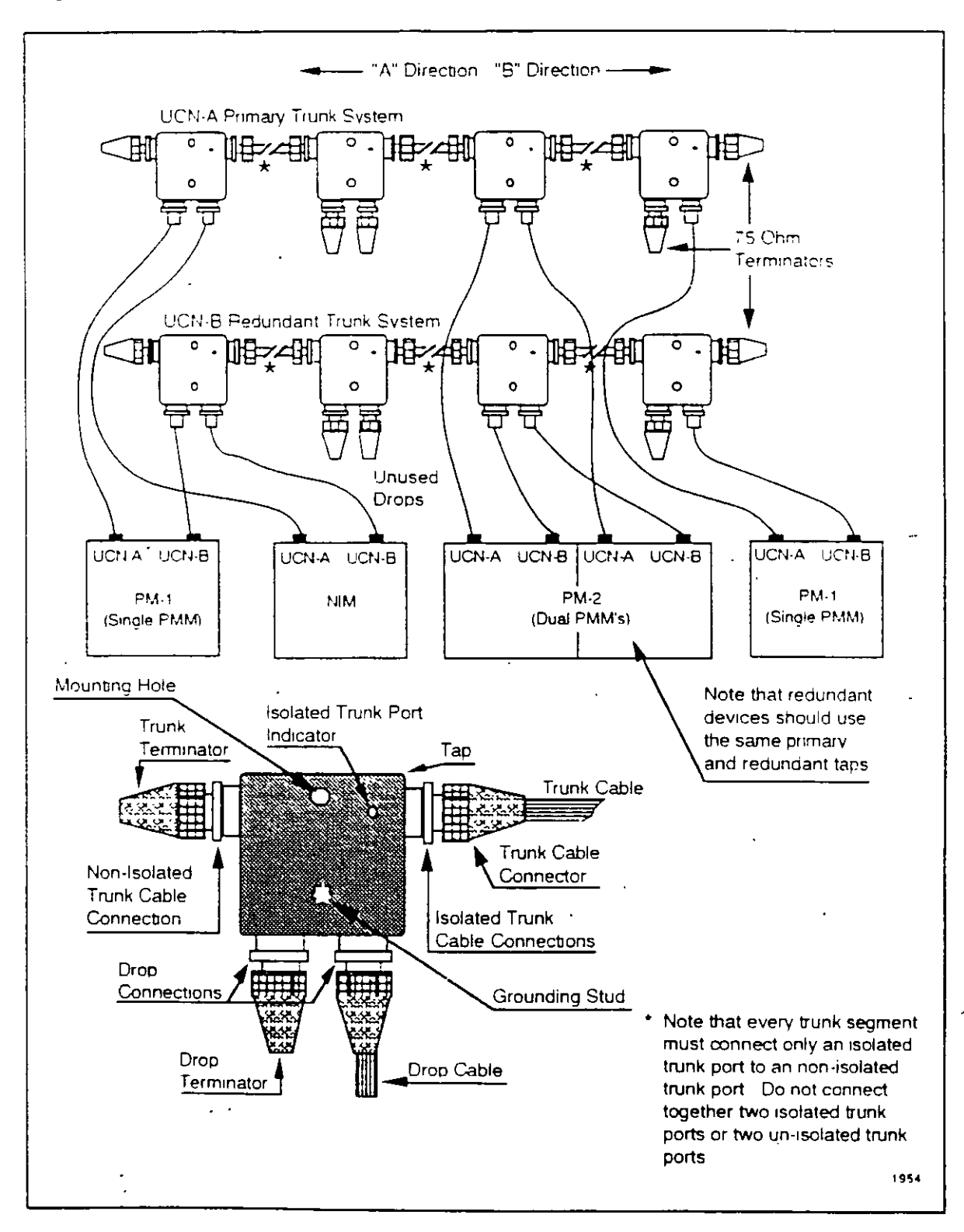

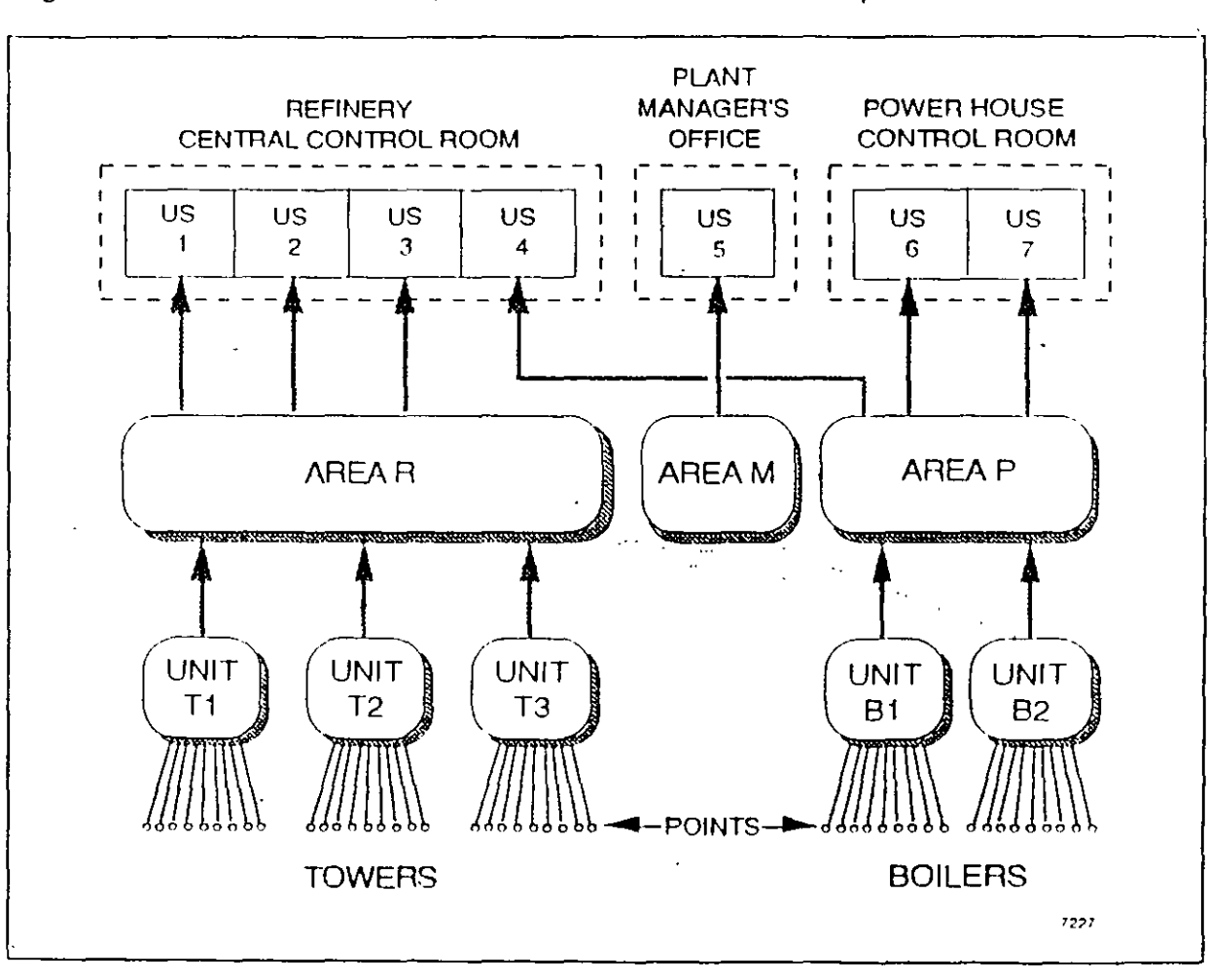

Figure 3 Point, Unit, Area, Universal Station Relationship

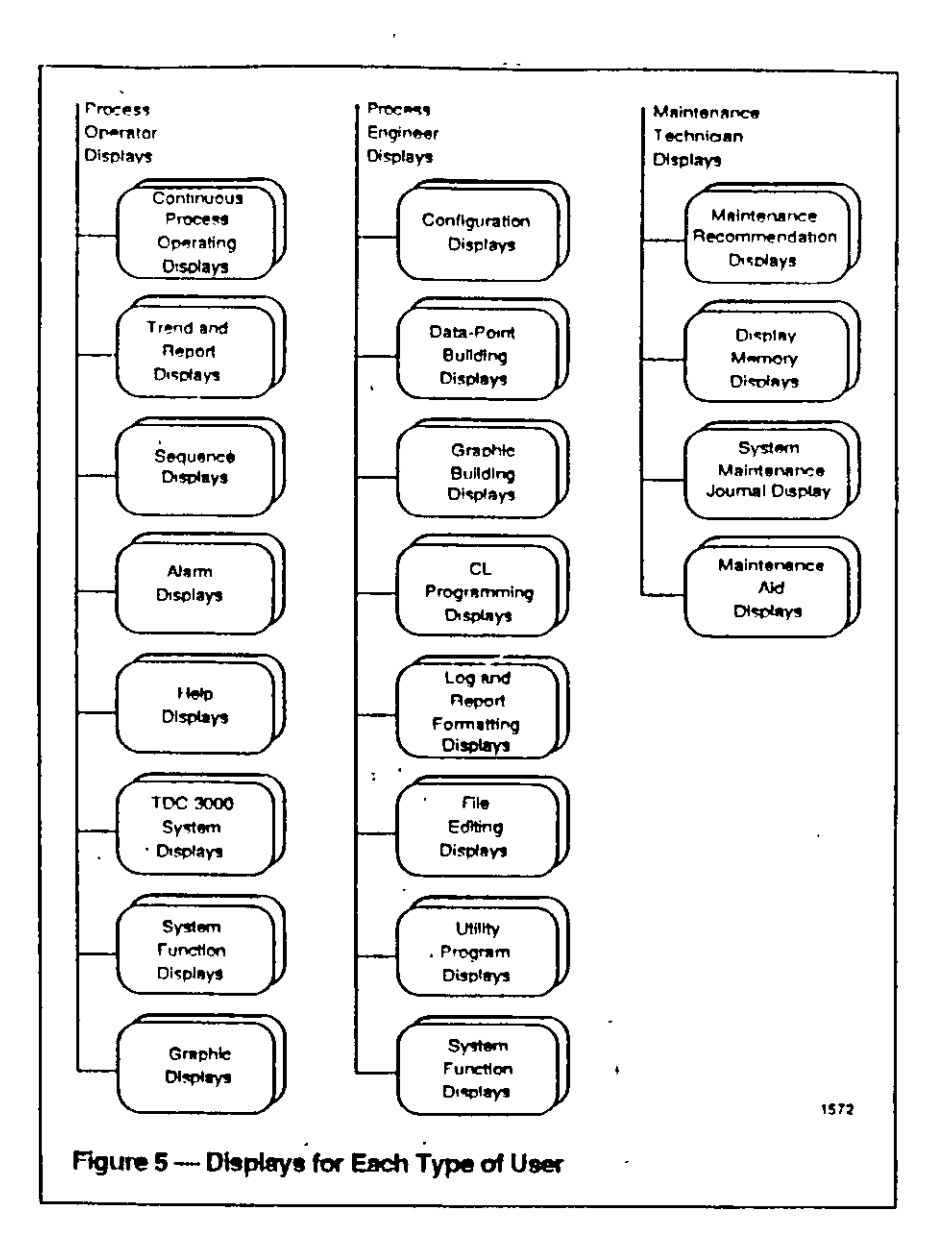

 $-219-$ 

 $\ddot{\phantom{0}}$ 

 $\mathbf{v}$ 

 $\lambda$ 

 $\ddot{\phantom{a}}$ 

#### OPERATING CONSIDERATIONS

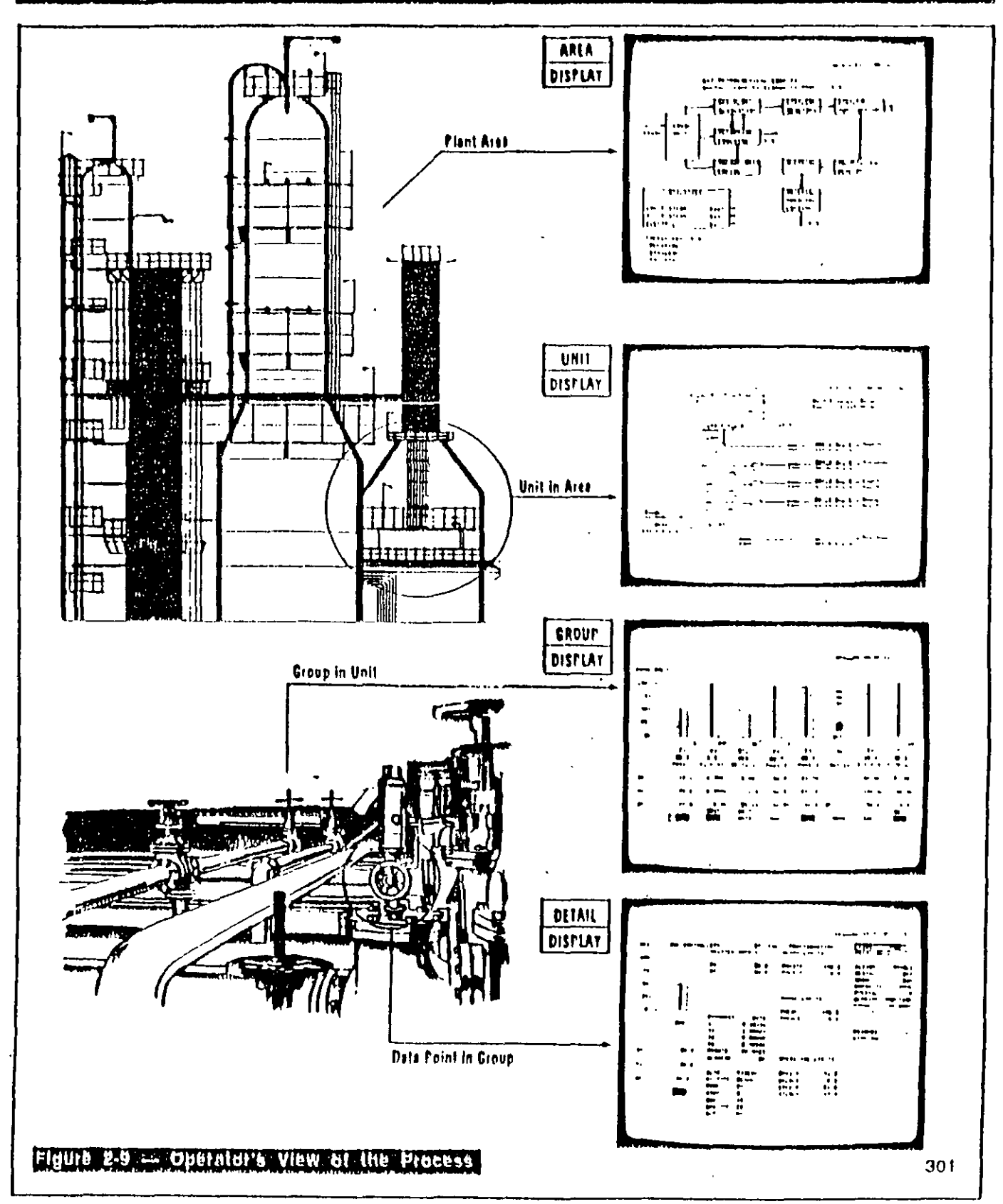

 $\hat{\epsilon}$  .

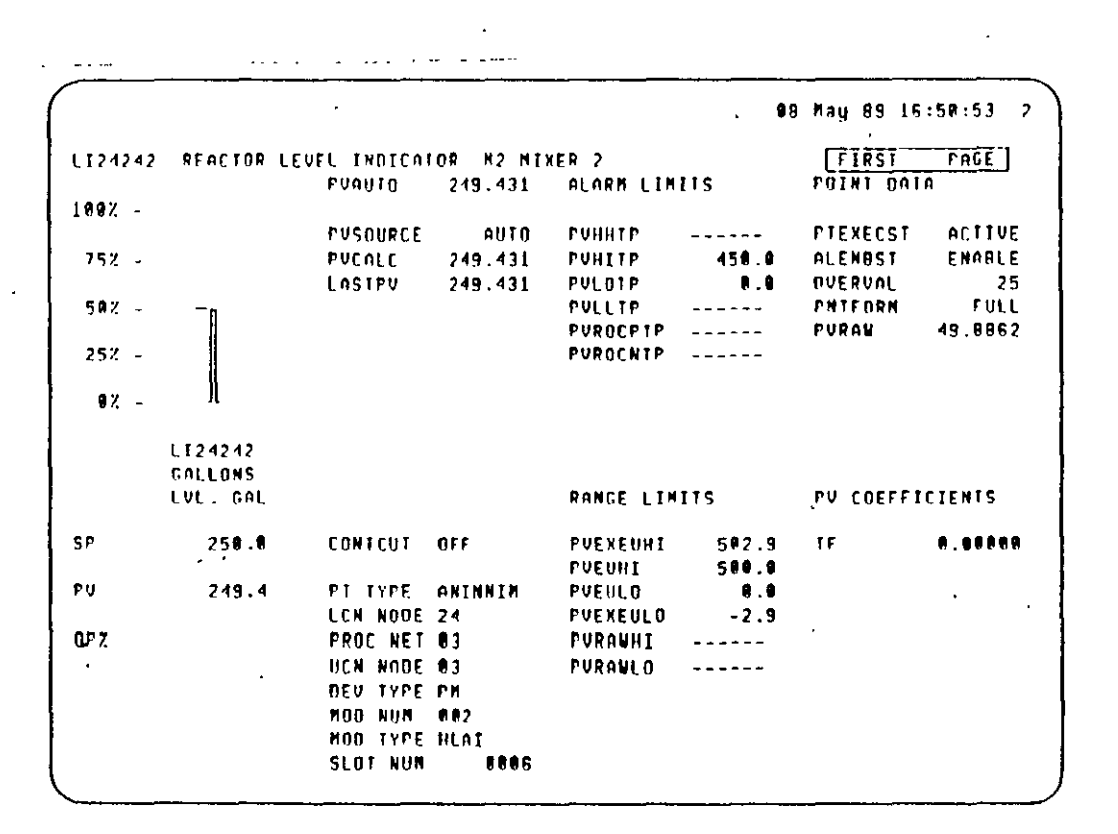

n.

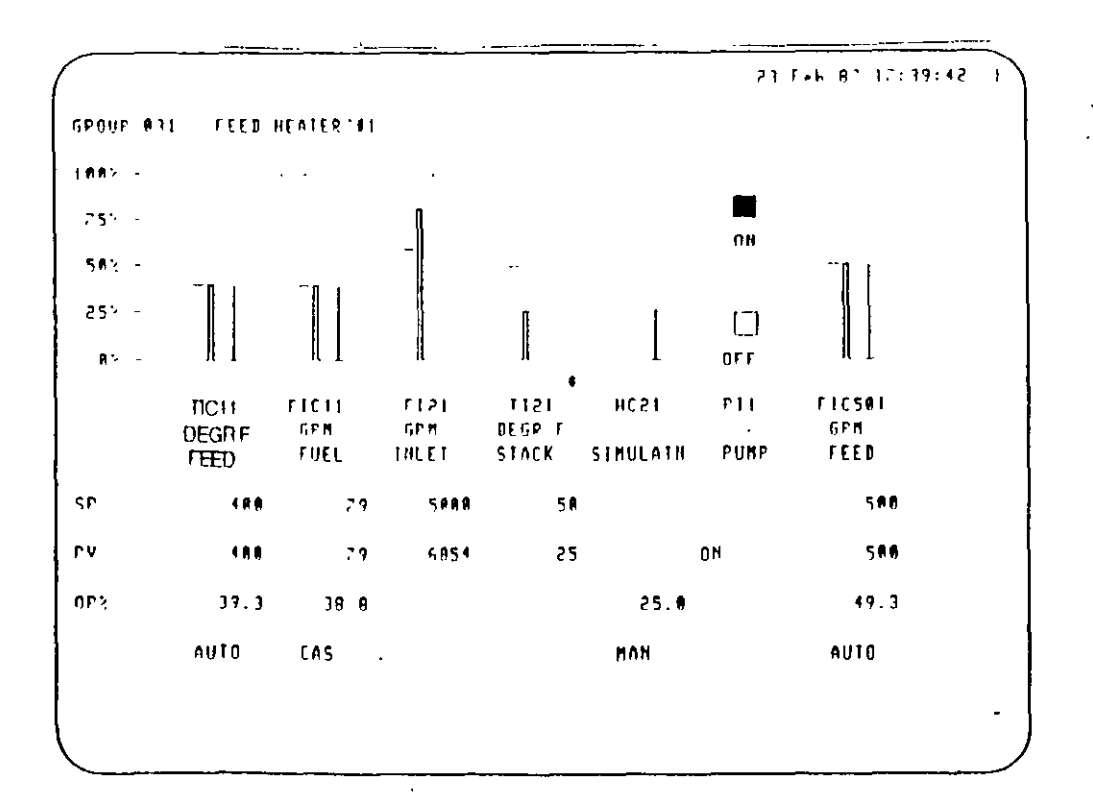

 $-221-$ 

#### SISTEMA DE MENÚ

PARA DETERMINAR COMO LAS ÁREAS, UNIDADES Y PUNTOS TIENE QUE SER ORGANIZADOS SOBRE EL SISTEMA TDC3000, LLAME EL ORGANIZATIONAL SUMMARY MENÚ DESDE EL SISTEMA DE MENÚ.

SELECCIONE LOS BLANCOS DESDE LOS MENÚS

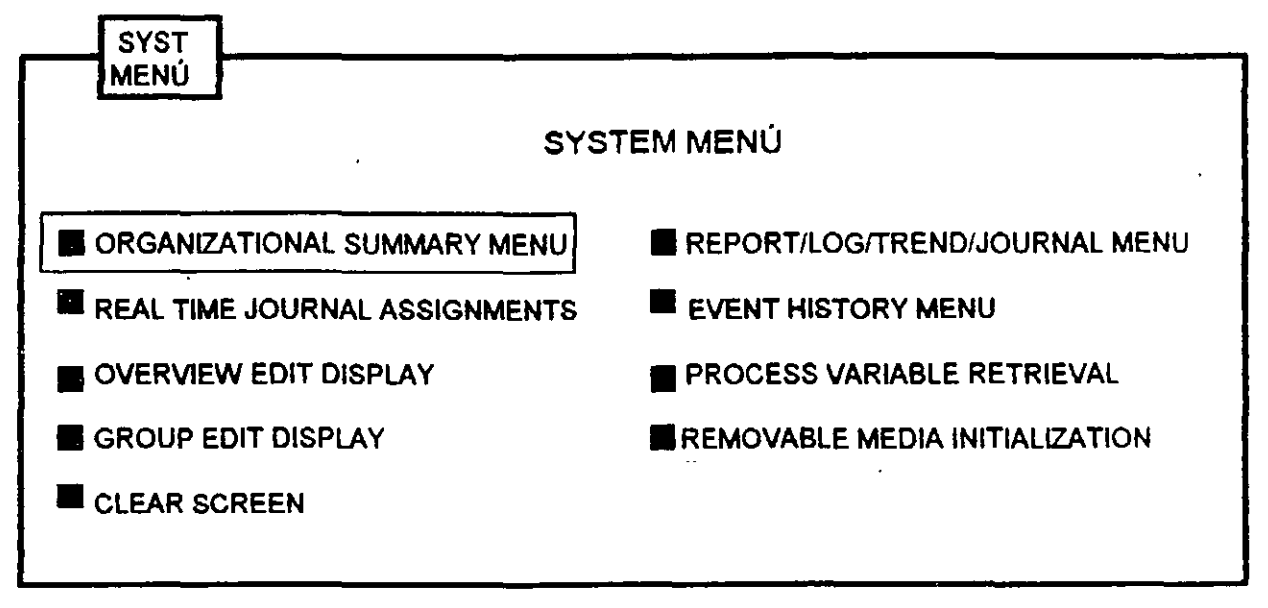

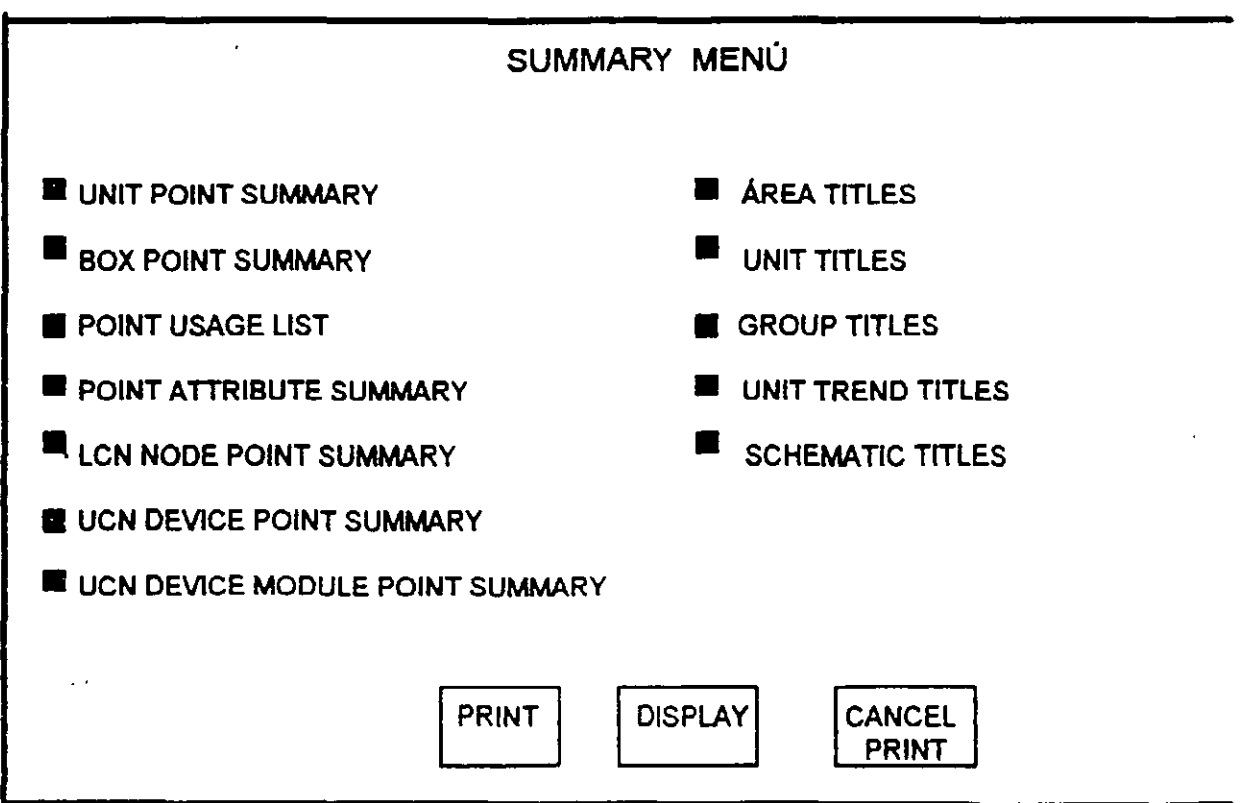

DESPLEGADO 3 ORGANIZACIÓN DEL MENÚ DEL SISTEMA (Y LLAMADO)

- \* UNIT POINT Y SUMMARY; UNA LISTA DE TODOS LOS PUNTOS EN UNA UNIDAD ESPECIFICA
- \* BOX POINT SUMMARY; UNA LISTA DE TODOS LOS PUNTOS EN UN RECUADRO ESPECIFICO
- \* POINT USAGE LIST; UNA LISTA DE DONDE ES USADO UN PUNTO ESPECIFICO (GRUPO, ETC)
- \* AREA TITLES; UNA LISTA DE TODAS LAS ÁREAS EN EL SISTEMA
- \* UNIT TITLES UNA LISTA DE TODAS LAS UNIDADES EN EL AREA DE BASE DE DATOS DE ESTA SECCIÓN
- \* GROUP TITLES; UNA LISTA DE TODOS LOS GRUPOS EN EL ÁREA DE LA BASE DE DATOS DE ESTA SECCIÓN.

TAL COMO SE MUESTRA ARRIBA EL SUMARIO DE MENÚ, LOS PUNTOS DEL MENÚ PUEDEN DESPLEGARSE O IMPRIMIRSE, DEPENDIENDO DE LA ELECCIÓN. LA IMPRESIÓN DEL PUNTO DEBE SOLAMENTE APARECER SI EL INGENIERO A ESPECIFICADO LA OPCIÓN DE IMPRESIÓN PARA EL SISTEMA.

. ,.

ţ.

# TDC - 3000 UNIVERSAL STATION **OPERATORS KEYBOARD**

(ESTACION UNIVERSAL - TECLADO PARA OPERADORES)

 $\mathbf{I}$  $524$ 

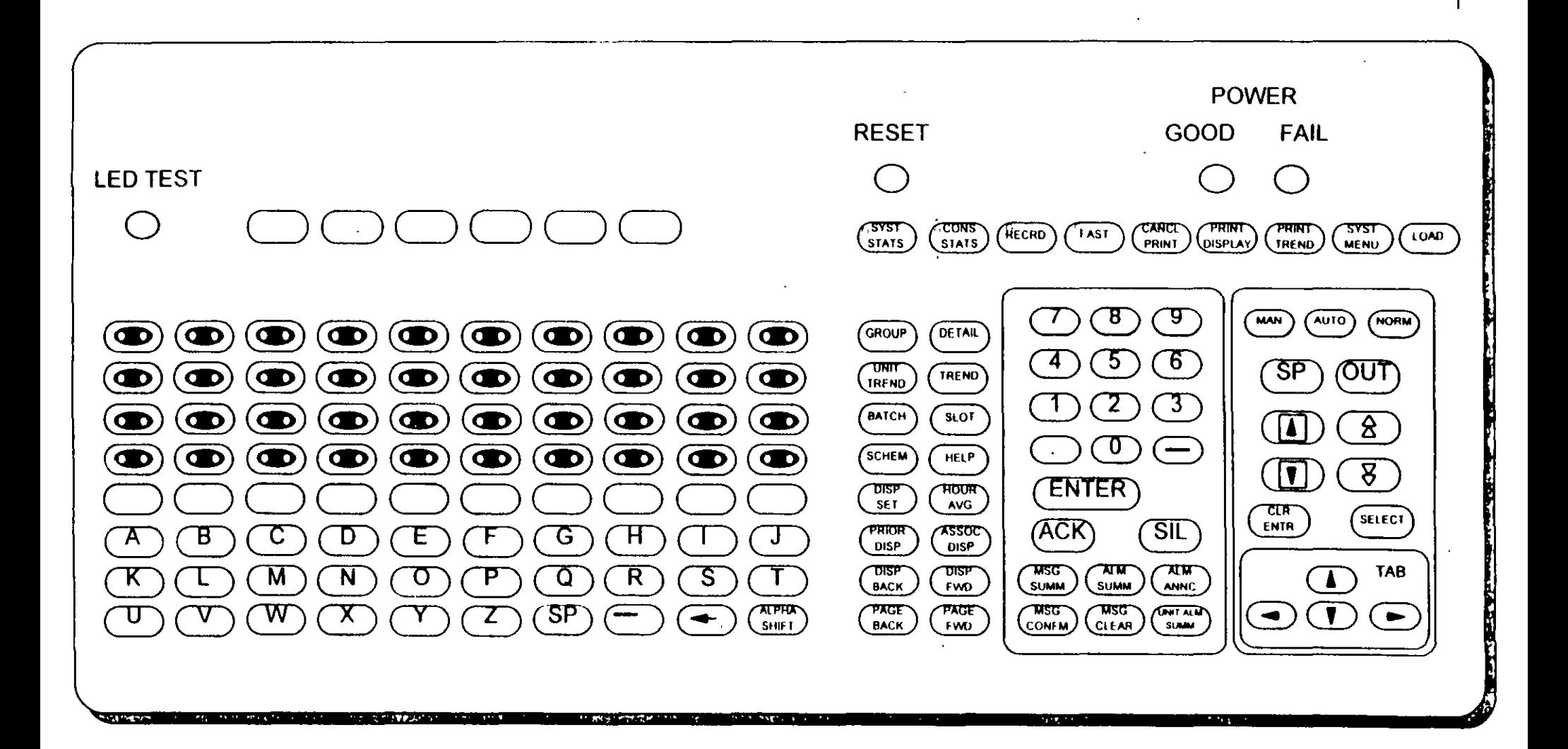

#### **Teclado del Operador**

A continuación se da una breve descripción de las teclas que conforman este teclado:

- RESET POWER GOOD Resetea el Hardware: Hace la misma función que el botón Reset Blanco en cualquier módulo del LCN. El indicador está iluminado si todos los suplementos de fuerza están operando dentro de sus rangos de voltaje correctos.
- FAIL El indicador de falla está iluminado si la Estación Universal tiene alguna falla en el hardware.
- SYST STATS Tecla de Estado del Sistema, llama el desplegado de estado del sistema. La tecla tiene una lámpara que se pone intermitente cuando hay una alarma en el sistema que aún no está reconocida, deja de ser intermitente cuando la alarma es reconocida.

**CONS STATE** Tecla del Estado de la Consola. Llama el Desplegado de Asignación y Estado de la Consola, la tecla tiene una lámpara que se pone intermitente cuando hay una alarma de la consola que aún no está reconocida. deja de ser intermitente cuando la alarma es reconocida.

- RECRD Tecla de registro de la pluma de tendencias. Activa el registro de ésta pluma en un punto seleccionado. Se puede activar del Desplegado de Grupo de Operación presionando esta tecla. Esta tecla se prende su lámpara mientras el registro está en progreso. Presionando la tecla una 2a. vez termina la Operación de Registro.
- FAST Tecla de datos rápidos. Causa que la velocidad de los datos para un Desplegado de Información se incremente en intervalos de 2 segundos, en lugar de la velocidad standard que son intervalos de 4 segundos.
- **CANCEL** PRINT Tecla de cancelar impresión. Utilizada para abortar la salida de un punto a cualquier impresora en la consola. Cuando es presionada, el Prompt pregunta al Operador, cuál es el número de impresora en la que se desea cambiar la impresión.
- PRINT DISP Tecla de impresión del Desplegado. El Desplegado actual en la pantalla, es imprimido en la impresora asignada a la estación.
- PRINT TRENO Tecla de impresión de Tendencias. Activa la impresión de tendencias para un punto seleccionado. Las Tendencias para todos los puntos en un grupo de operación puede ser impreso en la impresora matriz.
- SYST MENU Tecla del Menú del Sistema. Llama el desplegado del menú del sistema.

el cargado de personalidad.

**GROUP** Tecla de Desplegado de Grupo. Llama el desplegado de grupo; requiere la entrada de número de grupo.

LOAD

<sup>j</sup>

DETAlL Tecla del Desplegado de Detalle. Llama el desplegado de detalle; requiere la entrada de un tagname (Identificación del Punto).

UNIT TRENO Tecla de Tendencias de la Unidad. Llama el desplegado de tendencias de la unidad; requiere la entrada del identificador de la unidad.

' •'

'':i

 $\mathbf{r}$ 

... ' .

- TRENO Tecla de Tendencia. Llama el desplegado de tendencias del grupo desde el desplegado de grupo de operación. ·
- SCHEM Tecla del Esquemático. Llama el desplegado de un esquemático gráfico; requiere entrada de un nombre de esquemático.
- HELP Tecla de Ayuda. Llama un desplegado de ayuda para el operador (Preconfigurado), asociado con el desplegado que está en la pantalla en ese momento. El desplegado de ayuda puede tomar la forma de un prompt, una sugerencia para mantenimiento o dar información adicional para el desplegado de referencia.
- HOUR AVG Tecla de Promedio por Hora. Llama el desplegado de promedios por hora desde el desplegado de grupo de operación.
- PRIOR DISP ·Tecla de desplegado anterior. Llama el desplegado que fue mostrado inmediatamente antes del desplegado actual.
- ASSOC DISP Tecla del Desplegado Asociado. Llama el desplegado configurado asociado con el desplegado que está en ese momento en la pantalla.
- DISP BACK Tecla de Regresar Desplegado. Llama el desplegado anterior, dentro del mismo desplegado que en ese momento está en la pantalla.
- DISP FWD Tecla de Adelanto de Desplegado. Llama el siguiente desplegado dentro del mismo tipo de desplegado que en ese momento está en la pantalla.
- PAGE BACK Tecla de Regreso de Página. Llama a la página anterior de un desplegado con páginas múltiples.
- PAGE FWD Tecla de adelanto de Página. Llama la página siguiente de un desplegado con páginas múltiples.
- ACK Tecla de Reconocimiento de Alarma El reconocimiento de todas las alarmas del proceso o alarmas del estado del sistema para las consolas; deben ser usadas cuando un desplegado del sistema o de alarmas está en la pantalla.
- SIL Tecla para Silenciar Alarmas. Silencia todas las alarmas audibles en el sistema.
- MSG SUMM Tecla de Sumario de Mensajes. Llama el desplegado de sumario de mensajes. La tecla tiene una lámpara que se pone intermitente siempre que hay mensajes que requieren reconocimiento del operador.
- ALM SUMM Tecla de Sumario de Alarmas. Llama el desplegado de sumario de alarmas del área. La tecla de sumario de alarmas está con la lámpara prendida siempre que sea recibido un evento de alarma en la Estación Universal.
- ALM ANNC Tecla del Desplegado del Anunciador de Alarmas. Llama este desplegado.
- MSG CONFM Tecla de Confirmación de Mensajes. Está tecla está asociada con el desplegado de sumario de mensajes. Estos son reconocidos y/o confirmados (Si es necesario) de este desplegado. Posicione el cursor en cualquier mensaje deseado en el desplegado. Presione la tecla de confirmación de mensaje.
- MSG CLEAR Tecla para Limpiar Mensajes. Esta tecla es usada para limpiar mensajes que han sido reconocidos y confirmados en el desplegado de sumario de mensajes.

.,

·'·

 $\mathcal{V}$ 

 $\frac{1}{2}$  $\bar{\mathbf{v}}$ 

- UNIT ALM SUMM Tecla de Sumario de Alarmas de la Unidad. Llama a este desplegado, requiere entradas de identificación de una unidad.
- MAN Tecla de Modo Manual. Coloca un punto seleccionado en modo manual (La salida queda bajo el mando directo del operador).
- AUTO Tecla de Modo Automático. Coloca un punto seleccionado en moto automático si está configurado para este modo (El valor de la salida está calculado por un algoritmo preconfigurado utilizando un SP fijado por el operador).
- NORM Tecla de Modo Normal. Coloca el punto seleccionado en el modo de configuración normal.

SP Tecla de Set Point. Permite hacer cambios a valores de SP para un punto. El punto debe estar en automático.

- OUT Tecla de Salida. Permite cambio de valores de salida analógica o digital. Después que la tecla es presionada, el valor de la salida puede ser cambiado por el operador (El punto debe estar en manual).
- CLR ENTR Tecla de Limpiar Entrada. Limpia una entrada incorrecta del operador antes de presionar la tecla de Enter.
- **SELECT** Tecla de Selección. Selecciona la etiqueta de posición actual del cursor. Si el cursor está posicionado dentro de un área visible o invisible, las tarjetas de función son llamadas presionando la tecla Select.
- TAB KEYS Teclas de Tabulador. Estas cuatro teclas sori usadas para posicionar el cursor vertical u horizontalmente a la derecha o a la izquierda en cualquier punto del desplegado.

### Procedimientos de Operación para el Sistema de Control Distribuido TDC-3000

#### Procedimiento para llamar un esquemático.

- 1. Presione la tecla Schem (Esquemático).
- 2. Aparece el Prompt: Entre con el nombre del esquemático.
- 3. Tipee el nombre del desplegado del esquemático.
- 4. Presione Enter. El desplegado esquemático aparecerá en la pantalla.

#### Procedimiento para llamar un desplegado de grupo.

- 1. Presione la tecla Group (Grupo).
- 2. Aparece el Prompt: Enter Group Number (Entre con el número de grupo).
- 3. Tipee el número de grupo (de 1 a 400).
- 4. Presione la tecla Enter. El desplegado de grupo aparece en la pantalla.
- Nota: Estando en un desplegado de grupo las teclas siguientes se utilizan para:

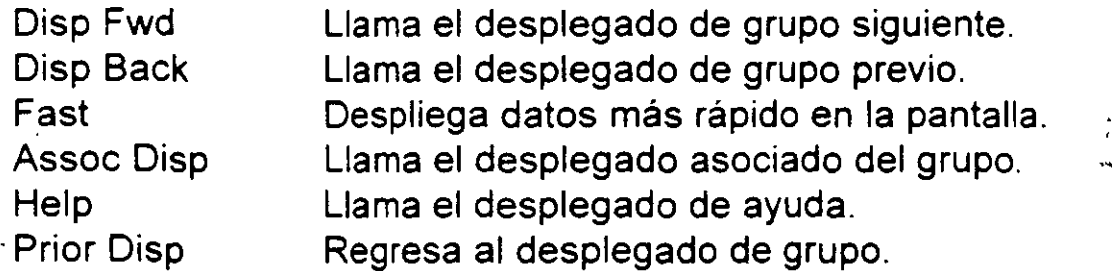

Además se puede utilizar la tarjeta Tagname para seleccionar un punto del grupo.

#### **Procedimiento para llamar el desplegado de detalle de un punto.**

- 1. Desde un desplegado de grupo.
	- a) Presione la tecla de Group (Grupo).
	- b) Aparecerá el Prompt: Enter Group Number (Entre con el número de grupo de 1 a 400).
	- e) Tipee el número de grupo de 1 a 400.
	- d) Presione Enter. El desplegado de grupo aparece en la pantalla.
	- e) Seleccione el Tagname del punto.
	- f) Presione la tecla de Detail (Detalle). El desplegado de detalle del punto aparece en la pantalla.

19

Ä.

- 2. Desde cualquier desplegado.
	- a) Presione la tecla de Detail (Detalle).
	- b) Aparece el Prompt: Enter Tagname (Entre con el nombre del Tag).
	- e) Tipee el nombre del Tag.
	- d) Presione la tecla Enter. El desplegado de detalle del punto aparece en la pantalla.
- 3. Del desplegado de menú del sistema y sumario de slots.
	- a) Seleccione el Tagname.
	- b) Presione la tecla de Detail (Detalle).

#### **Procedimiento para cambiar de páginas dentro del desplegado de detalle de un punto.**

- 1. Usando teclas.
	- a) Presione la tecla Page Fwd para adelantar una página.
	- b) Presione la tecla Page Back para atrasar una página.
- 2. Cambio de páginas utilizando tarjetas. De cualquier página de los desplegados de detalle de los puntos.
	- a) Seleccione Page Name (Nombre de página).
	- b) Las tarjetas de página aparecen en el área de cambio del operador.
	- e) Seleccione la tarjeta deseada.
	- d) Presione la tecla Enter.

#### **Procedimiento para suprimir indicaciones de alarma de un grupo.**

Borrar el desplegado de un grupo y seleccionar un desplegado normal de un grupo que ha sido borrado o suprimido del desplegado general.

- 1. Presione la tecla Syst Menu (Menú del sistema).
- 2. Seleccione la Tarjeta Overview Edit Display (Desplegado de edición general).
- 3. Aparece el desplegado de edición general.
- 4. Seleccione el número de grupo.
- 5. Aparece el Prompt: Enter O, S ó N.
- 6. Seleccione la tecla:
	- O para borrar el desplegado de grupo
	- S para suprimir alarmas de grupo
	- N para regresar al desplegado normal de grupo
- 7. Presione Enter

El estado de los grupos aparece en la parte superior.

#### **Procedimiento para editar grupos: Llamar, cambiar o borrar.**

- 1. Presione la tecla Syst Menu (Menú del sistema).
- 2. Seleccione Group Edit Display (Desplegado de edición de grupos).
- 3. Presione la tecla Group (Grupo).
- 4. Aparecerá el Prompt: Enter Group Number (Entre con el número de grupo de 391 a 400). Continuar con paso 7.
- 5. Si el grupo es de 1 a 390, seleccione la tarjeta Other (Otro).
- 6. Aparecerá el Prompt: Enter Group ID (Entre con la identificación del grupo).
- 7. Tipee el número de grupo de 1 a 400.
- 8. Presione Enter.

El desplegado de grupo aparece en la pantalla.

9. Seleccione la tarjeta:

-233-

- a) Change (Cambio) para cambiar un título de grupo o un punto del grupo.
	- a.1 Seleccione la Tarjeta Group Title (Título de grupo).
		- a.1.1 Aparece el Prompt: Enter Group Title (Entre con el título de grupo).
		- a.1.2 Tipee el número de grupo.
		- a.1.3 Presione la tecla Enter. El título de grupo anterior, es reemplazado por el nuevo título.
	- a.2 Seleccione el Tagname del punto del grupo.
		- a.2.1 Aparece el Prompt: Enter Point ID (Entre con la identificación del punto).
		- a.2.2 Tipee el nuevo Tagname del punto.
		- a.2.3 Presione la tecla Enter. El Tagname anterior es reemplazado por el nuevo tagname.
- b) Delete (Borrar) para borrar un título de grupo o un punto del grupo.
	- b.1 Seleccione el título de grupo.
		- b.1.1 Presione Enter.

 $\mathcal{L}^{\mathcal{L}}$ 

- b.2 Seleccione el Tagname del punto del grupo.
	- b.2.1 Presione Enter.

El Tagname del punto del grupo desaparece del desplegado de edición de grupos.

e) lnvoke (Llamar) para llamar el desplegado de grupo seleccionado.

 $\omega$  is  $\omega$  .

#### · 4~6 **FTAINDICATORS**

#### Table 4-9 - FTA Indicators

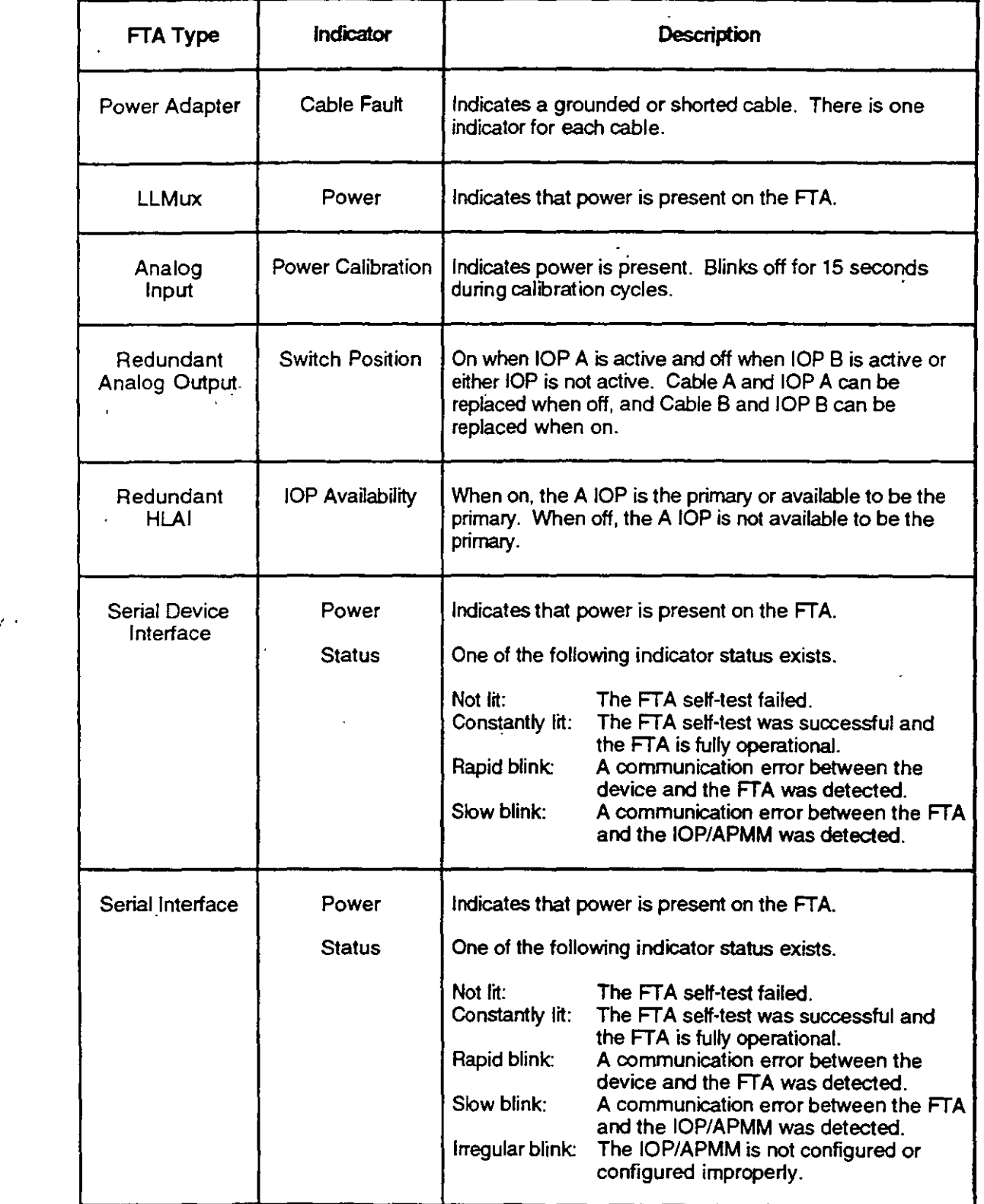

 $\hat{\mathbf{r}}$ 

 $\ddot{\phantom{a}}$ 

 $\ddot{\phantom{0}}$ 

 $\ddot{\cdot}$ 

 $\ddot{\phantom{0}}$ 

 $\overline{\phantom{a}}$ 

кŃ,

#### **4.5 IOP CARO INDICATORS**

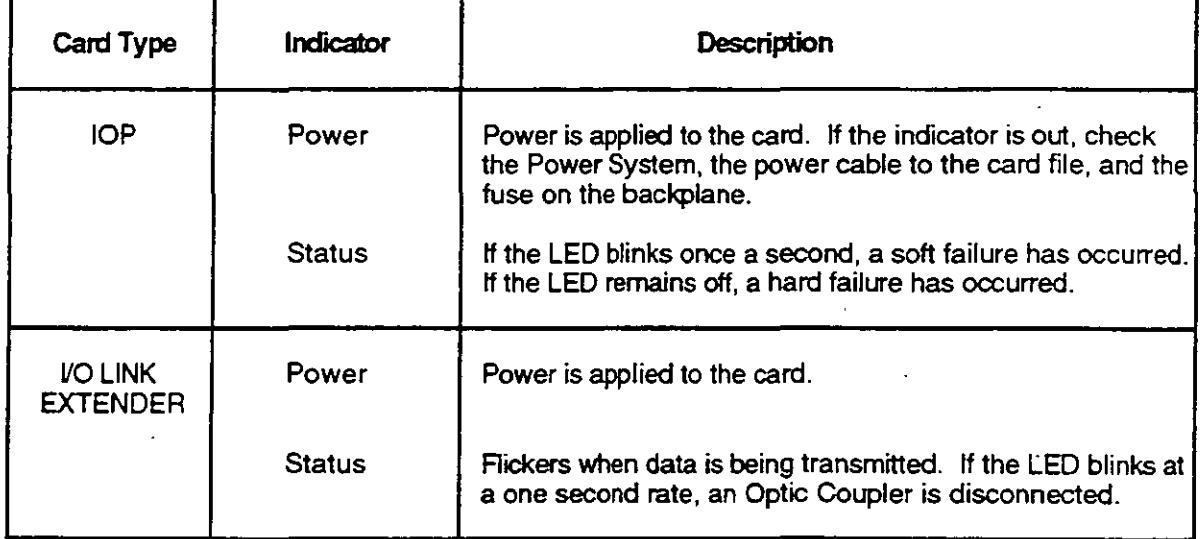

**Table** 4-8 -IOP **Card lndicators** 

## **CAUTION**

Loss of power detected by an output IOP causes all of the channels of an Analog Output IOP to drop to a nonpowered state and all channels of a Digital Output IOP to set outputs to off. Refer to Section 6 regarding use of a Standby Manual Device to maintain process point output values.

A Journaled Output Status of **NORESP** may indicate this detected loss of power. Check the outputs and the mode of the related control points should this occur.

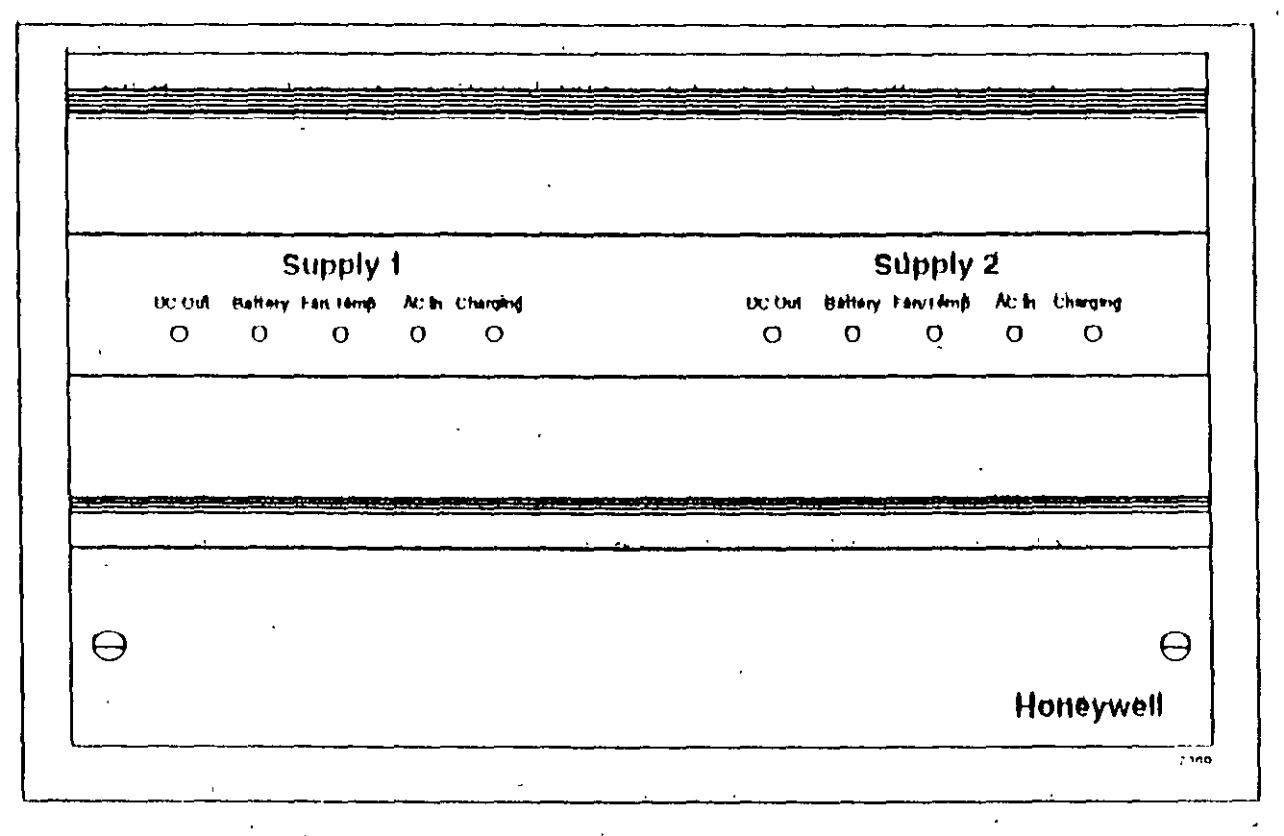

 $\tilde{\mathcal{L}}_{\text{eff}}$ 

#### PM Power Subsystem LEDs Figure 27

 $\overline{1}$ 

PM Power and Status LED State Meaning Table 2

| <b>PM LEDA</b> | <b>LED State</b>        | Meaning                                                        |
|----------------|-------------------------|----------------------------------------------------------------|
| DC Off         | ON<br>OFF               | +24 Vdc Present<br>+24 Vdc hot present                         |
| Ballery        | <b>ON</b><br>$.$ OFF    | Status OK<br>Battery not present or Voltage below +48 Vdc      |
| FaiyTemp       | <b>DN</b><br><b>OFF</b> | Status OK<br>Fan not spinning of Power Supply over temperature |
| <b>AC</b> In   | ON<br><b>OFF</b>        | <b>Status OK</b><br>Loss of AC Input                           |
| Charging       | ON<br>OFF               | Status OK<br>Charging circuit not Operational                  |

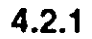

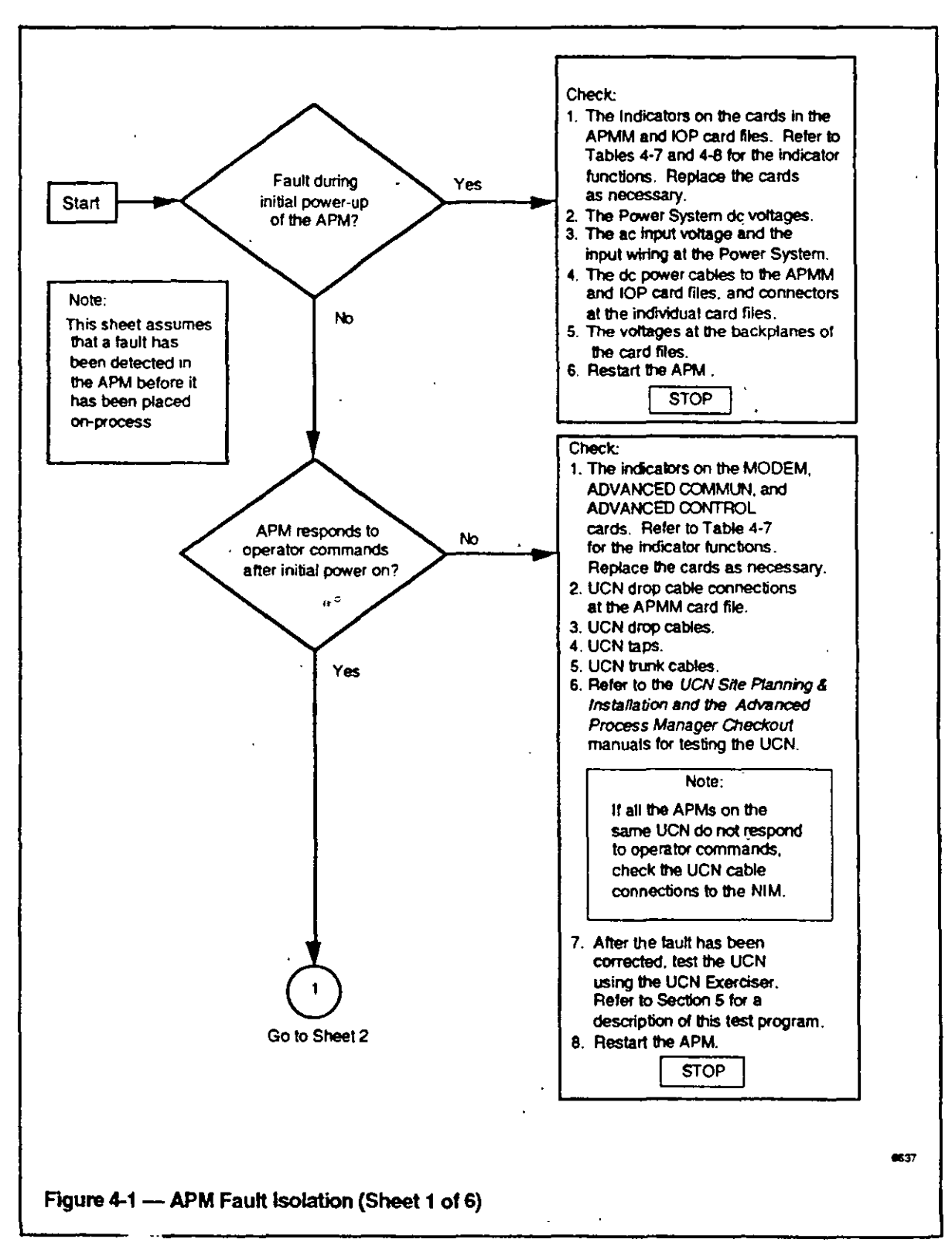

 $4.2.1$ 

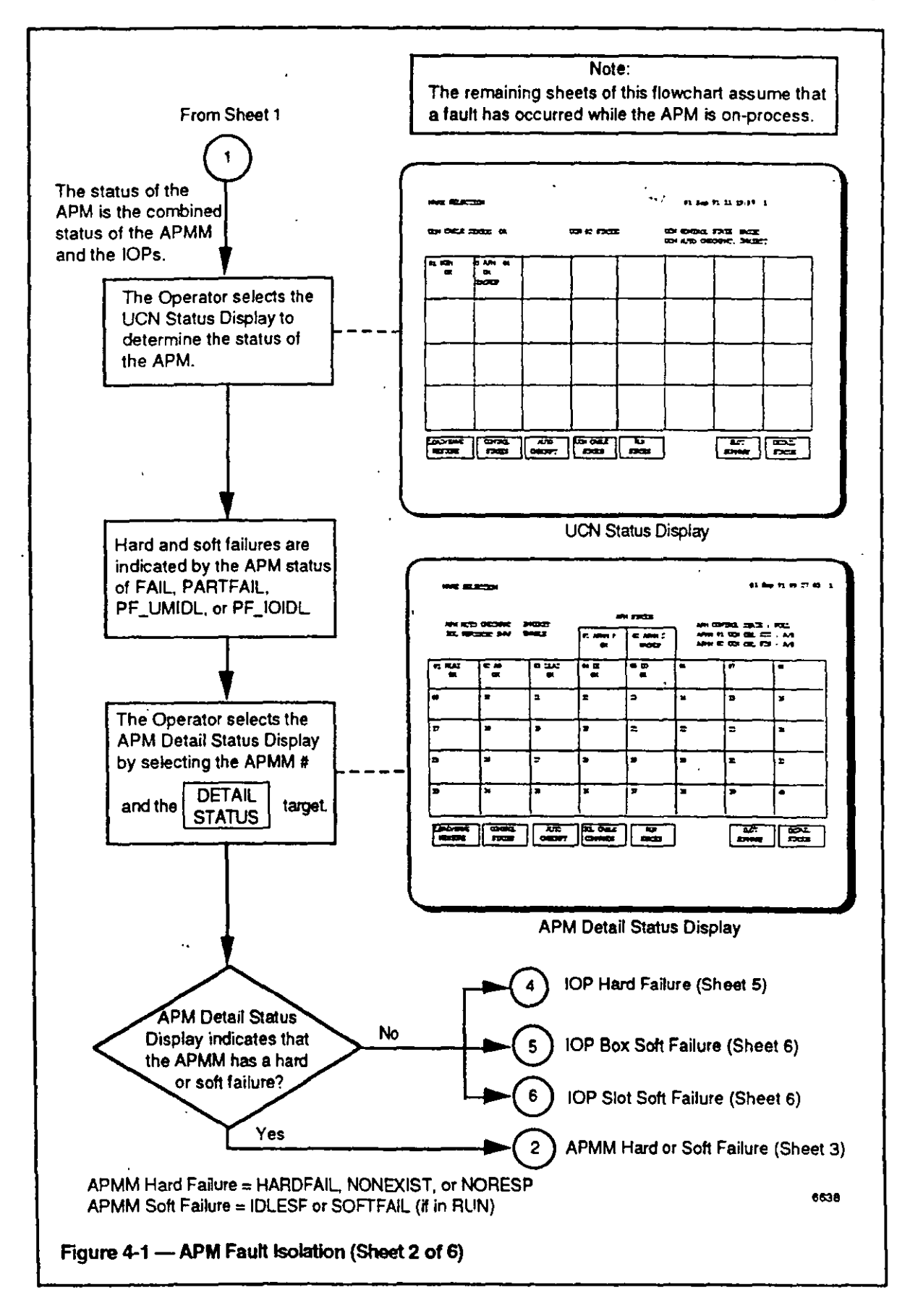

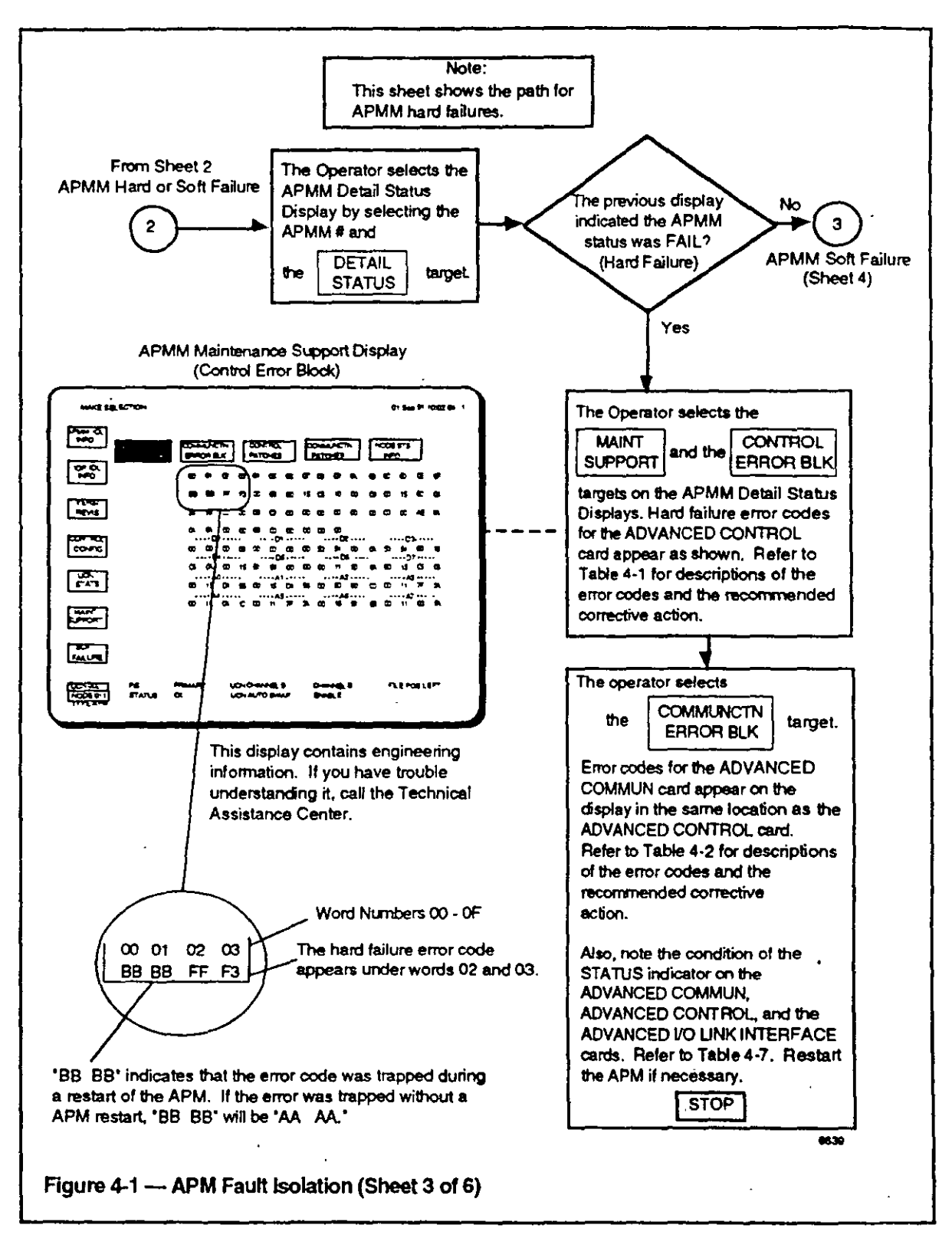

 $4.2.1$ 

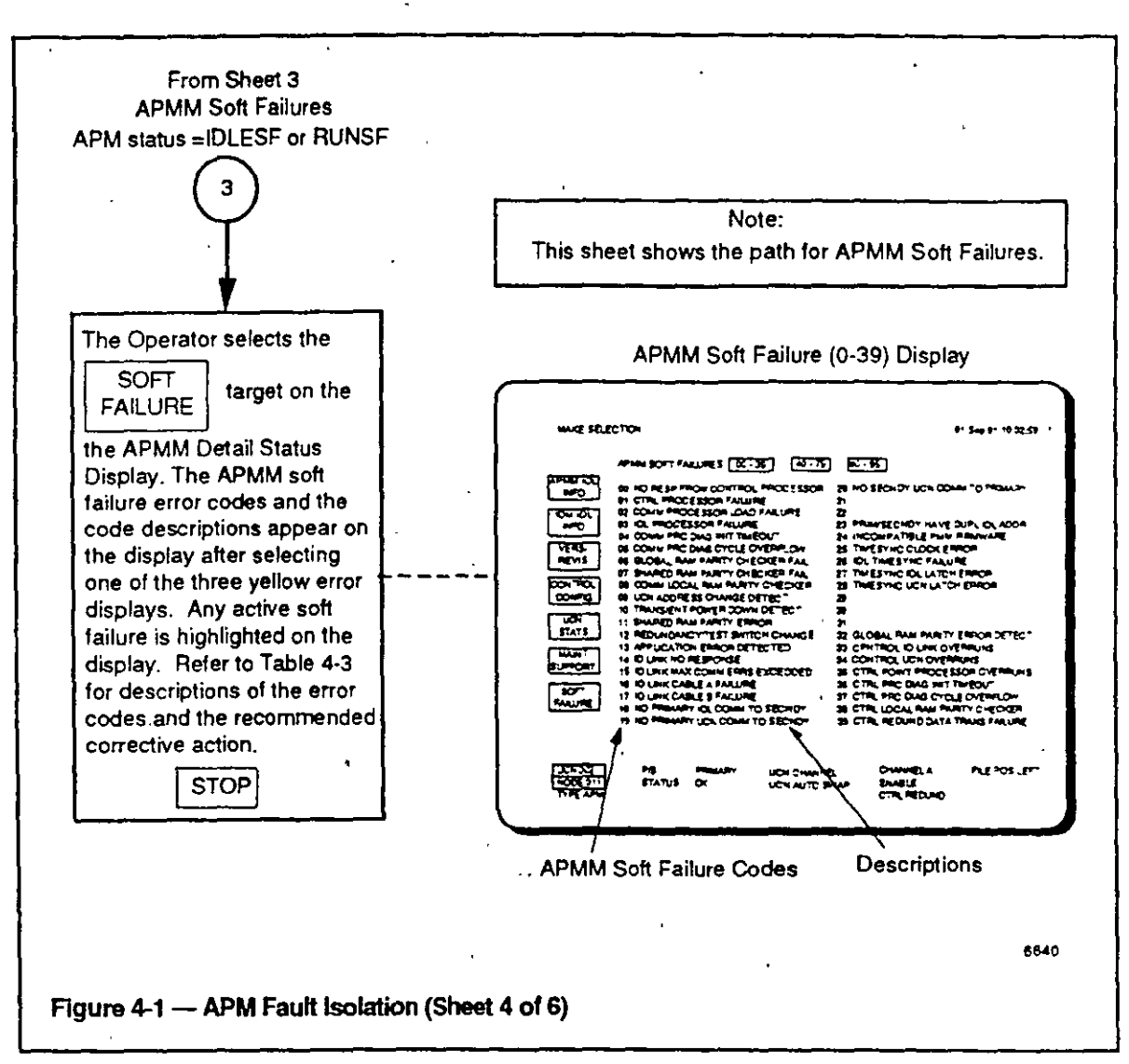

 $8/93$ 

 $4.2.1$ 

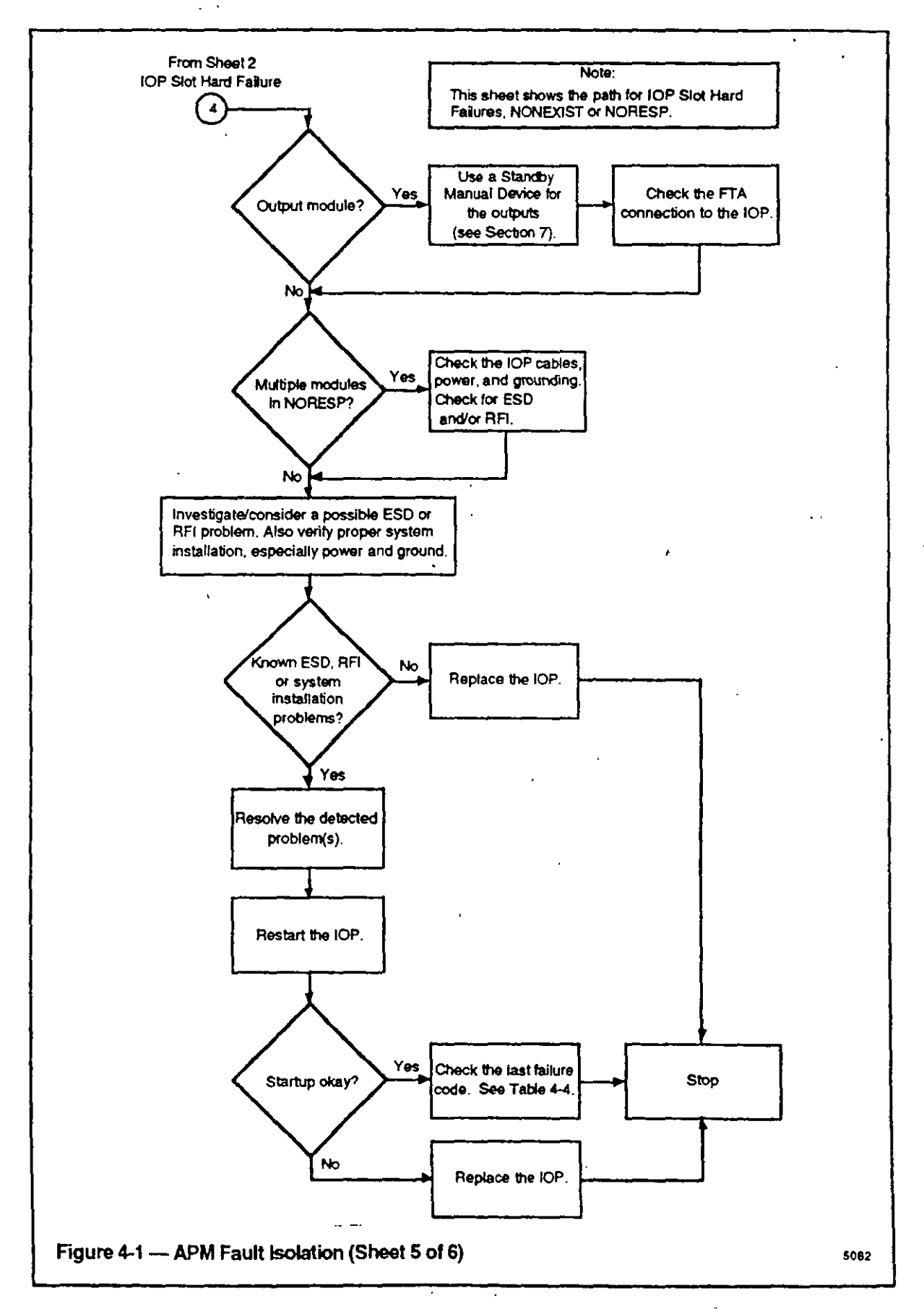

 $8/93$ 

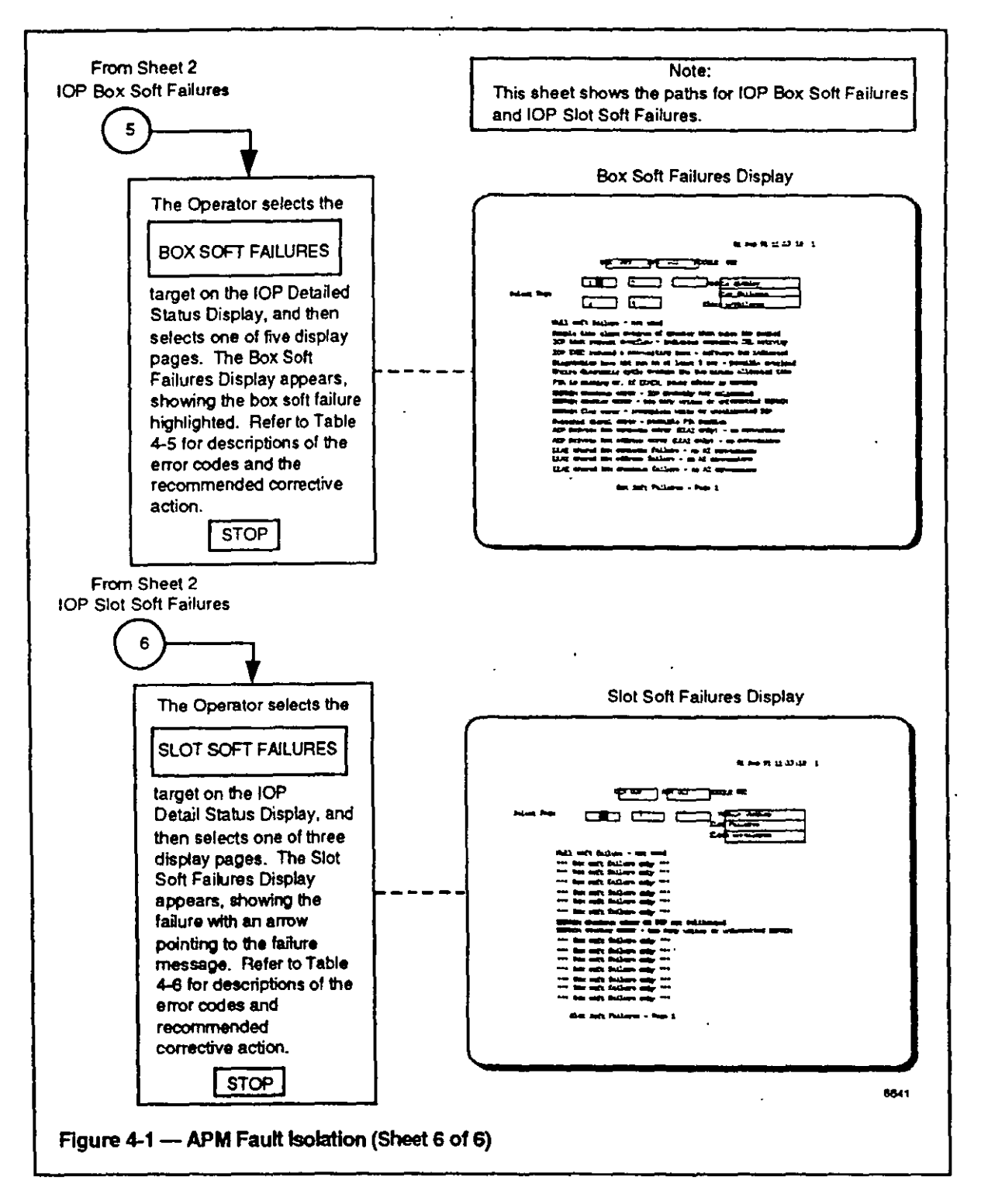

TIC21###<br>Regulatory Control

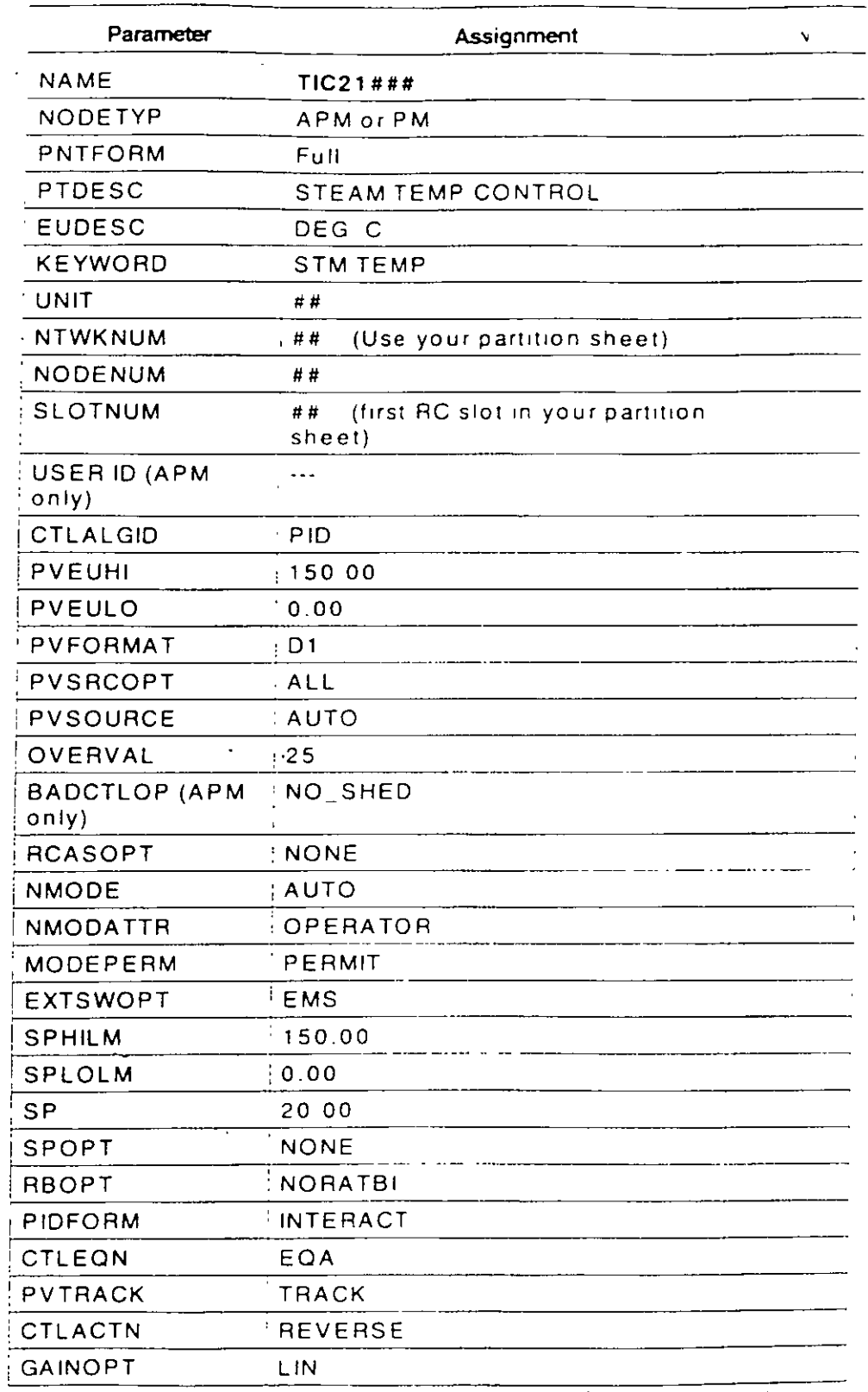

Continued on next page

 $\overline{a}$ 

# TIC21###<br>Regulatory Control<br>(Continued)

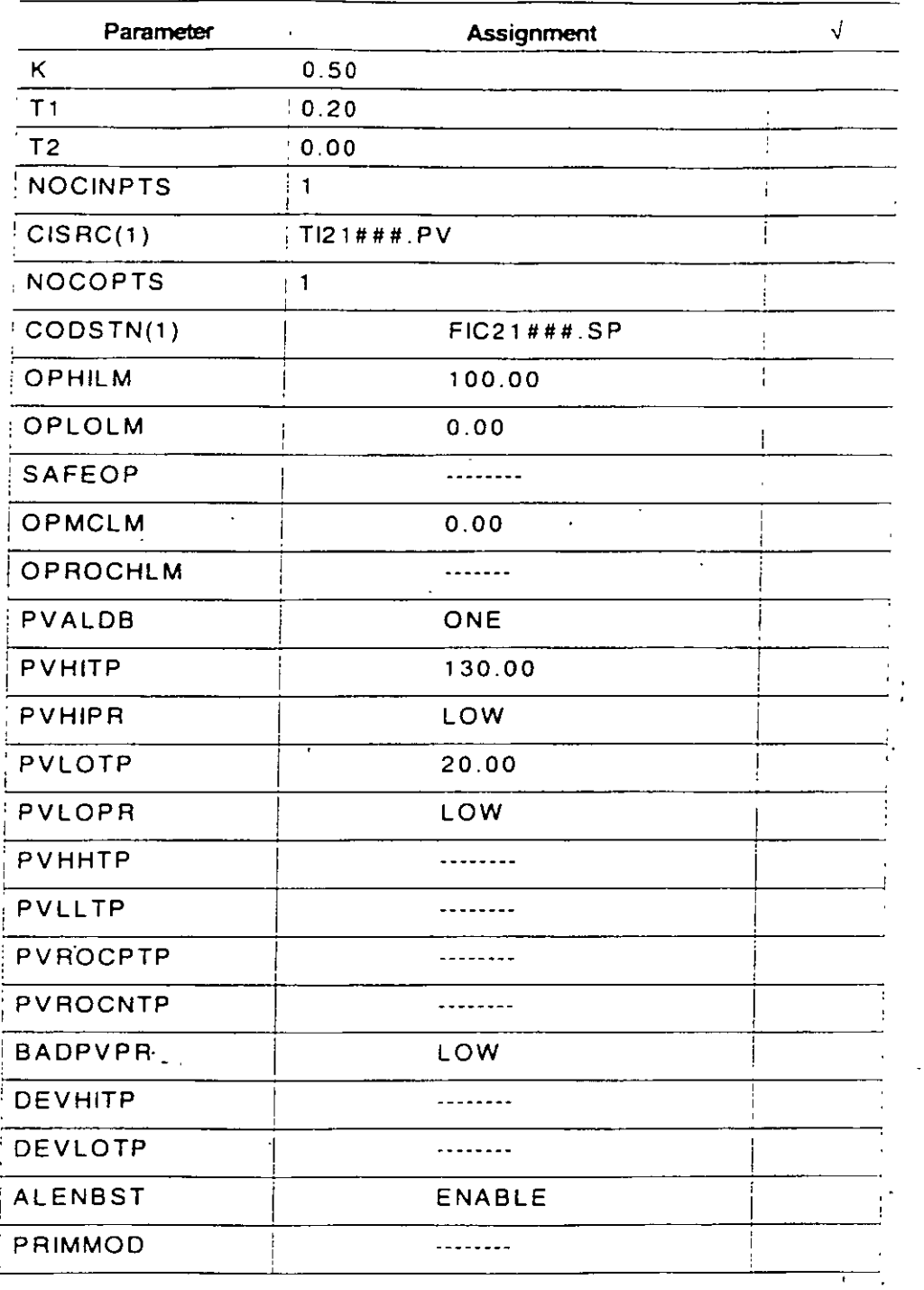

 $\cdot$ 

. . ....

 $\cdot$
### APM PID:CTL Algorithmesses

AP88-417 page 1 of 6<br> $\frac{1}{92}$ 

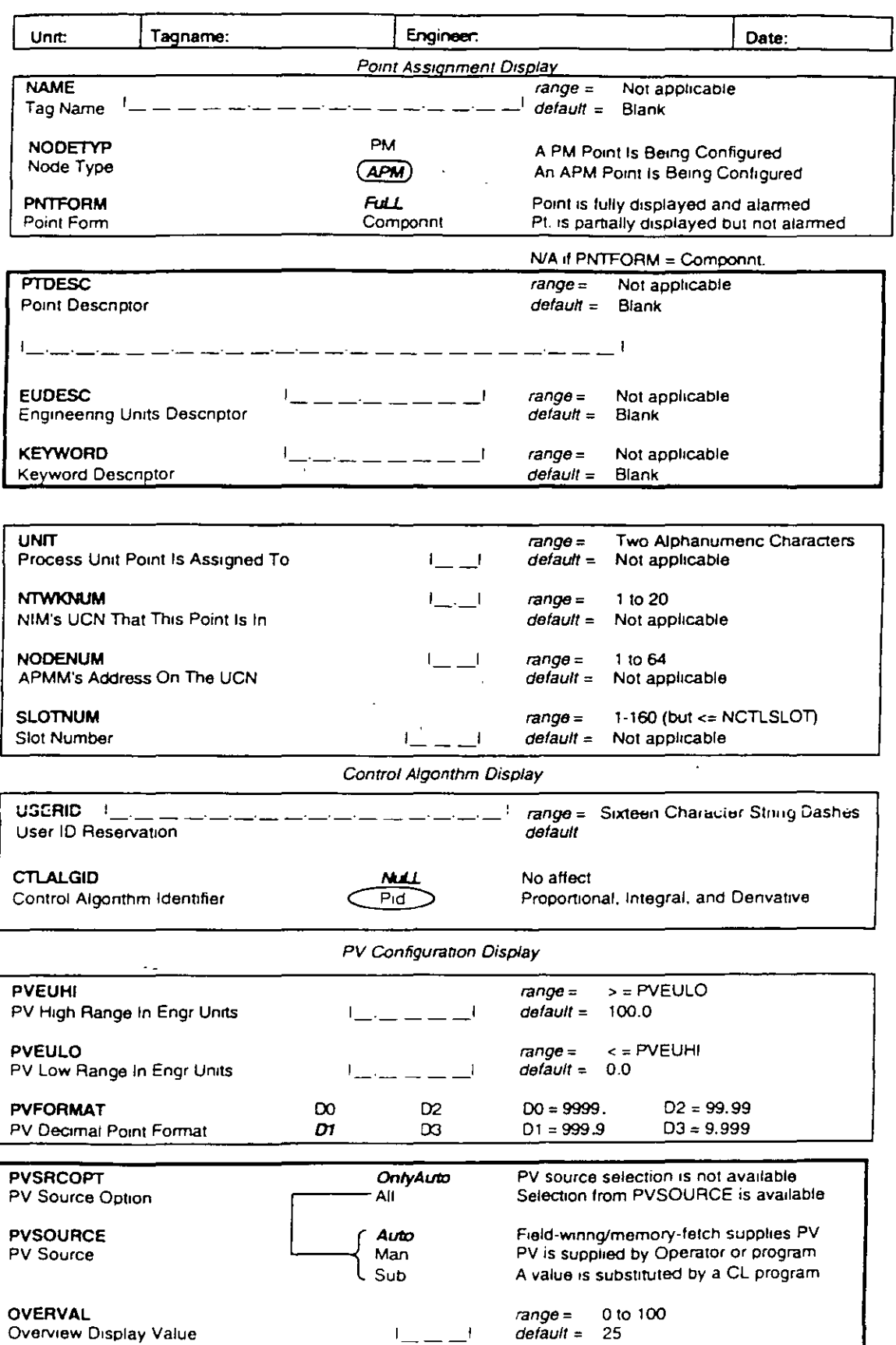

 $\ddot{\phantom{a}}$ 

Con base en los actuales requerimientos de automatizacibn y control de procesos, la apariciôn de nuevas têcnicas y considerando los aspectos têcricos, econômicos y humanos que esto implica, Honeywell México està en posiciôn de ofrecer un conjunto de servicios de inge11ierla tendientes a satisfacer, *er•* for·ma integral, las necesidades existentes en este campo.

 $\mathcal{F}_{\rm{int}}$ 

 $\sim$   $\sim$   $\sim$ 

#### 4·1·- ADMINISTRACION DEL PROYECTO.·

. Honeywell se hace .responsable de la programacibn, coordinacibn y seguimiento de las actividades del proyecto, entre las que se consideran; elaboracibn de 6rdenes de compra, definicibn del alcance del sistema, desarrollo *e* implantación del ~istema, prueba~, instalaci&n, puesta *en* servicio, capacitación, documentaci&n y otras •

4-2·- CONFIGURACION.

. ~

4.2.1.-La implantación de las funciones de control (regulatorio, lbgico y secuencial) y supervisión en el sistema, requieren de un procedimiento de configuracibn que incluye las siguientes actividades:

-Interpretaci~n *de* los diagramas *de* control.

 $-Elaboración de los formatsos de confiquración.$ 

-Generacibn de base de datos.

-Verificacibn de base de datos.

-Archivo de la base de datos.

4.2.2. Por otro lado, la construcción de gráficos dinlmicos requiere de: -Interpretacibn de diagramas de proceso *e* instrumentaci&n.

-Elaboración de formatos gráficos. -Generacibn de biblioteca de figuras-

-Generación de gráficos dinámicos.

 $-$ Verificación de funcionamiento.

#### 4.3. - PROGRAMACION

4.3.1.- Para la implantación de secuencias en el controlador, càlculos ejecutados en las estaciones del operador y en el môdulo de aplicación, se requiere de la elaboración de programas en los lenguajes SOPL y CL, lo cual implica el desarrollo de las siguientes actividades:

-Interpretación de las secuencias de control, ecuaciones, variables y paràmetros asociados.

 $-248-$ 

-Elaboración de códigos, edición, compilación y validación de programas. -Generación de secuencias y bloques de programación SOPL  $V CL$ -Pruebas funcionales.

-Archivo de programas.

 $4.4 - PRIEBAS$ 

Normalmente se efectuan tres tipos de pruebas que a continuación se describen:

4.4.1.-Ensamble y pruebas de sistema.

La fabricación de sistemas TDC-3000 cubre el ensamble y pruebas de componentes estàndares y modulos en gabinetes y consolas, lo cual proporciona al usuario una configuración que satisface sus requerimientos específicos.

Se le aplican al sistema una amplia variedad de pruebas para asegurar una operación confiable y libre de fallas. Esta confiabilidad se logra mediante el uso de parametros de diseño conservadores, pruebas de calidad más alla de las tolerancias, el empleo de componentes seleccionados por computadora y precondicionados, pruebas automáticas de evaluación de tarjetas y subensambles, y una prueba de 100% del ciclo termico (limites operativos de temperatura) de todos los modulos estandares. Adicionalmente, se realizan otras pruebas para asegurar la confiabilidad del sistema, estas pruebas incluyen:

-Verificación del ensamble apropiado del equipo.

-Confirmación de la distribución apropiada del cableado de alimentación y señalización dentro de los gabinetes. -Verificación de la funcionalidad de todo el sistema de acuerdo a pruebas definidas por Honeywell.

4.4.2.- <u>Pruebas de aceptación en fábrica por el usuario.</u> Honeywell considera en las pruebas de aceptación por el usuario, la verificación operacional de un lazo típico del sistema de instrumentación, que podría incluir la conexión de una señal digital o 4 a 20 ma. a alguna de las entradas del sistema, y la medición o detección de la respuesta correspondiente. Esto se aplica a todos los gabinetes y sus consolas asociadas. El programa de pruebas de aceptación incluyendo la participación del usuario es de una semana.

4.4.3. - Pruebas de aceptación en campo. Las pruebas de aceptación en campo se realizarán para asegurar que el equipo instalado trabaja como se especificô, demostrando su desempeño y programación.

ł

 $\Lambda$ 

El procedimiento serà el mismo que el sugerido para las pruebas de aceptación en fábrica y tendrá una duración de una semana..

a.s.- INSTALACION.

En esta fase se pretende garantizar el buen funcionamiento ~el sistema a trav~s *de* la realizaci~n *de* las siguientes actividades

and the state of the state

-Verificación del lugar donde se intalarà el equipo---Supervisibr• de la colocacibn del equipo en sitio- -Supervisibn del suministro de energla al sistema. -Pruebas de funcionamiento de los equipos- -Interconexión de periféricos. -Veri'ficacibn del sistema de comunicaciones. -Calibracibn y prueba funcional del sistema· -Supervisibn de conexi6n de equipo de campo a tablillas terminal es.

#### 4.6. PUESTA EN SERVICIO

 $\mathcal{L}_{\text{max}}$  , where

 $\alpha_{\rm e}$ 

Para la puesta en servicio del sistema, se consideran una serie de actividades tendientes a lograr el funcionamiento y operación integral del sistema. A continuación se mencionan las ,mlls importantes:

-Revisibn conceptual de las estrategias de control. -Verificacibr• funcional de las estrategias de control· -Sintonización de controles-

-Pruebas de los .diferentes modos de operacibn. CMAN, AUTO CASC).

-Prueba integral de las funciones del sistema.

<sup>+</sup>Funciones estAndar (desplegados, alarmas, diagn6sticos, etc.).

- + Graficos dinamicos.
- <sup>+</sup>Reportes de eficiencias.

#### 4.7.- MANTENIMIENTO.

Con el fin de garantizar la disponibilidad e integridad del sistema, se cuenta con una serie de servicios que a continuación *we* mencionan•

4.7.1. - Garantia del sistema por defectos de fabricación. Consiste en la sustitucion, en un termino de 24 horas a partir del aviso por parte del usuario, de las tarjetas o

#### 4.7.2. - Intercambio de tarjetas.

Al vencimiento de la gararrtla, se maneja el intercambio de tarjetas en mal estado, que consiste en un crèdito del 40% en el precio de la tarjeta buena al regresar la dañada.

#### 4.7.3. - Almacen de partes de repuesto.

Honeywell, a travès de su oficina en Monterrey, toma la responsatilidad de contar con las partes de repuesto requeridas para el proyecto de referencia

d. 7. d. - Obsolescencia de partes. Honeywell, se compromete a mantener por 10 años las partes de repuesto de su equipo, una vez que êste haya sido declara•io obsoleto.

4-7-5.- Contrato de mantenimiento. De acuerdo con las necesidades del usuario, se ofrece un contrato *de* mantenimiento preventivo y correctivo, que ademAs incluye partes de repuesto.

#### 4.8.- CAPACITACION.

Por este medio se persigue la formación de los recursos ~umanos del usuario requeridos en el manejo *y*  aplicaibn del sistema.

los cur~os ser!n impartidos por instructores de Honeywell *en*  su centro de capacitacibn, **localizado en sus oficinas de México**, D.F., o en la planta según sea el caso.

mantenimiento e implantación del sistema. <sub>:</sub> Adicionalmente, se de pueden impartir cursos dirigidos al desarrollo y aplicacibn El programa regular de cursos cubre las areas de operación, ttcnicas avanzadas de control y paquetes de "software" de uso especifico.

El calendario de cursos, su descripci&n, costo *y* detalles adicionales aparecen en al Anexo ''A''.

4-9--DOCUMENTAClON.

para la instalación, operación y mantenimiento de Sistema TDC 3000- Honeywell proporcionarA al usuario la intormaci&n requerida la documentaci&n normal estA compuesta de manuales que incluyen!

-Localización y dimensionamiento de equipo. -Instalaci&n. -Configuraciôn.

.-·

**-Programe:\ e i** *br,.*  -Implant~c **i br,.**  -Operacibn. -Servicia~. **-Dibujos de referencia.**  -Manuales de producto de cada mbdulo del sistema.

**En forma adicional a** lo~ **5ervicios antes mencionados, los cuales son considerados como** ~ctividades **regulares** *de* **un proyecto, Honeywell c•Jenta con la infraestructura necesaria para llevar a cabo las siguientes tareas:** 

#### d.tO--DESARROLLO TECNICAS AVANZADAS DE CONTROL'.

A traves de esta actividad, se pretende apoyar al usuario en la implantaion de algoritmos y estrategias de control no convencionales, empleando diversas tècnicas de análisis, mode-. lado, simulaci**bn e identificación de sistemas.** A continuación se **mencionan algunas de las actividades consideradas:** 

-Estudio del funcionamiento y operación del proceso.

 $-$ Anålisis del comportamiento dinàmico de.<sup>1</sup> proceso·.

-Modelado y simulacibn del proceso.

-Definicibn de objetivos de control·

 $-$ Identificaci $\delta$ n y clasificaci $\delta$ n de variables (manipuladas y controladas).

-Evaluación de estrategias de control no convencionales.

-Prueba y validacibn estrategias de control·

**-Do c•Jmen tac i bn.** 

' '

#### 4.11. - DESARROLLO DE PROGRAMAS (SOFTWARE) DE APLICACION.

La finalidad de esta actividad es desarrollar paquetes de programas que sirvan como herramientas de apoyo al usuario, buscando mejoras en la eficiencia, producción y supervisión de la planta. En su alcance se contempla:

-Conceptualización de las funciones a implantar.

-Desarrollo y validacibn de algoritmos.

 $-E$ laboración de códigos.

-Prueba y validacibn de programas.

-Implantacibn.

-Documentacibn.

ANK (Aiphanumerlc Keyboard) -Teclado alfanumérico. Es un teclado tipo terminal de computadora, con el mismo arreglo de teclas que un teclado tipo ASCII "OWERTY" (máquina de escribir). Se usa principalmente para introducir parámetros e información de configuración de base de datos, construcción de gráficos, creación y edición de programas e inicialización de paquetes de aplicación tales como el Registro Histórico *y*  el Generador de Reportes.

AREA (BASE DE DATOS) - La porción de la jerarquía de base de datos donde se definen Editores de Area *y* centros de recepción de mensajes. Los descendientes del Area son las definiciones del hardware de los subsistemas.

AREA (AMBIENTE) - Una colección de lazos de base de datos, arreglados en hasta tres grupos, que representa una parte lógica del proceso. Todos los lazos se despliegan simultáneamente en un monitor en el formato Area Status o Area Trend.

CARO FILE - Término usado para el chasis o tarjetero que contiene los módulos requeridos para crear la funcionalidad de un subsistema MOD 300. Los dos tipos de card files encontrados en el MOD 300 son el Multibus *y* el controlador. El Tarjetero tiene una tarjeta madre o backplane que proporciona la estructura del ducto de comunicación para interconexión de módulos, *y* la distribución de energía.

CCF (Configurable Control Functlons), Funciones de Control Configurable. Genera *y* utiliza programas para las funciones de control de procesos continuos, manejo de dispositivos discretos, control secuencial de procesos, interfase con el operador, páginas de información y detección de alarmas. CCF también inicializa elementos de base de datos que son usados por otras partes del sistema, esto es TCL, el Constructor de Gráficos, los Servicios de Reporte, y los Servicios Históricos. Existe una ubicación de CCF en cada subdispositivo o subsistema usado para control. CCF es donde se construyen, almacenan y operan los lazos discretos y de control y es accesible a través de la utilería CONFIGURA TOA.

COMPILE (DATA BASE), COMPILAR (BASE DE DATOS) - La función usada para crear una imagen cargable de la basé de datos, en formato de lenguaje de máquina, a partir del código fuente. La sintaxis y omisiones en las plantillas se checan durante la compilación, los errores detectados aparecerán en el reporte compilación. La base de datos debe ser compilada totalmente libre de errores al menos una vez. Después de eso, las modificaciones al código fuente pueden requerir que solamente una porción de la base de datos sea compilada para actualizar la imagen cargable.

#### *Entremamiento Sistema ABB MOD 300*

 $-253-$ 

DOWNLOAD (ENVIRONMENT), DESCARGA (AMBIENTE) • Todos tos monitores del subsistema consola deben estar en la página logon. Al seleccionar el campo Current Environment ID en la parte superior de la pantalla aparecerá campo blanco. A continuación se introduce el nombre correcto del ambiente terminando con la tecla ENTER, unos mensajes le dirán al usuario sobre el estado de la descarga. Cuando se completa la descarga, el nombre del ambiente aparecerá en la parte superior de la pantalla y la lista de usuarios se presentará en la pantalla. Las páginas operativas estarán ahora dispónibles para ver parte del proceso al que el ambiente representa, y los usuarios pueden registrarse en el nivel de acceso autorizado.

DPSS (Data Processor Subsystem), Subsistema Procesador de Datos - Este subsistema se usa para la configuración de la base de datos, almacenamiento de reportes, y la distribución de de software del sistema. Proporciona memoria en disco que es accesible a todo el sistema; contiene información de seguridad que identifica a los operadores, supervisores e ingenieros habilitados para usar el sistema. Los descriptores de dispositivos y plantillas de nombres relativos de unidad también son parte del DPSS.

D/F MODULE (MODULO DIF) - Proporciona la enlace de comunicación entre el DCN y el F-BUS (File Bus) en un subsistema controlador. Consiste de dos tarjetas: un módulo D/M (el mismo módulo de comunicación del Multibus) y un módulo M/F (diseño de Taylor). Se .requiere un módulo D/F por cada DCN y se conecta a los dos anillos F-Bus. La dirección DCN de un subsistema se fija físicamente ·con interruptores localizados en los módulos D/M. El interruptor del DCN en los módulos D/M se pone en cero sin importar a que anillo esta conectado el módulo.

' o contra un contra un contra un contra un contra un contra un contra un contra un contra un contra un contra

,. ·.

 $\mathcal{C}_\mathcal{S}$  $\tilde{\mathcal{L}}$ 

 $7^{\circ}$ 

 $\frac{1}{2}$ 

Ý  $\frac{17}{4}$ 

D/M MODULE (MODULO D/M) - Proporciona un enlace de comunicación entre el DCN y el Multibus en los subsistemas basados en Multibus. Se requiere un módulo D/M por cada DCN. La dirección DCN de un subsistema y el anillo DCN (O o 1) se fijan físicamente con interruptores localizados en el módulo.

ENVIRONMENT (AMBIENTE) - Es la porción de la base de datos que el usuario · puede monitorear y manipular a través del subsistema consola. Es la definición de la información que llenará los diferentes formatos de páginas operativas (esto es, overviews o panoramas, estados de áreas, tendencias de grupo, etc.) y los posibles usuarios. Se pueden definir varios ambientes para un sistema, pero solamente uno a la vez puede estar activo en el subsistema consola. Los ambientes se crean con la utilería CONSCONFIG. .

 $\overline{\phantom{a}}$  .  $\overline{\phantom{a}}$ FCM (Functlon Class Module), Módulos de Clase Función - Bloques de software para construir LCM's (Loop Definition o Definición de Lazo) que definen una función especifica en un lazo. Esto es, entrada analógica, extracción de raíz cuadrada, controlador PID, salida analógica , etc. Los LCM's se forman con uno o más FCM's hasta un máximo de ocho.

FILE BUS (F-BUS) - Es un ducto serie sincrono que opera con un formato token passing ring usado para la comunicación entre los módulos controladores, controlador es de respaldo y los módulos D/F en el card file del controlador. Hay dos ductos F-Bus, uno· siempre activo y el otro en espera para redundancia. La velocidad nominal de operación del F-Bus es 250 Kbaud.

l.

 $-254-$ 

MULTIBUS · · Un bus asíncrono de próposito general desarrollado por intel Corporation para proveer una interconexión estándar y un medio de comunicación para los módulos dentro de un card file. Todos los subsistemas del MOD 300, con la excepción del subsistema controlador, estan basados en Multibus.

NODE (NODO) • Cada subsistema con una dirección en el sistema MOD 300 que puede ser accesada vía DCN. Esto incluye todos los subsistemas basados en Multibus y los controladores (subdispositivos) en los susbsistemas controladores.

OCP (OPERATOR CONTROL PANEL), PANEL DE CONTROL DEL OPERADOR· Es la interfase primaria para la operación en linea del sistema. El OCP tiene teclas alfabéticas y numéricas y otras teclas de función para el movimiento del cursor. El OCP tiene teclas de "rampeo" para ajustar valores variables y viene en dos tipos, normal y de membrana.

OPERATING SYSTEM (SISTEMA OPERATIVO) • Es el software que provee un conjunto de servicios para manejar el ambiente de operación local para cada procesador. El sistema operativo controla y coordina algunos aspectos de la operación del prrocesador, actúa independientemente de la aplicación. Esta independencia mejora la modularidad *·y* el mantenimiento de las funciones del sistema. El sistema operativo se descarga en cada subsistema a la inicialización y se vuelve residente en la memoria del subsistema. El sistema operativo cuenta con operaciones multitareas de tiempo real y tiene capacidad de ejecución y carga de programas. MTOS (Mutti-Tasking Operating System, Sistema Operativo de Multi· tareas), es el nombre del Sistema Operativo en el sistema MOD 300.

OPERATIONAL DATA BASE (BASE DE DATOS OPERATIVA)· La base de datos instalada que se descarga a todos los subsistemas y subdispositivos que .se encuentran activos en el DCN. Ver INSTALL.

PARALLEL BUS (P-BUS), BUS PARALELO: Se controla por el módulo de respaldo de memoria en un subsistema controlador y se usa para descargar la base de datos de y a los módulos de control. También se utiliza para monitorear el funcionamiento de cada módulo de control y activar el módulo de EJS cuando se requiere. Es un dueto paralelo de 8 bits en los controladores del Modelo B y un bus paralelo de 16 bits en los controladores SC.

PSAP (PAGE SELECTOR ALARM' PANEL), PANEL SELECTOR DE ALARMAS Y PAGINAS)· El PSAP es un teclado hecho de 48 estaciones idénticas compuestas de un botón, un LEO rojo, y un LEO amarillo junto a una etiqueta. Los LEOs, asociados con cada switch, indican la presencia de una alarma o una página de la pantalla del monitor asociado. Los switches proporcionan al operador los medios para seleccionar una página en la pantalla. El panel no permite ningún control del proceso por el operador. Es equivalente en hardware del de la página OVERVIEW.

SISTEMA MEDIO

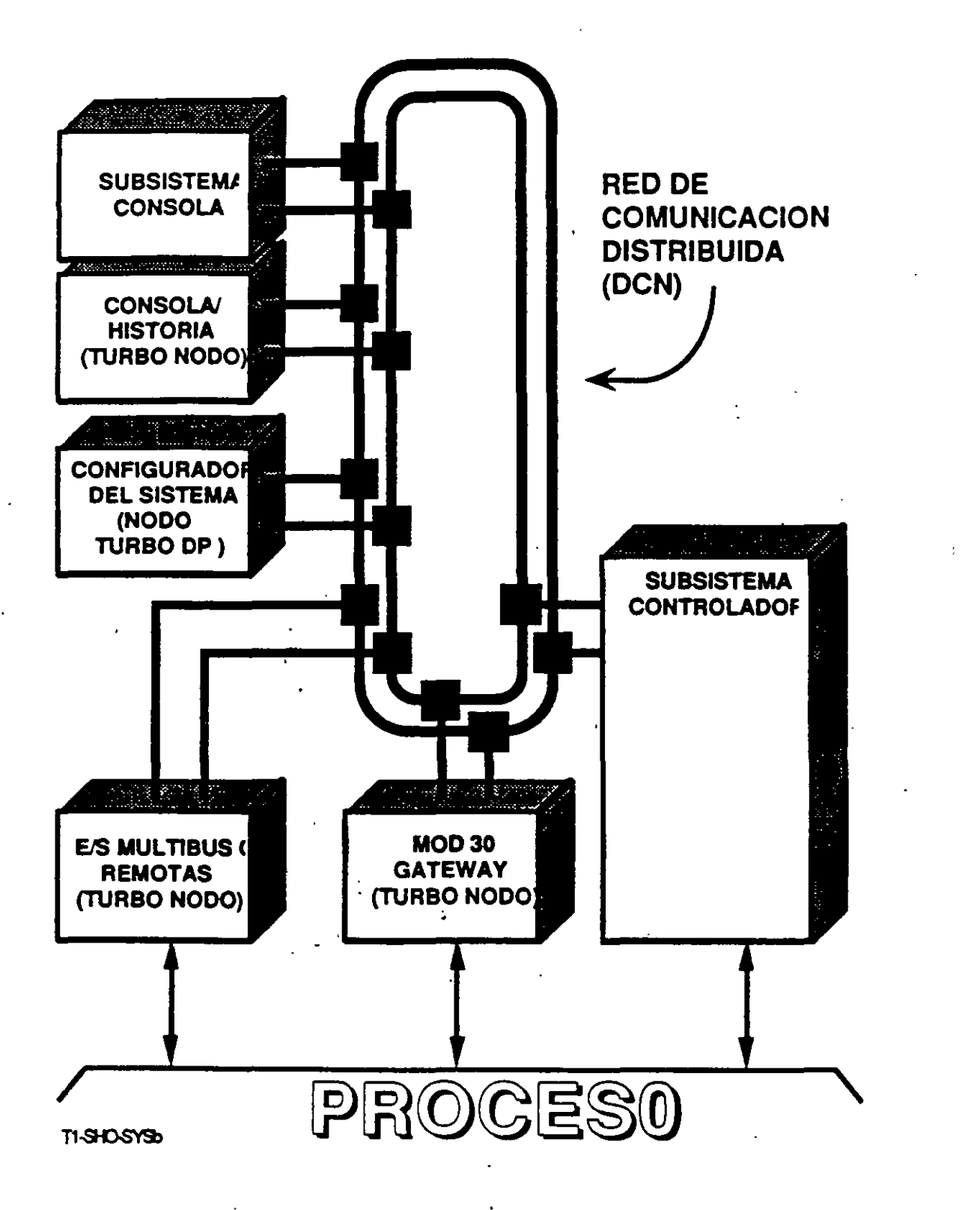

HM1-BSO-DOC 11/29/91 ś,

 $\ddot{r}$  $\frac{1}{11}$ 

 $\hat{\mathbf{h}}$ 

 $\mathbf{c}$  $\ddot{x}$  $\frac{1}{2}$ 

18

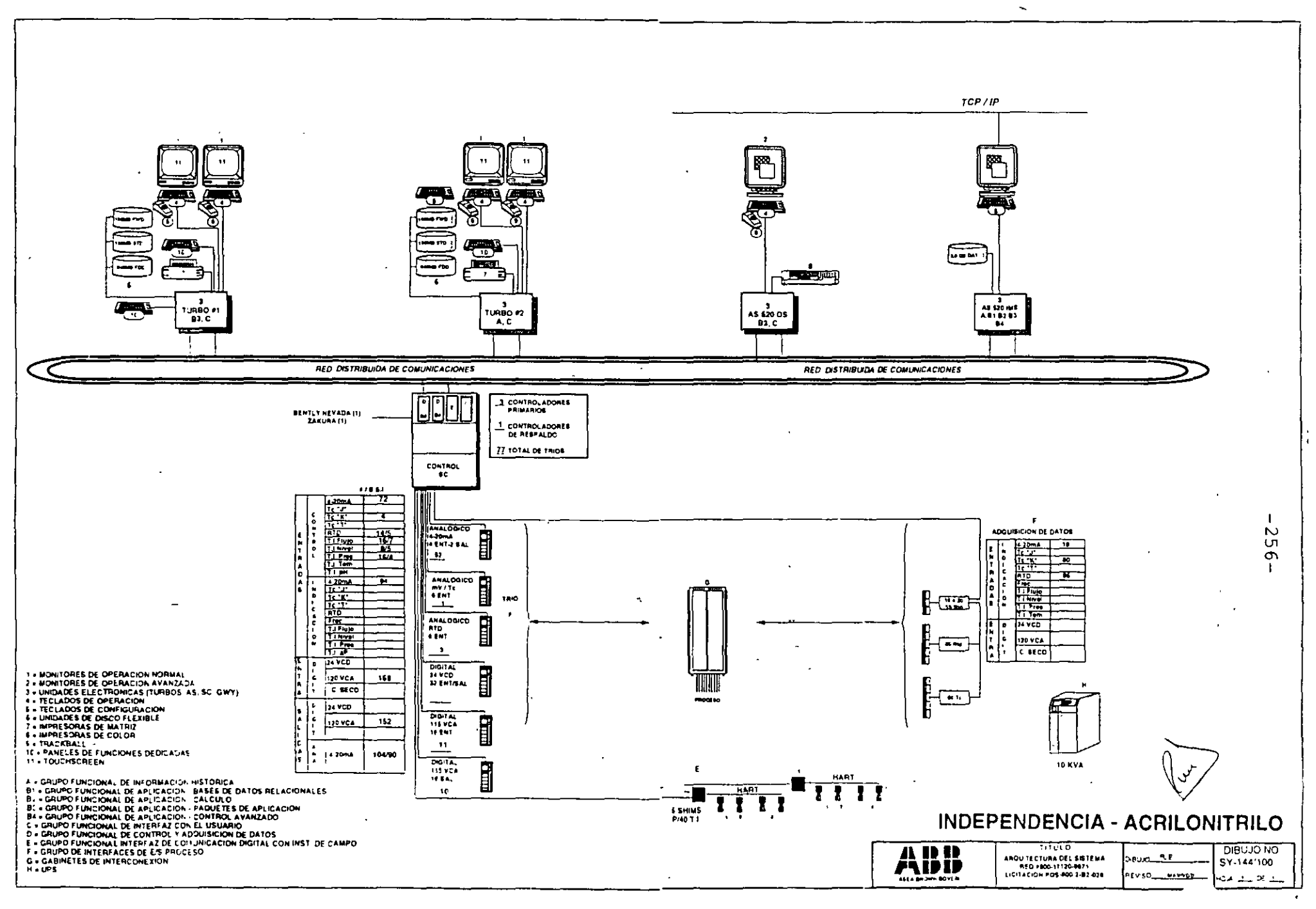

 $\mathscr{D}^{\pm}$  .

 $\overline{ }$ 

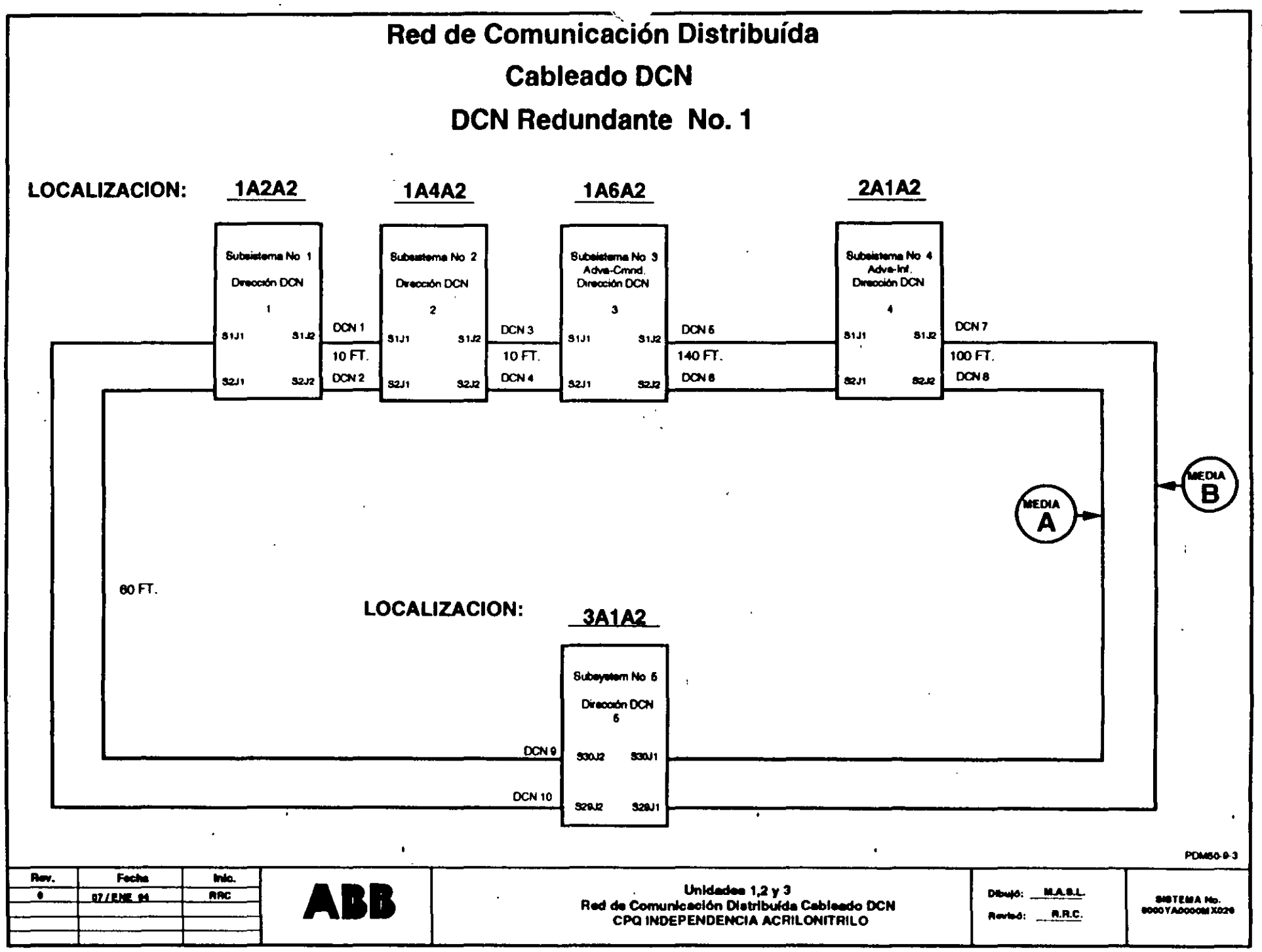

 $\epsilon$ 

 $\Delta \mathbf{r}_{\rm{max}}$  $\sim 100$   $\overline{U}$  $\sim$  $\blacksquare$ 

 $\blacksquare$ 

 $\sim$ 

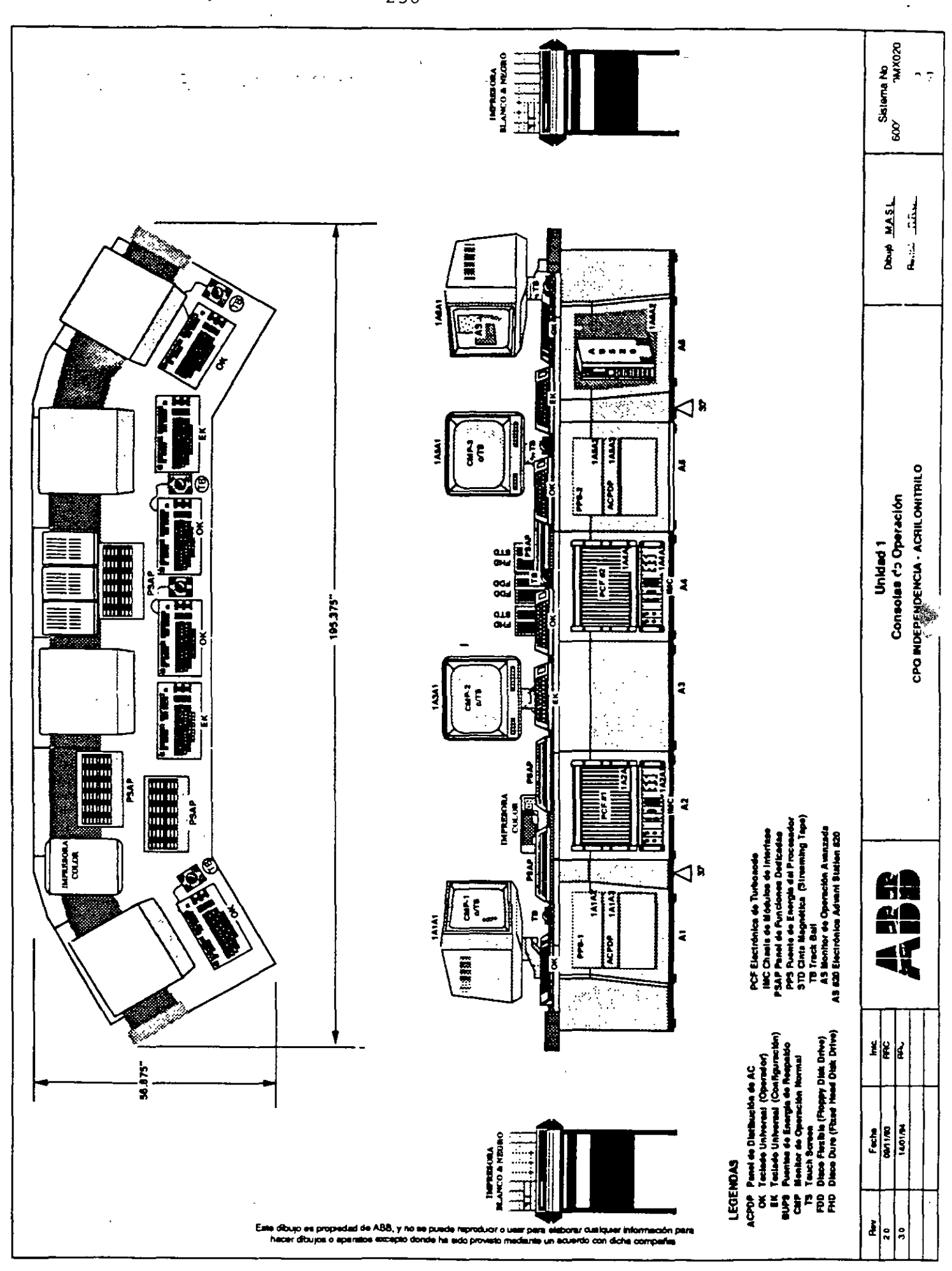

Ÿ,

# FUNCIONALIDAD DE LA CONSOLA

- Proporciona al operador una interface para el control del sistema y del proceso
- Proporciona al usuario una interface de la utilería del sistema para la configuración del mismo
- Proporciona al usuario una interface para computadoras externas tales como VAX DEC y PC IBM
- Proporciona registro opcional de Alarmas/Eventos SUBSISTEMA PROCESADOR DE DATOS
- Un sistema procesador de datos genérico deberá suministrar las siguientes funciones de utilería:
	- Configuración del sistema
	- Inicia archivos para todos los demás subsistemas
	- Almacén de la base de datos maestra (instalada)
	- Almacén del software del sistema

• CCF, TCL, registro y reporte de funciones Otros procesadores de datos genéricos pueden ser asignados con la funcionalidad requerida, otros como según se configure el sistema

## SUBSISTEMA CONTROLADOR

- Permite el monitoreo y el control de procesos continuos y discontinuos
- Permite la ubicación primaria para el control y  $\bullet$ medición de lazos que requieran la más alta integridad
- Puede consistir de once controladores primarios, un controlador de respaldo y otros componentes en hasta tres card files
- Puede consistir de tres controladores primarios, un  $\bullet$ controlador de respaldo y otros componentes en cada Card File del controlador (Máximo de tres)
- Cada controlador primario cuenta con sus propias E/S
	- Los controladores modelo B y C proporcionan E/S directas
	- El controlador y tarjeta de E/S están físicamente conectadas como un módulo
	- Los controladores modelo SC aceptan cualquier E/S directa o remota
	- Las tarjetas de E/S son módulos separados  $\bullet$
	- Proporcionan puertos seriales para conectarse a PLCs y paneles de control local

#### ... ., ·~ .. ~ .. ~"- ·--- - RED DE COMUNICACION DISTRIBUIDA (DCN)

### PROPOSITO

Medio de comunicación de datos (Highway) entre subsistemas

### PROTOCOLOS

- Serie, RS422
- Sin director de tráfico, formato de anillo (Token-<br>Passino)
- ' • Dos elementos activos, para compartir la carga de tráfico
- .•. • Cualquier elemento puede manejar el tráfico total del sistema

ATRIBUTOS FISICOS DEL CABLE DCN

- Cable twin-Axial o fibra óptica o una combinación de ambos
- Un anillo soporta hasta 34 nodos, el límite práctico son: 20Nodos
- Anillos adicionales incrementan la capacidad del sistema hasta 244 nodos
- Cada nodo actúa como un repetidor del DCN

## **HARDWARE COMUN**

 $-262-$ 

### (SUBSISTEMAS TIPO MULTIBUS)

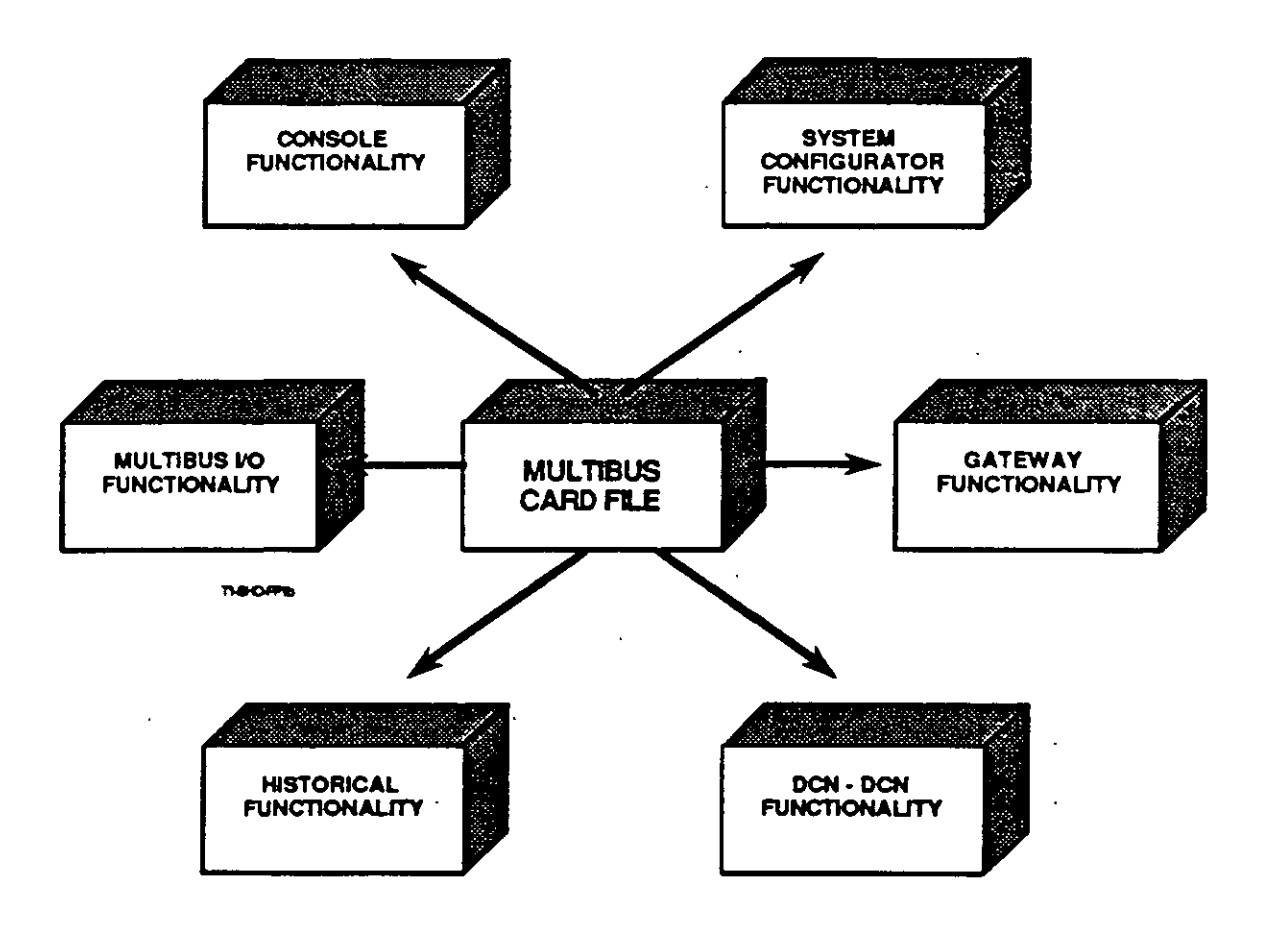

## CARD FILE TIPO MULTIBUS™

- **MARCA REGISTRADA DE INTEL CORP**
- **20 RANURAS PARA MODULOS** 
	- Funcionalidad del sistema determinada por tipos de módulos en el card file y por los paquetes de software

## MODULOS COMUNES EN MULTIBUS

### MODULO PROCESADOR

- **Existen tres versiones:** 
	- Microprocesador MC68000 corriendo a 10 MHz
	- Microprocesador MC68020 corriendo a 20 MHz
		- 4 u 8 Mbytes de memoria contenida en el módulo
			- Standard en sistemas nuevos
	- Microprocesador MC68020 corriendo a 33 MHz
		- 8 u16 Mbytes de memoria, contenida en el módulo (solo puede usarse en versiones 10 y posteriores)

#### MODULOS DE MEMORIA

- Usados sólo para módulo procesador MC68000
	- 2 M-Bytes por módúlo
	- Los que se requieran hasta 4

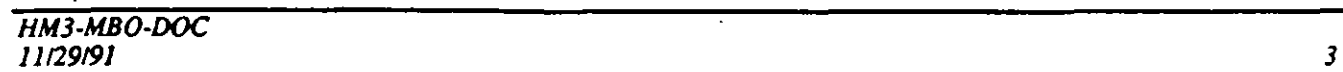

h "

### **MODULO D/M (DCN a MULTIBUS)**

- Conecta un anillo DCN con el Multibus
	- <u>na kalendar a</u> Microprocesador 68B09
	- La dirección de DCN se determina con switches
	- Se requiere uno por DCN (no se requiere para sistemas de un sólo nodo)

MODULO DE INTEGRIDAD DEL SISTEMA (SIM)

- Monitorea los niveles de voltaje en el Multibus  $\bullet$
- Monitores votajes externos (alpicación opcional)  $\bullet$
- Monitorea la temperatura en el Card File  $\bullet$
- LEDs de diagnóstico  $\bullet$
- Dos indicadores de diagnóstico (tipo 7 segmentos)
- Registros de estado respaldados por batería  $\bullet$
- Salida de contacto de relevador (para anunciar alarmas)

**MODULOS MISCELANEOS** 

Otros módulos requeridos por el tipo de subsistema, serán discutidos posteriormente

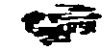

## PROCESSOR CARD FILE "Common" Modules

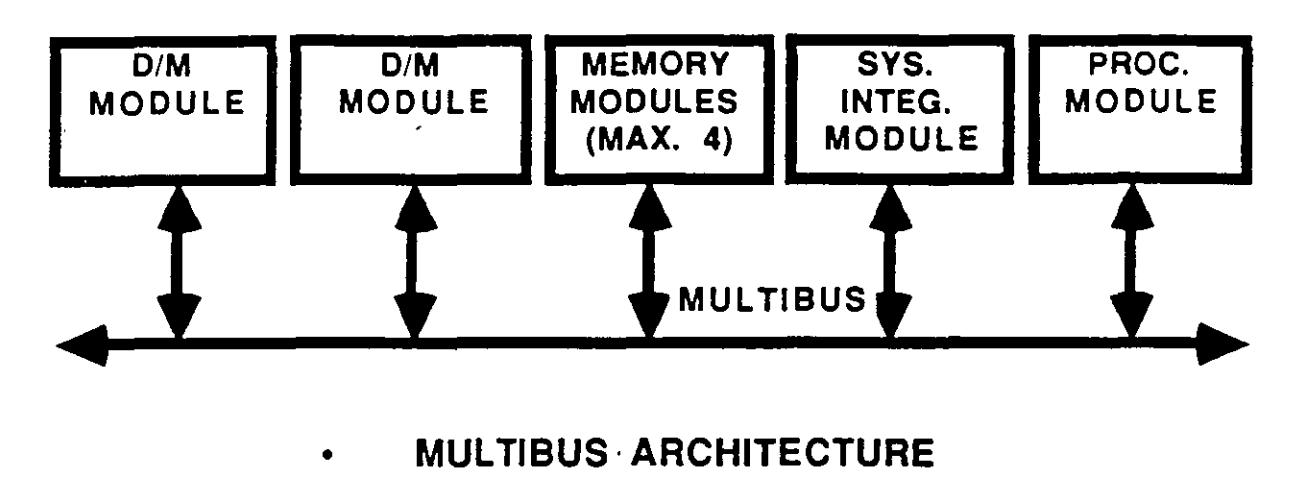

**20 SLOTS FOR MODULES** 

**TI-NOHOFIA** 

### **NOTA:**

Los módulos de memoria no se requieren cuando se usa módulo procesador con MC68020

#### **Módulo Procesador**

Los módulos D/M no se requieren en sistemas de un solo Nodo (MOD 300S, Engineering Workstation, etc.)

Cuidado: El subsistema debe estar Apagado cuando remueva o reemplace módulos en el Card File del Multibus

## SUBSISTEMA CONSOLA

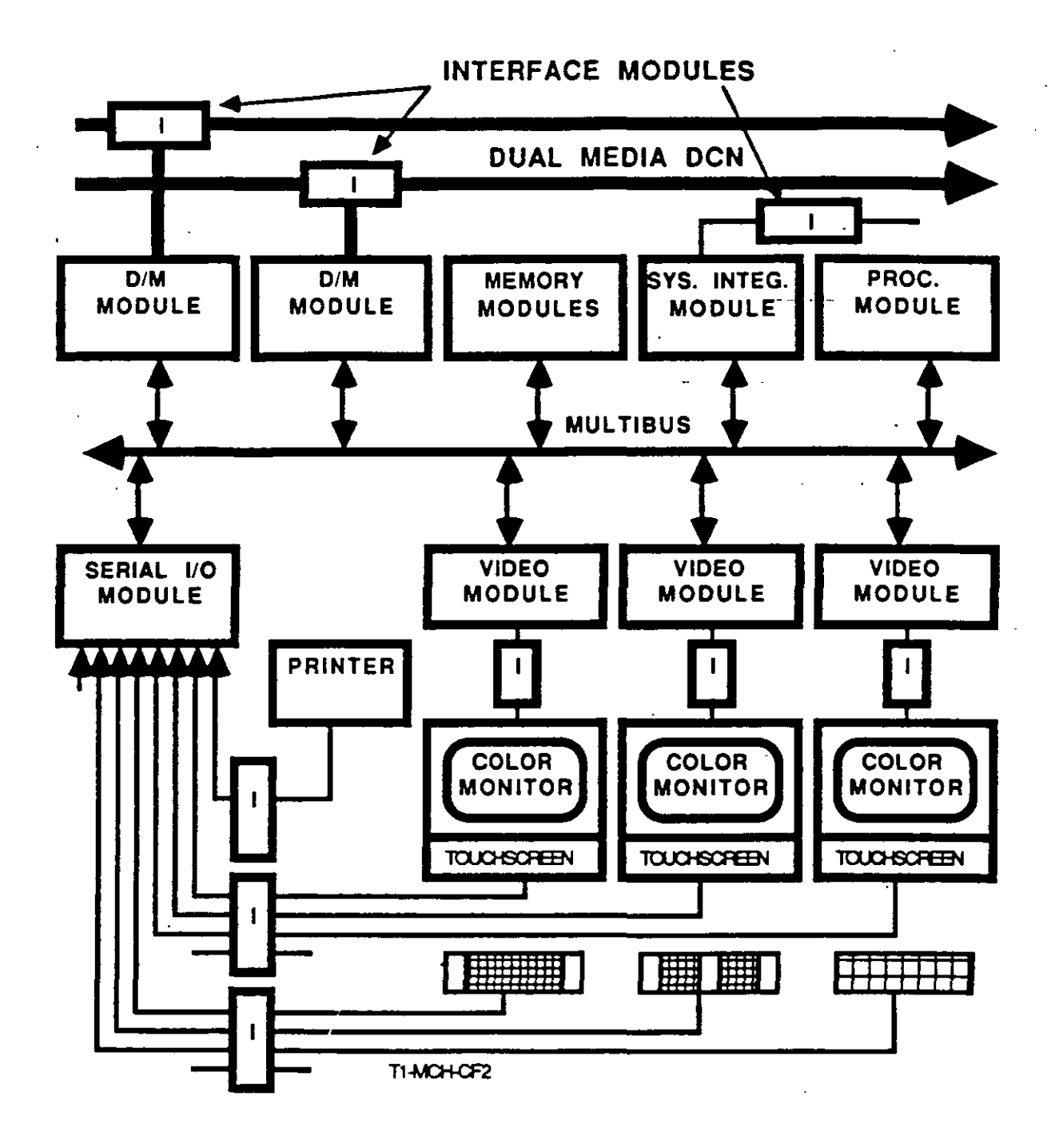

## SUBSISTEMA CONTROLADOR SC

- CADA CONTROLADOR PRIMARIO:
	- Soporta Funciones de Control Configurables (CCF), Lenguaje de Control Taylor (TCL) y Lógica de Escalera Taylor (TLL)
	- Proporciona una más rápida velocidad de procesamiento (1 00 Milisegundos, sujeto a limitaciones de desempeño.)
	- Proporciona 4 Mbytes de memoria principal
	- Proporciona hasta 1 Mbyte de memoria de Usuario
	- Soporta otras E/S Locales o E/S Remotas (TRIO), pero no ambas
	- Proporciona redundancia en las comunicaciones de los puertos seriales Aldesde dispositivos Externos tales como Controladores Lógicos Programables (PLC) estaciones Manual/Auto (arquitectura dividida)
- CADA CONTROLADOR DE RESPALDO

*4* 

- Respalda la funcionalidad de CCF, TCL y TLL
- Respalda E/S locales o E/S remotas (TRIO), pero no ambas

## **COMUNICACIONES DEL FILE BUS**

- LOS CONTROLADORES SE COMUNICAN UNOS CON OTROS Y CON EL DCN, POR MEDIO DEL FILE BUS
	- Usa protocolos de comunicación similares para las comunicaciones con el DCN

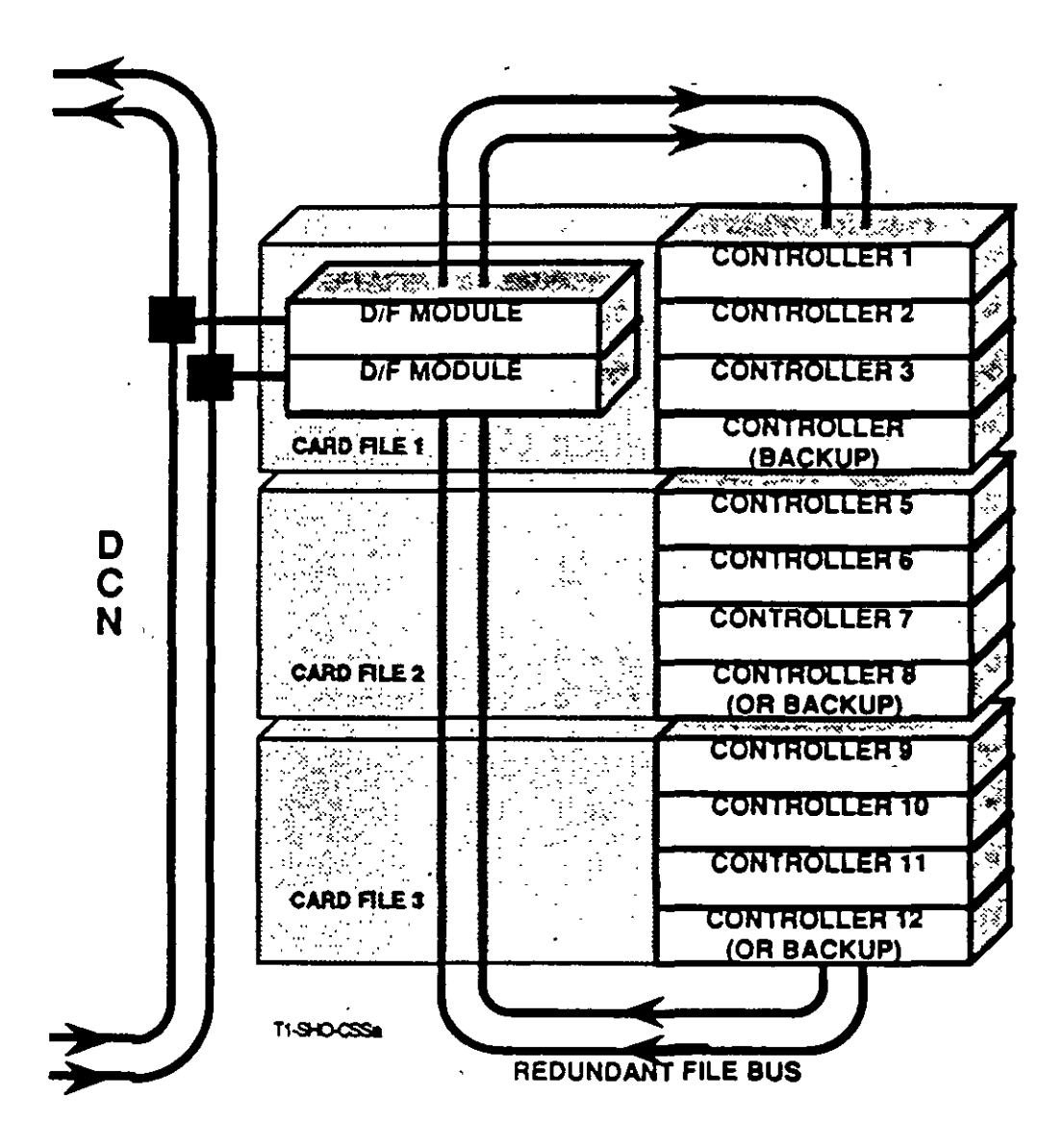

### **NOTA: SOLO UN FILE BUS ESTA EN USO A UN TIEMPO**

```
HM4-CON-DOC
11/29/91
```
- SC SUBSISTEMAS CONTROLADORES :
	- Módulos controladores SC:
		- Soporta TRIOs o E/S directas, pero no ambos (diferente tarjeta E/S).
		- Cada controlador (con TRIO) soporta:  $\bullet$ 
			- Hasta 2 Field Bus (LANs, simple o redundante).  $\bullet$ 
				- Máximo de 30 MódulosTRIO (sometidos a limitaciones de carga y procesamiento).
- TRIO vs. I/O Directa por Módulo de Control :

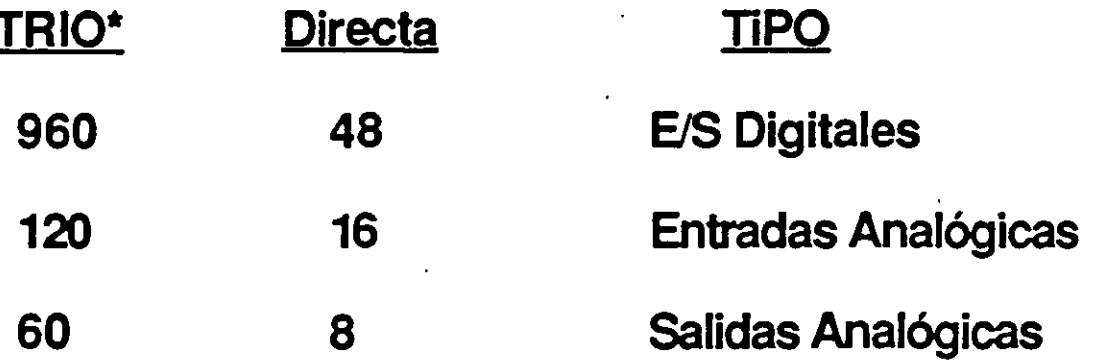

- Máximo 30 Bloques del mismo tipo
- Redundancia del controlador SC :
	- Respaldo del controlador (11 a 1 o 3 a 1) coporta TRIOS o E/S directas, pero no ambos.

 $\overline{a}$ 

### **BLOQUES INDICADORES DE I/O**

 $-270-$ 

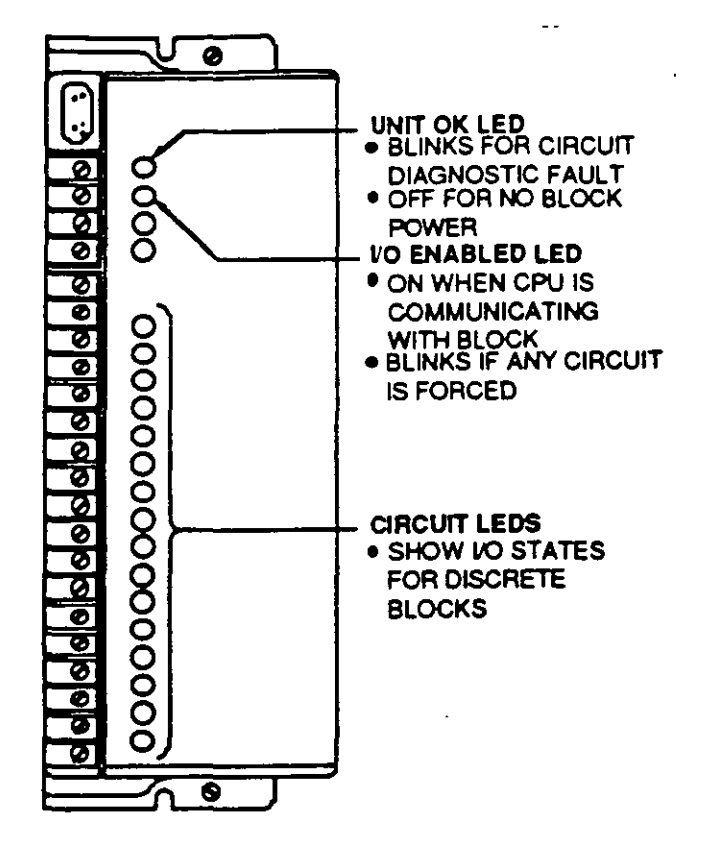

 $\cdot$   $\cdot$ 

 $\ddot{\phantom{a}}$ 

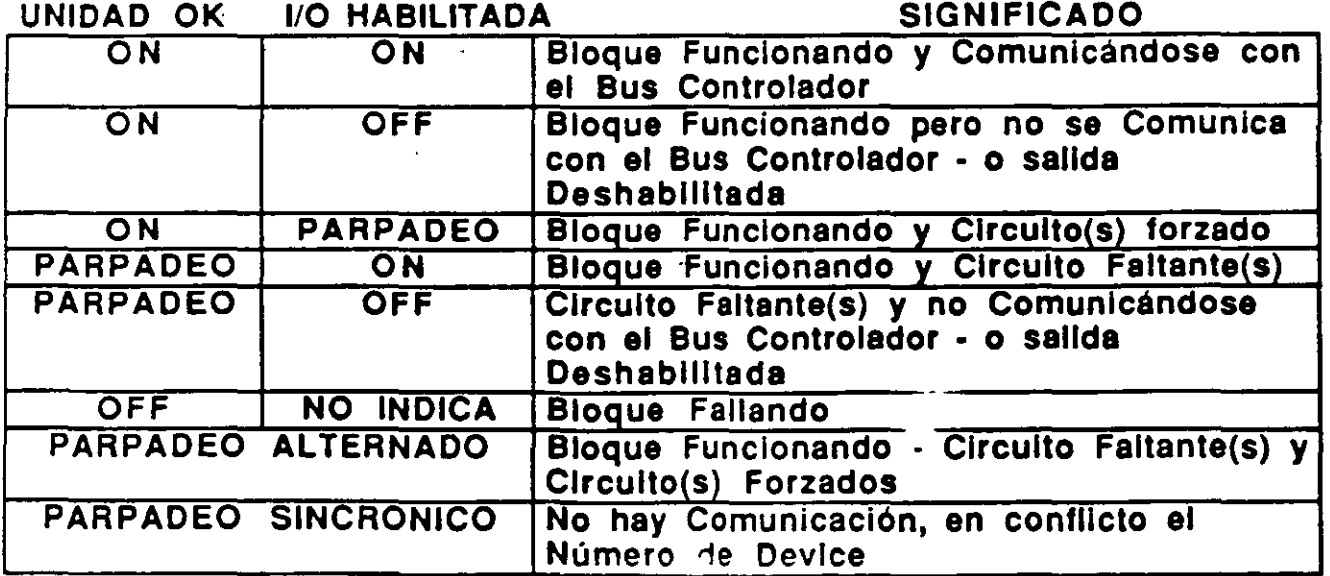

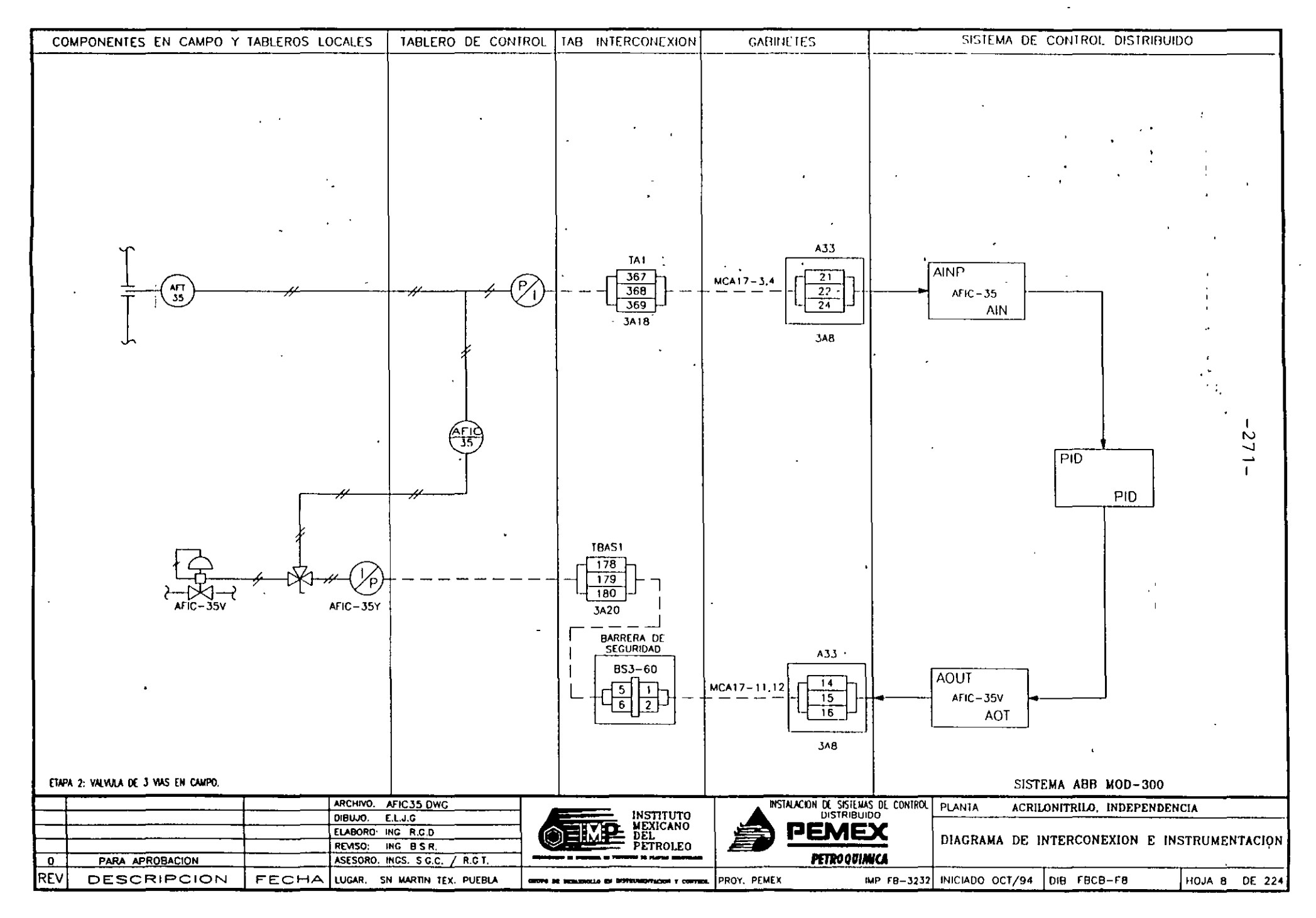

 $\mathcal{H}_{\rm{max}}$ 

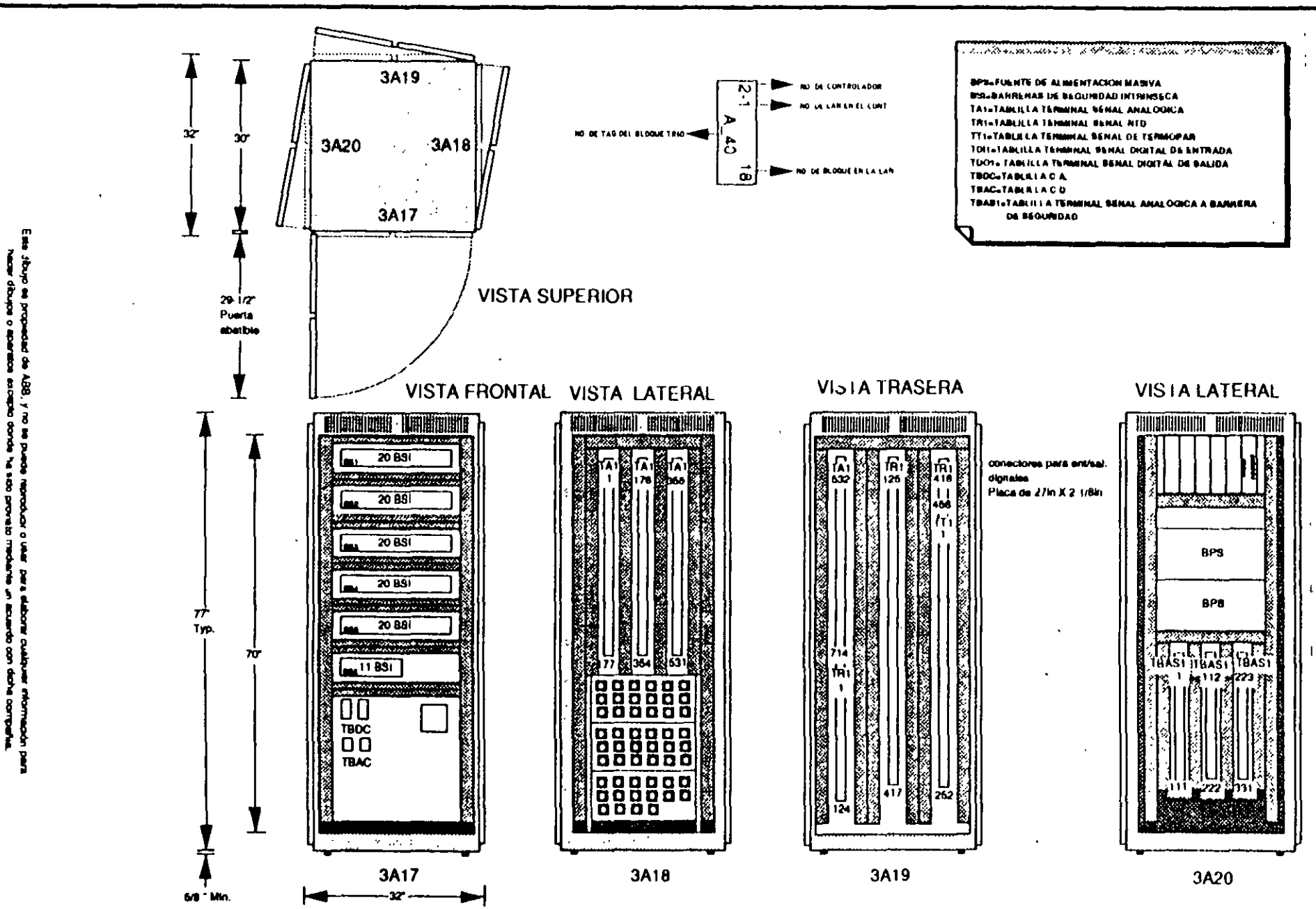

 $212$ 

40020

Gabinete d **CPQ INDEF** 

**Rev** 

 $\overline{20}$ 

 $30<sub>o</sub>$ 

Fecha

09/11/93

14/01/04

Into.

**RRC** 

**RRC** 

**Unidad 3** rshalling E/S Analonicas **NCIA - ACRILOI IILO** 

DRUM MASL Fecha Marzo M Heviso. HH.C.

S. No.  $6000$ Dawys No. CARC 16

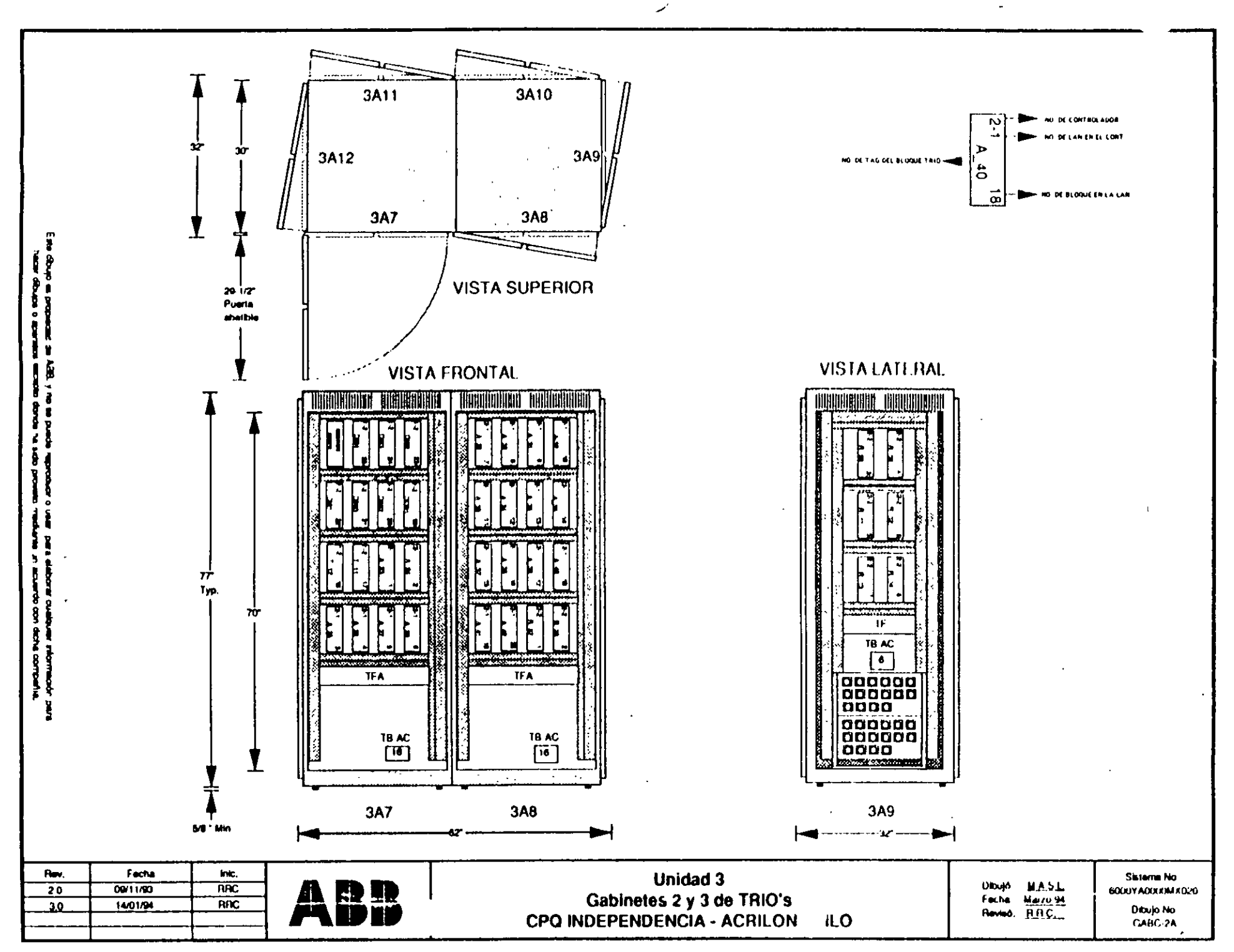

ふきかがわない エレー・エピ

 $-273-$ 

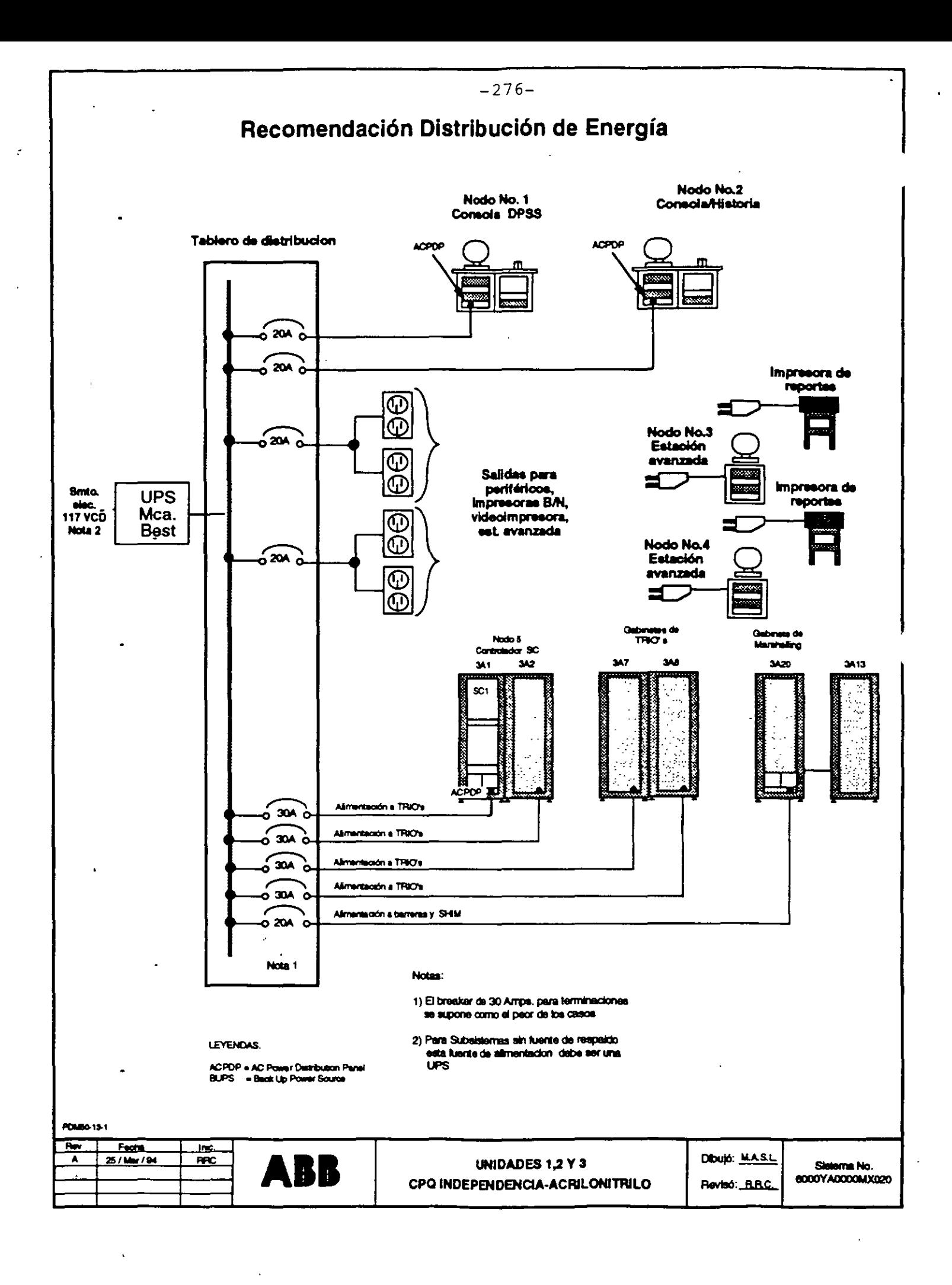

 $-277-$ 

## PAQUETES DE SOFTWARE DEL SISTEMA MOD 300

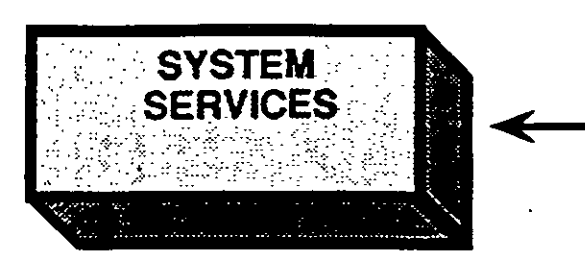

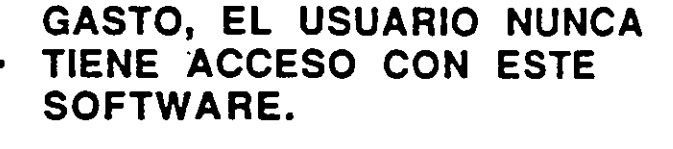

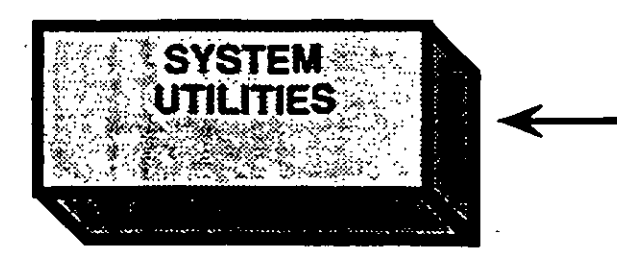

EL USUARIO CONFIGURA O EDITA LA BASE DE DATOS. **CONSTRUYE O EDITA** GRAFICOS, PROGRAMAS **REPORTES ETC. CON ESTE SOFTWARE.** 

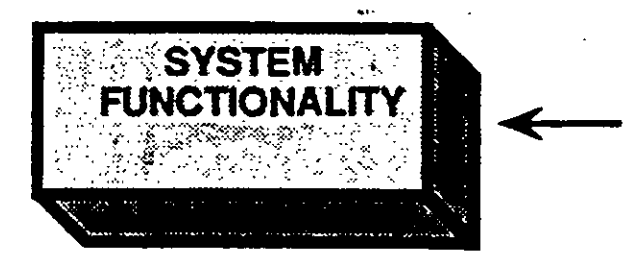

EL USUARIO OPERA EL SISTEMA DE CONTROL CON **ESTE SOFTWARE.** 

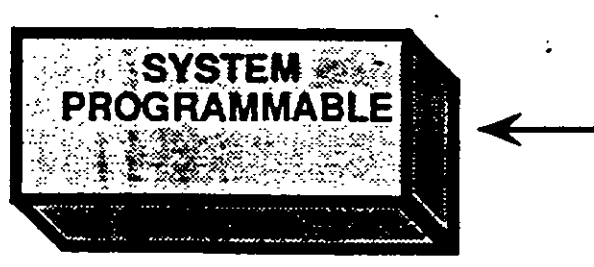

**TI-SSO-SSNa** 

FUNCIONALIDAD DEFINIDA POR EL USUARIO A TRAVES DE PROGRAMACION CON **ESTE SOFTWARE.** 

HM1-BSO-DOC 11/29/91

## JERARQUIA OPERACIONAL DE PAGINAS

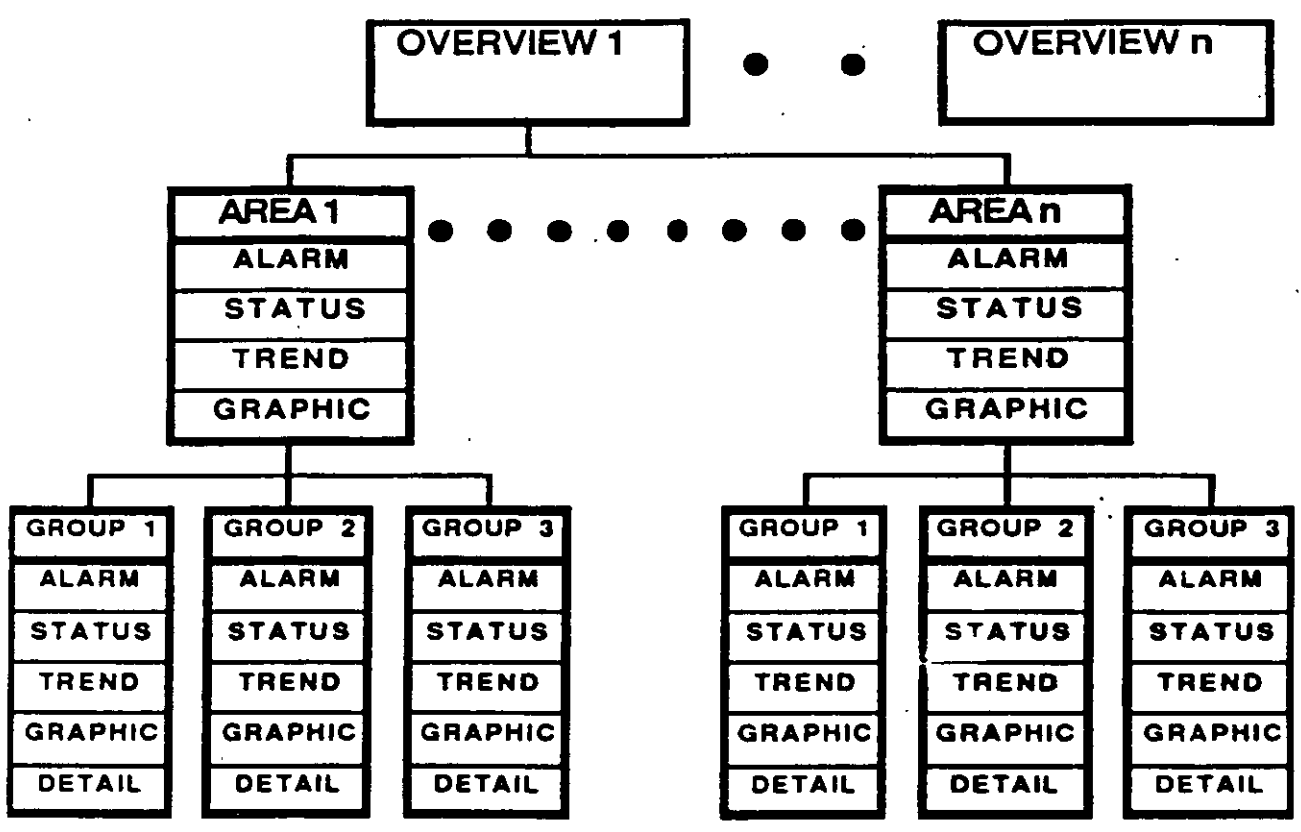

**T5-SOHOWGe** 

- **NOTA 1:** Un máximo de 3 GRUPOS por AREA
- Un máximo de 12 lazos de control por GRUPO, o **NOTA 2:** 36 lazos de indicación por GRUPO, o una mezcla de los dos tipos

### **PAGINA "GROUP GRAPHIC"**

- Realizada según la necesidad del cliente. Incluve símbolos gráficos, símbolos de valor, tendencias, "targets" de control, "display links", etc.
- Control de los lazos seleccionando los "status blocks" o los "control targets" predefinidos.
- Accesada por:
	- Targets en el fondo de la pantalla
	- Display Links en Overviews y gráficos
	- Las teclas PAGE FORWARD/PAGE BACK en el teclado (corrimiento a través de todos los grupos en el área)

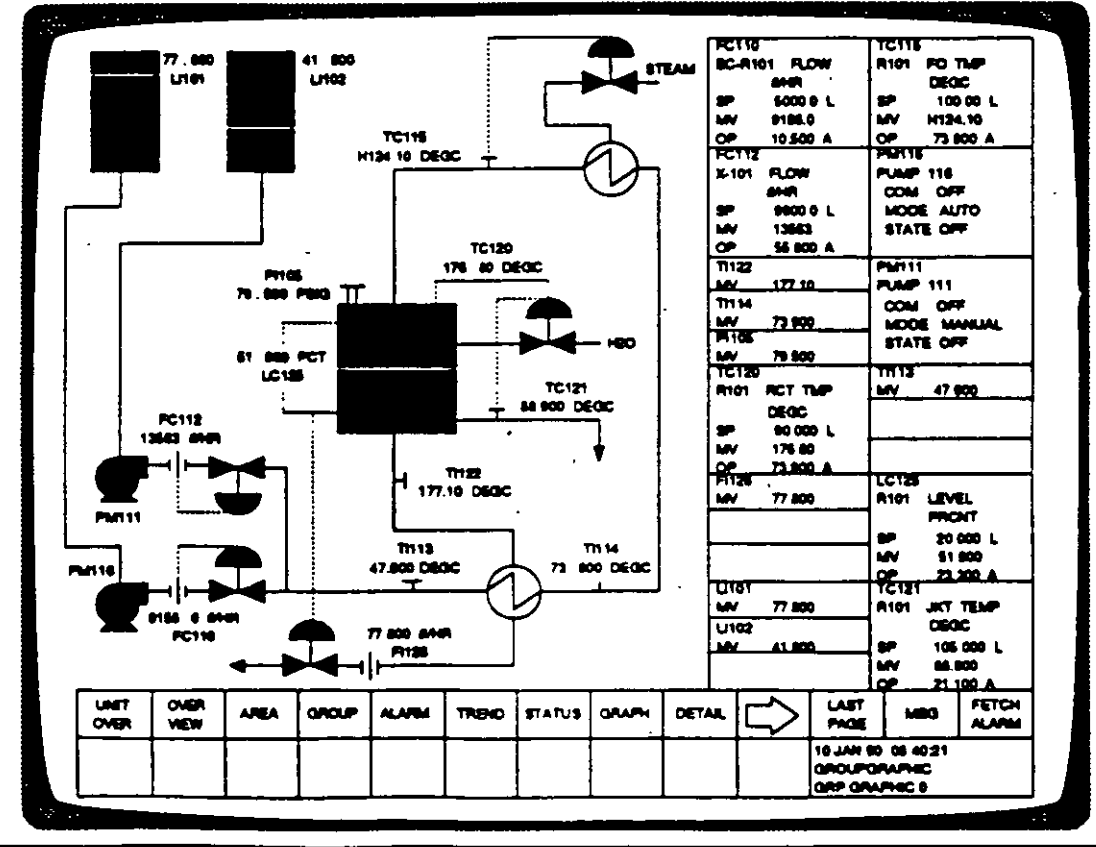

HM2-SDO-DOC 11/29/91

### **PAGINA "GROUP TREND"**

- Datos del "trend" de todos los lazos en este grupo.
	- Cinco divisiones por "trend" (codificados por color), bloques de estado ("Status Block"), rangos.
- Control de los lazos seleccionando el bloque de estado.
- Accesada por:
	- Targets en el fondo de la pantalla
	- Display Links en Overviews y gráficos
	- Las teclas PAGE FORWARD/PAGE BACK en el teclado (corrimiento a través de todos los grupos en el área)

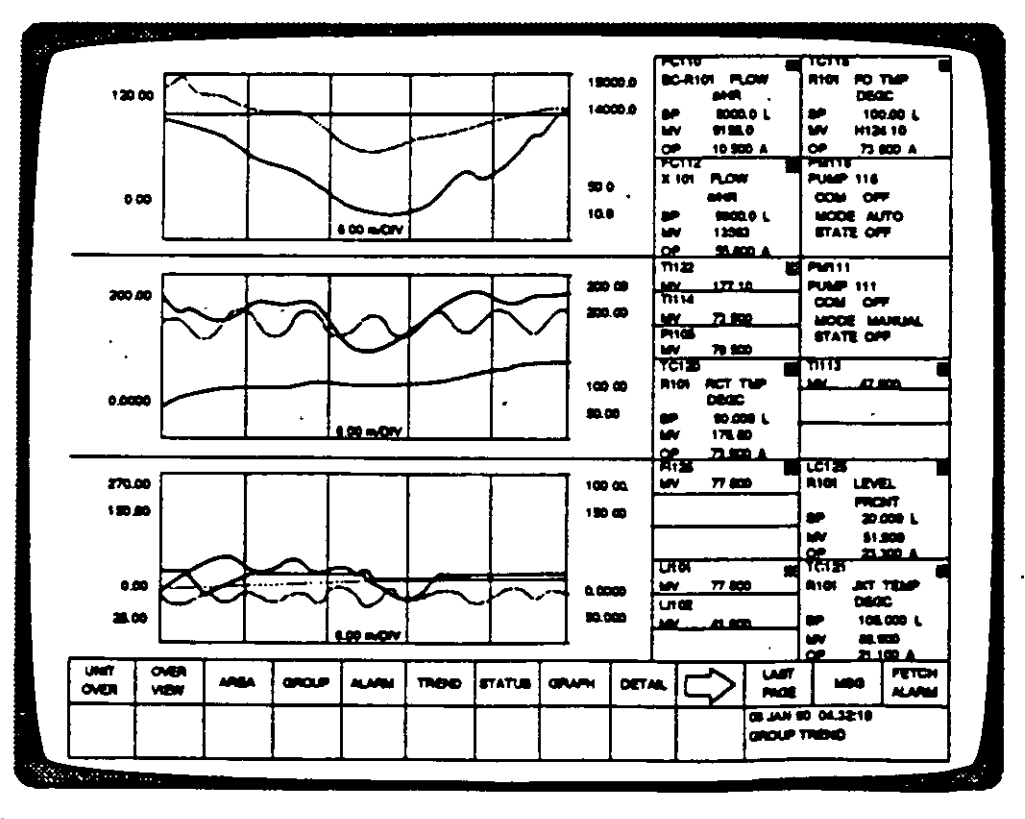

HM2-SDO-DOC 11/29/91

 $\epsilon_{\rm{in}}$ 

 $\sim 10$ 

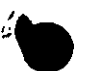

la.

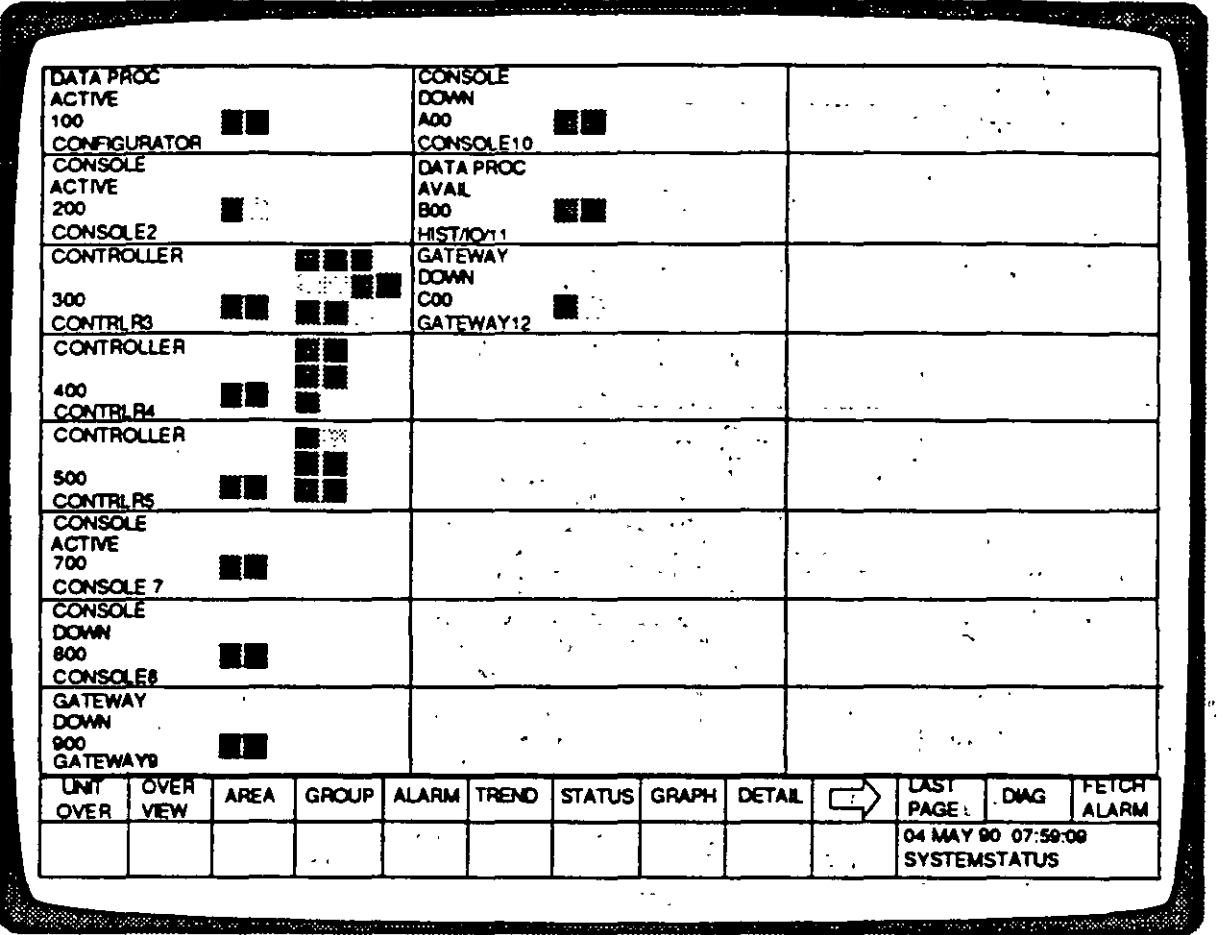

#### PAGINA DE SYSTEM STATUS

 $\mathcal{A}$ 

**PAGINAS DE DIAGNOSTICO** 

### PAGINA DE MENSAJES DE DIAGNOSTICO

Da la dirección en hexadecimal del subsistema o subdispositivo seleccionado ,Identifica el nodo, estado, y porcentaje de llenado del archivo

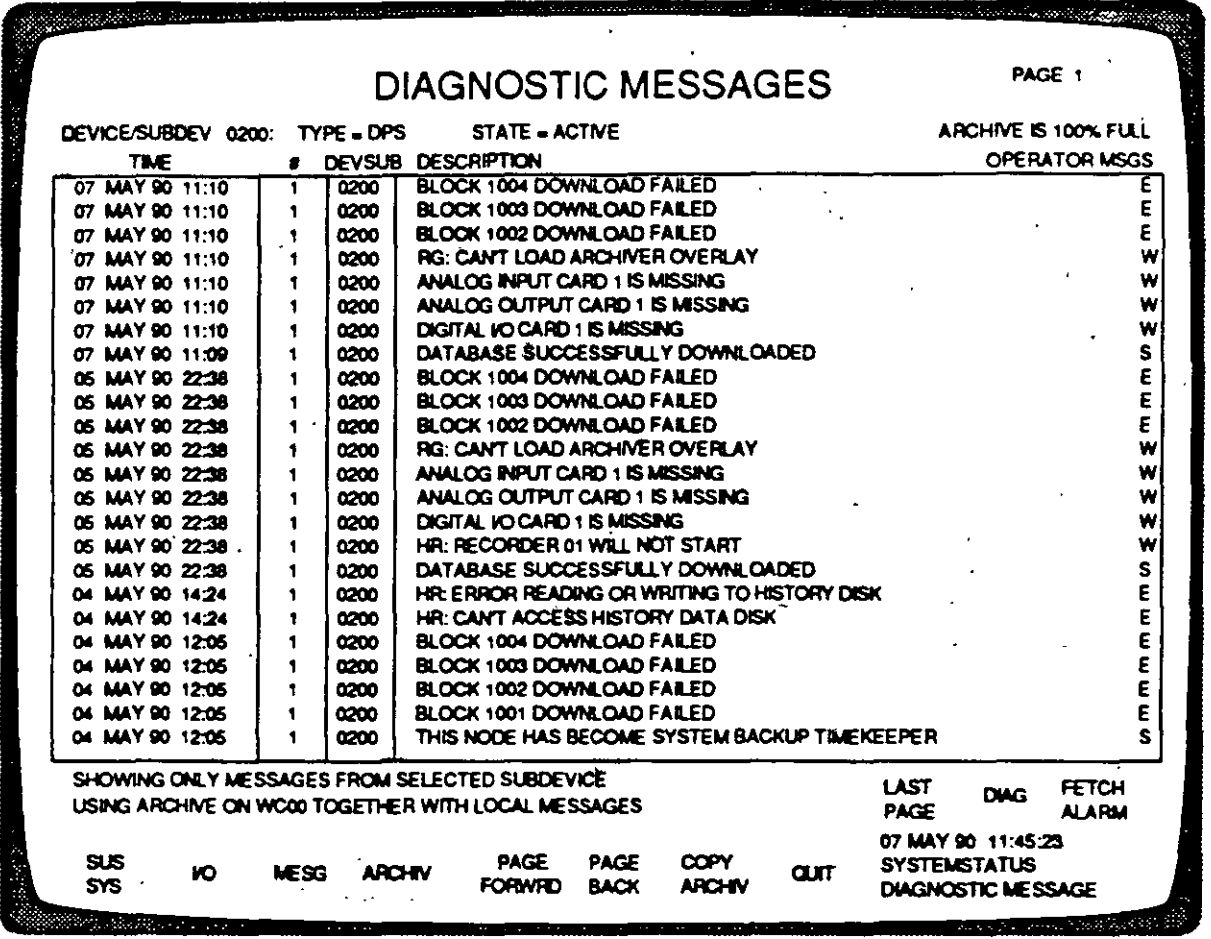

Muestra todos los mensajes como están almacenados dentro de memoria local con mensajes anteriores almacenados en disco, para un subsistema o subdispositivo seleccionado